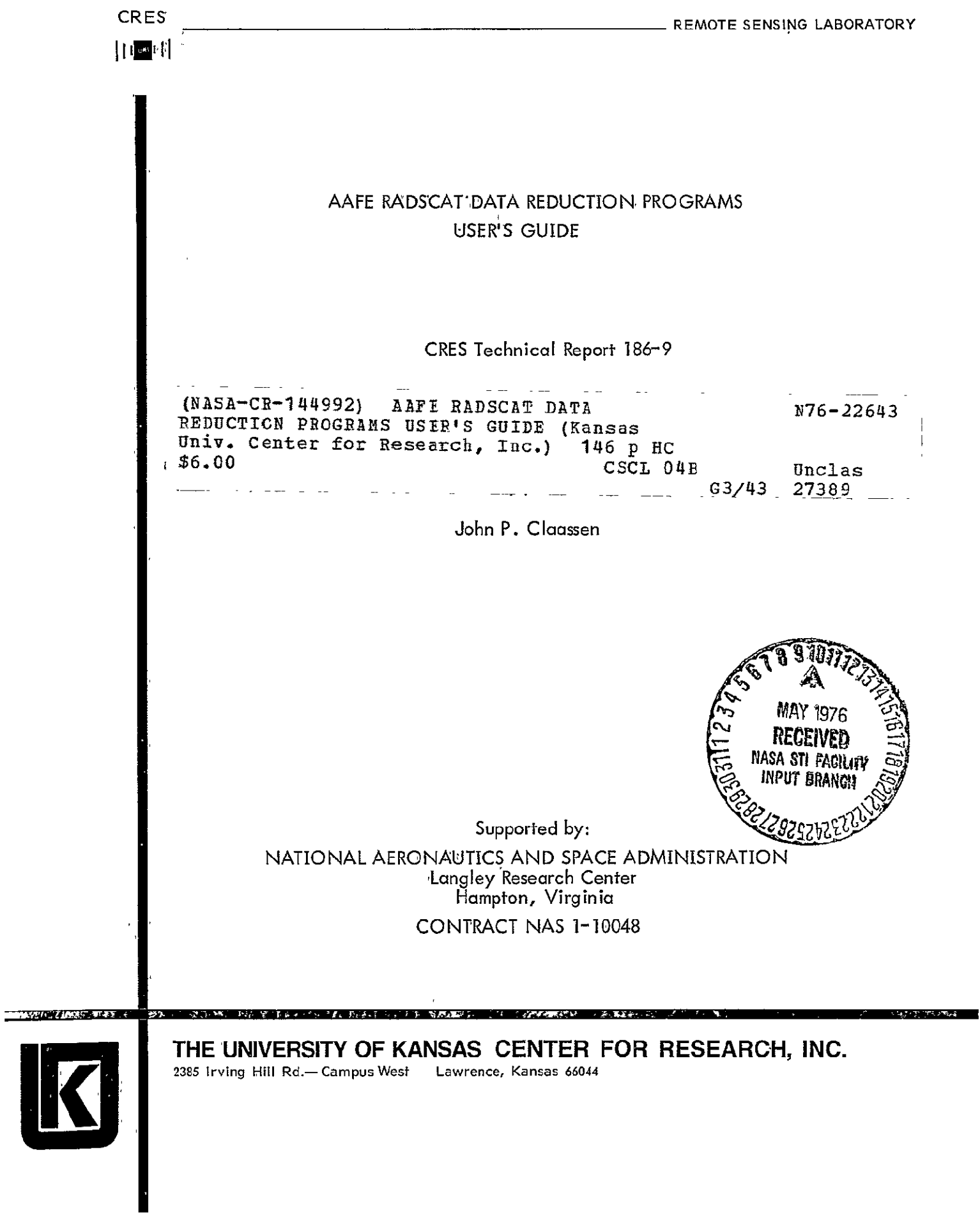

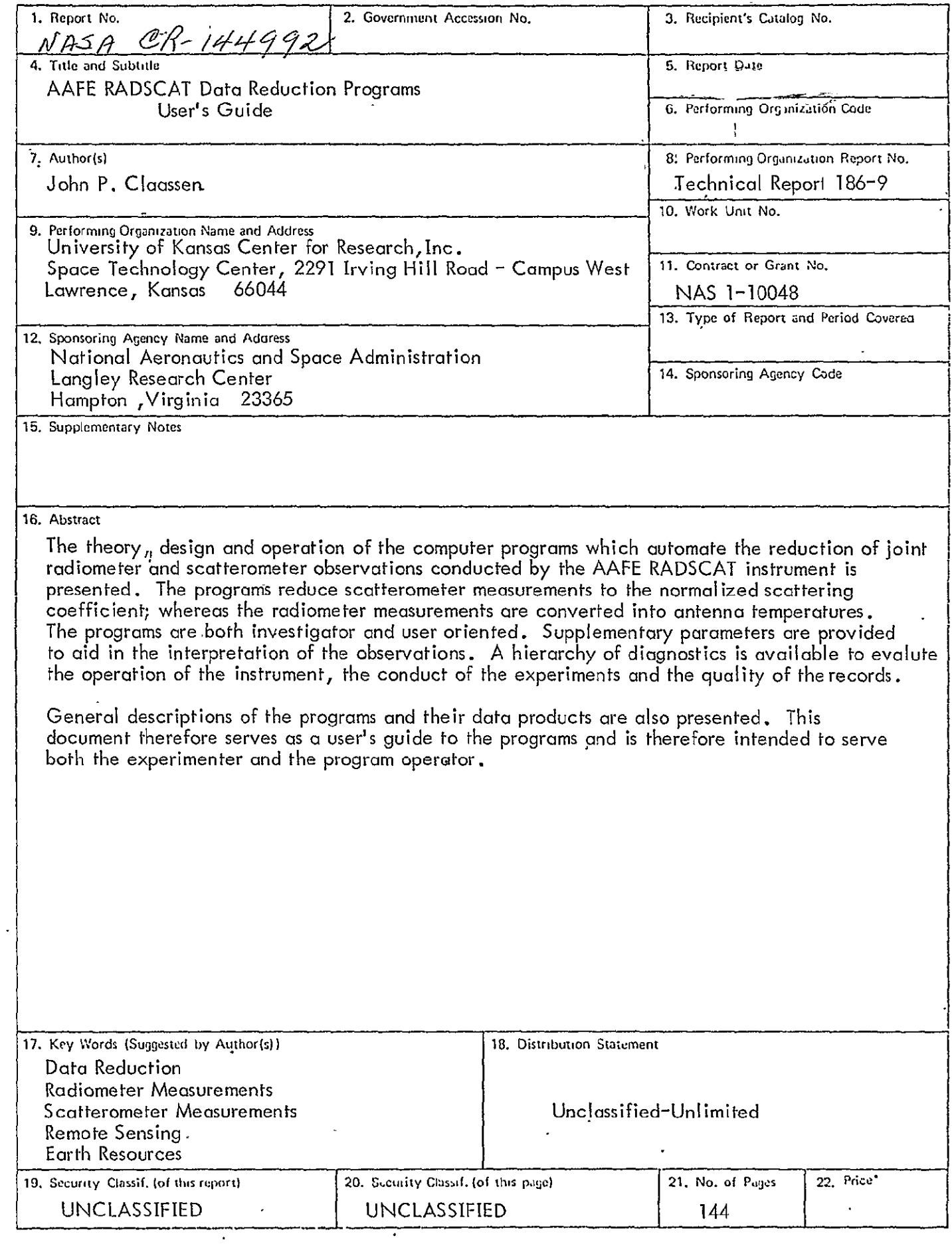

 $\mathcal{A}^{\mathcal{A}}$ 

**THE UNIVERSITY OF KANSAS SPACE TECHNOLOGY LABORATORIES** 

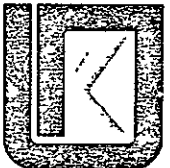

2291 Irving Hill Dr. - Campus West Lawrence, Kansas 66044

Telephone:

#### AAFE RADSCAT DATA REDUCTION PROGRAMS

USER'S GUIDE

CRES Technical Report 186-9

John P. Claassen

Supported by:

NATIONAL AERONAUTICS AND SPACE ADMINISTRATION Langley Research Center Hampton, Virginia CONTRACT NAS 1-10048

#### FOREWORD

The value of microwave scatterometers and radiometers as remote sea wind sensors has been independently demonstrated by a number of investigators. However, near-simultaneous observations by a composite radiometer and scatterometer (RADSCAT) instrument have been proposed as a method of making improved wind estimates. The improvement is derived from the complementary as well as supplementary features of the sensors. To demonstrate this potential a joint effort among New York University, General Electric Space Division, the University of Kansas and NASA Langley Research Center was undertaken through the Advanced Application Flight Experiment program of NASA. This document is submitted in support of these efforts.

Specifically, this document was prepared by the Remote Sensing Laboratory of the University of Kansas Center For Research, Inc. under NASA Contract NAS 1-10048. The principal investigator under the contract is Dr. R. K. Moore and project engineer is Dr. A. K. Fung. Several individuals rendered valuable assistance in the development of the computer programs. The control and integration of the routines were partially achieved by Glen E. Elliott of the University of Kansas. John L. Mitchell of LTV operated the programs repeatedly on the CDC-6600 while they were under final scrutiny by the author.

#### **ABSTRACT**

The theory, design and operation of the computer programs which automate the reduction of joint radiometer and scatterometer observations conducted by the AAFE RADSCAT instrument is presented. The programs reduce scatterometer measurements to the normalized scattering coefficient; whereas the radiometer measurements are converted into antenna temperatures. The programs are both investigator and user oriented. Supplementary parameters are provided to aid in the interpretation of the observations. A hierarchy of diagnostics is available to evaluate the operation of the instrument, the conduct of the experiments and the quality of the records.

General description of the programs and their data products ore also presented. This document therefore serves as a user's guide to the programs and is therefore intended to serve both the experimenter and the program operator.

#### TABLE OF CONTENTS

#### Page

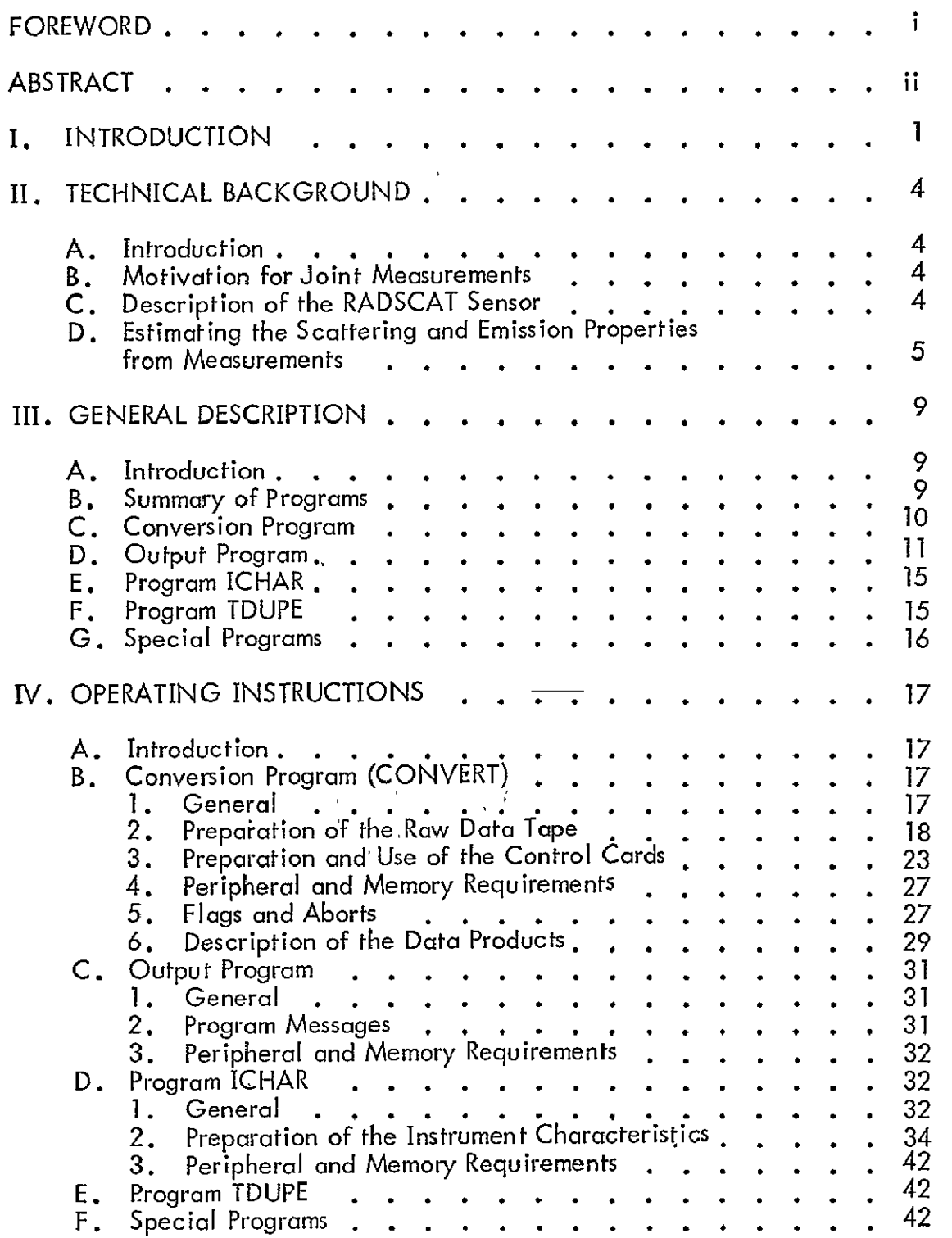

# 'TABLE OF CONTENTS (CONTINUED)

L.

 $\frac{1}{2}$ 

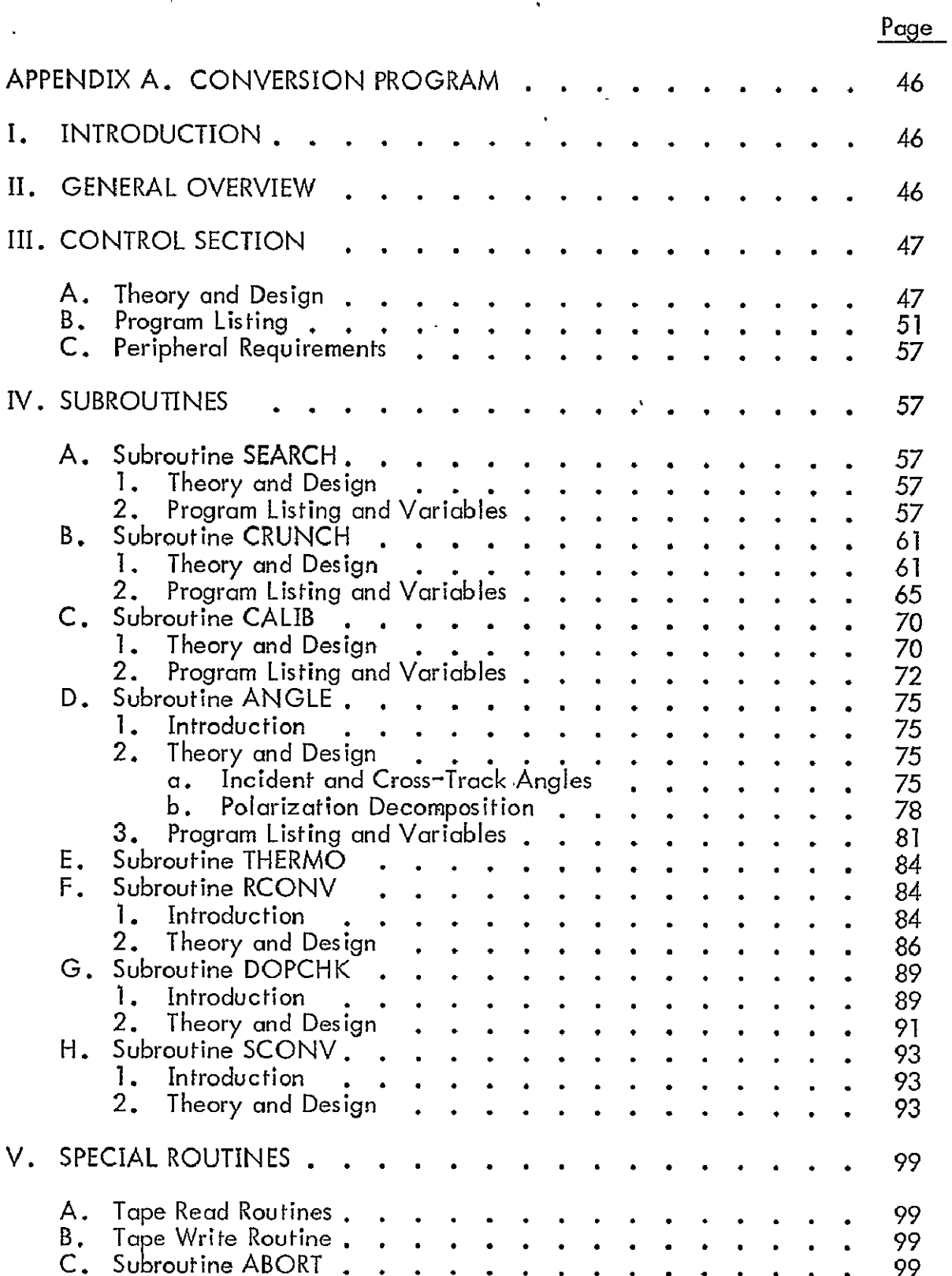

#### TABLE OF CONTENTS (CONTINUED)

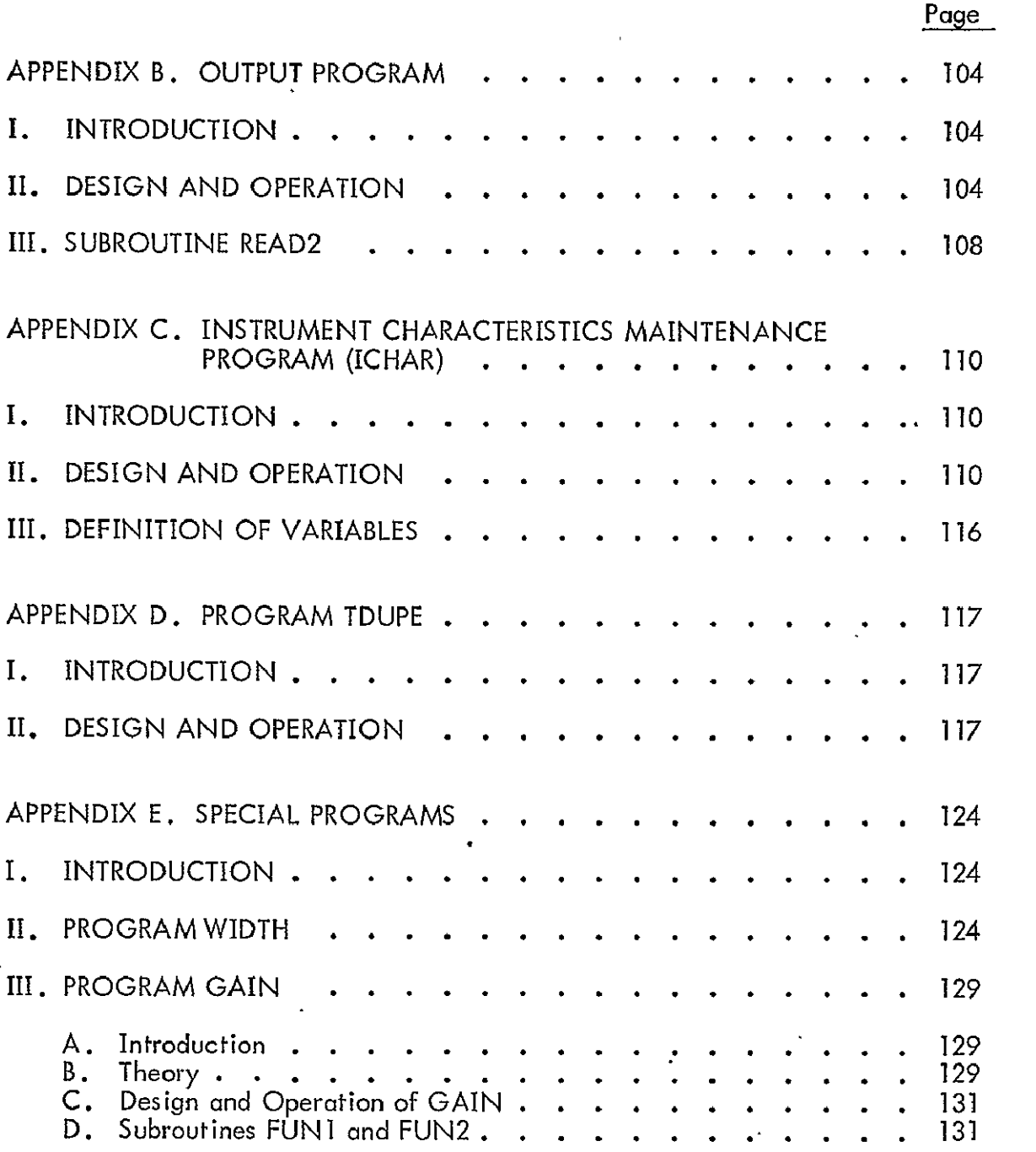

#### LIST OF FIGURES

# Page

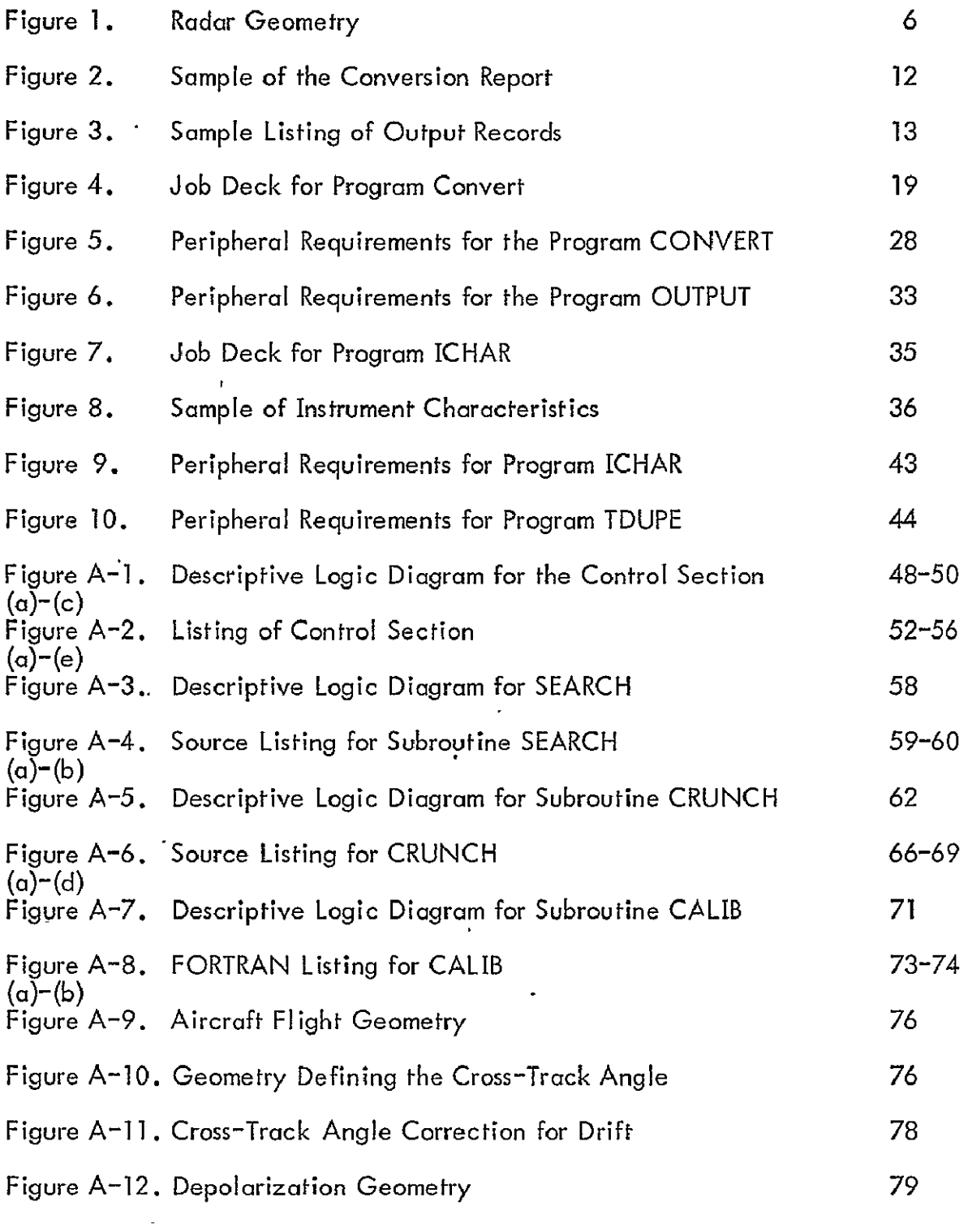

 $\cdot$ 

 $\hat{\textbf{r}}$ 

 $\ddot{\phantom{a}}$ 

 $\overline{a}$ 

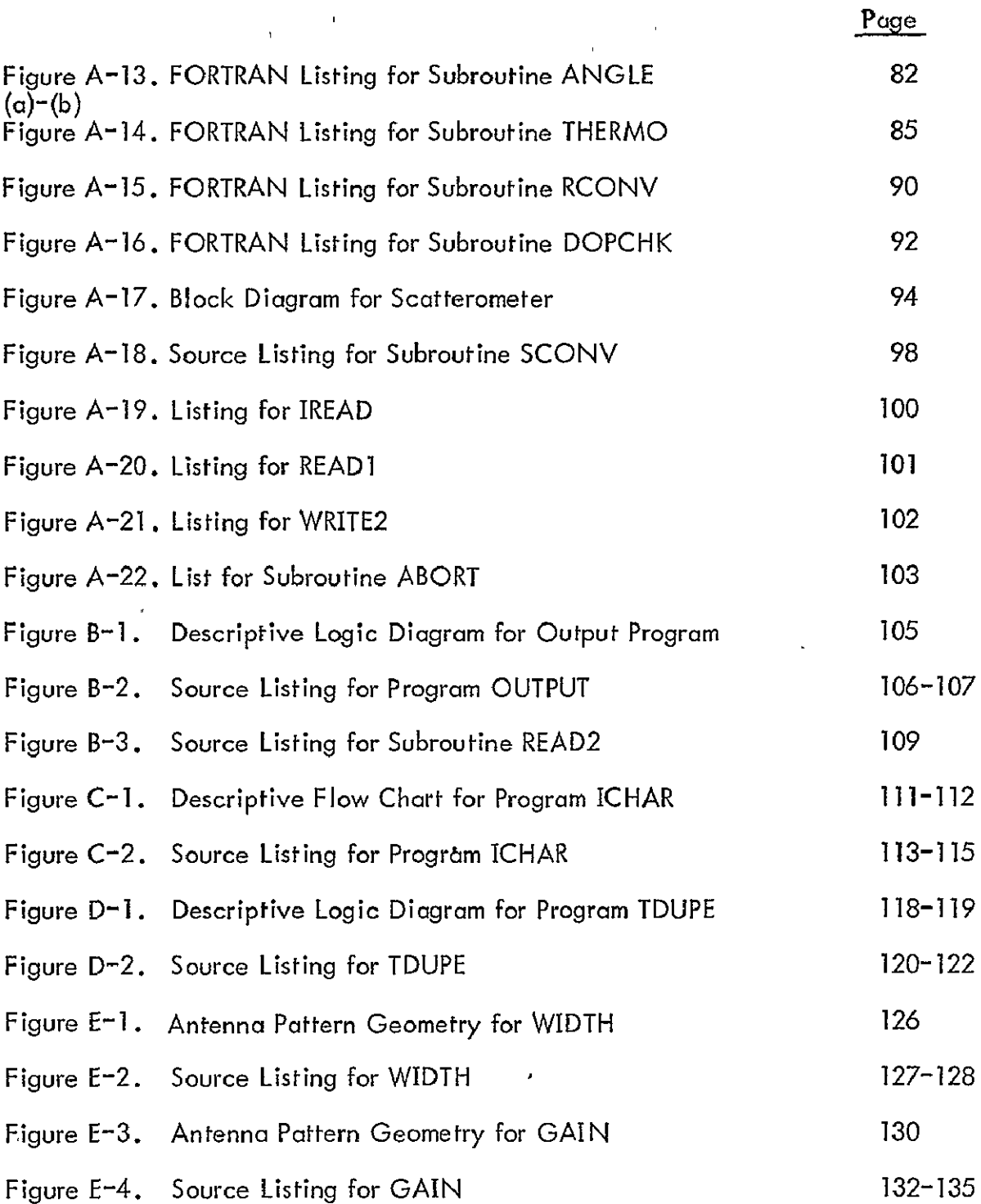

## LIST OF TABLES

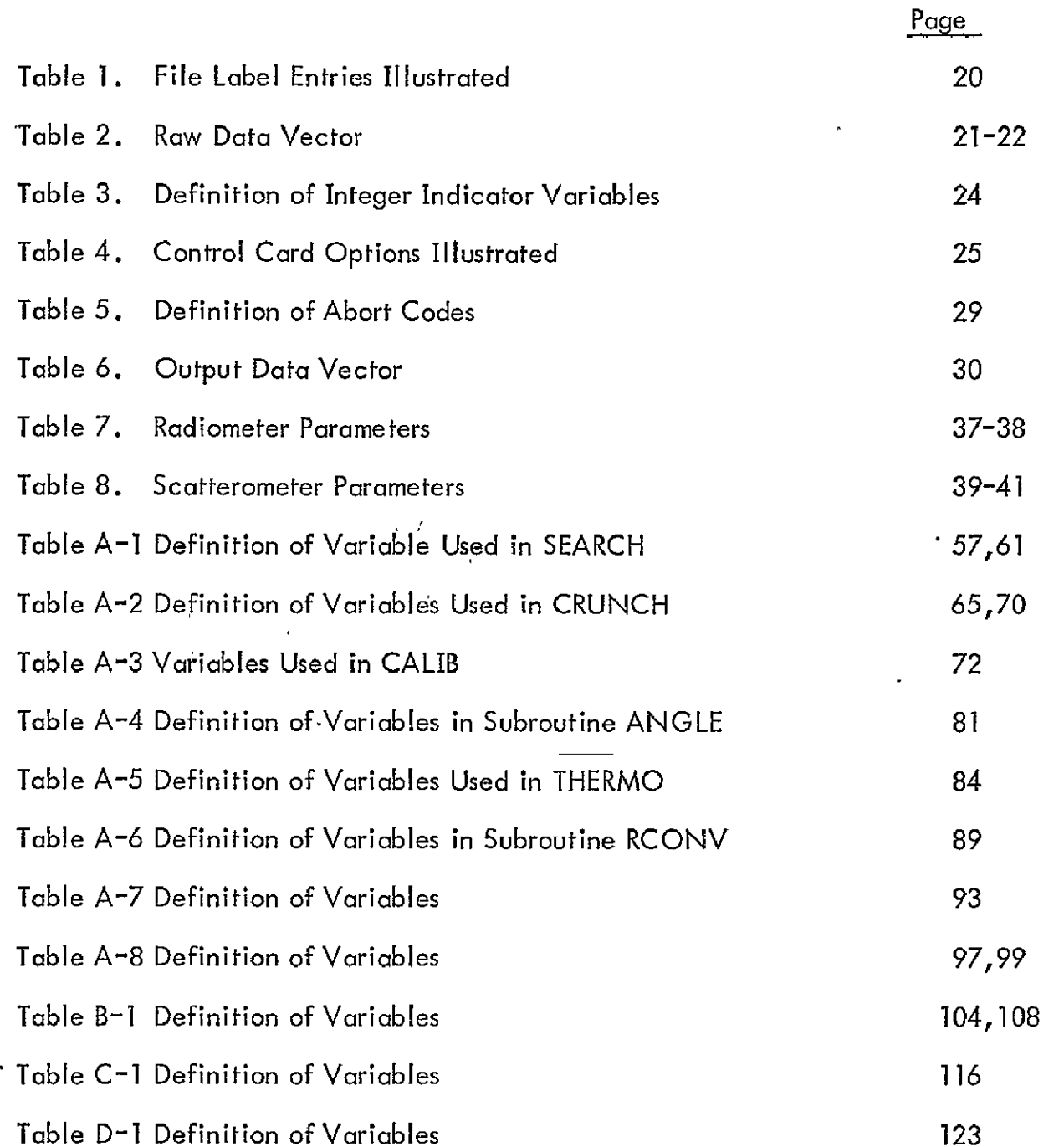

 $\mathbb{Z}^2$ 

 $\mathbf{A}^{\dagger}$ 

#### **I.** INTRODUCTION

The AAFE RADSCAT\* Data Reduction Package, as prepared by the University of Kansas, is a family of computer programs\*\* which together form a basis for automated reduction and presentation of scatterometer and radiometer measurements taken by the RADSCAT instrument. The primary member in the family validates the raw RADSCAT data records and uses instrument and aircraft parameters to yield emission and scattering characteristics of the scene represented by the data. The scatterometer data is reduced to the normalized scattering coefficient whereas the radiometer data is reduced to the antenna temperature. Other programs in the family are employed to maintain a file of instrument characteristics, list the output (reduced data), qnd prepare duplicate output tapes for use on other computing machines. Two engineering routines are also provided to compute certain antenna parameters essential to the reduction of the microwave data; these routines are not employed regularly. The programs were written in FORTRAN IV, developed on a HW 635 system and then modified and demonstrated on a CDC-6600.

The program outputs provide a comprehensive basis from which to interpret the results of RADSCAT experiments. The basic output parameters have been augmented with others to reconstruct the influence of the aircraft attitude on the experiment, to validate the measurements, and to reflect the status of the RADSCAT instrument. Full evaluation of the data is accomplished by examining contents of an activity report as well as the output records. A fuller data base from which to analyze RADSCAT data is only provided when these outputs are augmented with seq/ ground truth and certain aircraft parameters available from other sources. The programs are therefore largely experimenter oriented.

Attempts have been made to generalize the reduction algorithms so as to easily adapt the programs for changes in the character or operation of the instrument. In doing so the user is expected to provide many more of the calibration and

 $\mathop{}_{\bigsqcup}^{\kappa}$  A composite radiometer and <u>scatterometer sensor.</u>

The family of programs does not include a merge and edit routine which prepares the raw input data. This routine was developed by the Flight Instrumentation Division of NASA Langley Research Center.

data parameters than would otherwise by required. For this reason a historical file is maintained on the instrument parameters. It is also provided to trace the development, modifications and aging of the instrument.

No attempts have been made to develop efficient coding; rather extensive efforts have been made to develop prógrams which will, to some degree, document themselves. Self documentation is provided by a liberal insertion of comment cards. This approach had been instituted with the full realization that the programs are likely to undergo changes as experience or changes in the instrument dictate them. It is hopeful that this approach together with this document will ease the insertion of program modifications. However, the authors can assume no responsibility for changes made without their knowledge. It is strongly recommended that changes to the reduction algorithms be made only with the approval of an engineer who is thoroughly familiar with the operation of the instrument, the theory behind the algorithms and the needs of the investigators.

Some-strides have been made to design production type programs. External directives give the users the ability to select the files to be processed or the service function to be executed. Unrecognized directives will halt the execution of the program. Data entries are also validated and when too many bad files are encountered the job is aborted. Activity reports and termination statements are provided so that the user can trace the progress of the job.

The details on the use, theory and design of these programs are presented in the remainder of this document. To place these programs in context with RADSCAT experiments the technical background is briefly described in Section II. The experimenter and programmer will find Section III helpful in understanding the general features and data products of the programs. He may wish to refer to Section IV and the Appendices for more specific information. The program operator will find Section IV essential to the operation of the programs. Again he may wish to consult the appendices for specific help. The cognizant engineer will want to become familiar with all aspects of this document to develop a thorough understanding of the program content. To a large extent this document assumes some knowledge of the operation of the RADSCAT instrument\*. The programmer and cognizant

A description of the instrument may be found in "Field Service Procedure Handbook," vol. **1,**prepared by General Electric Space Division, Philadelphia, Pennsylvania under NASA Contract NAS 1-10161.

engineer will also want to consult the document which describes the merge and edit routine which prepares the raw data records. This document is in preparation at NASA Langley Research Center. Those wishing to learn the details on the theory and design of the various routines in the family of programs will find the appendices helpful.

 $\ddot{\phantom{1}}$ 

#### **11.** TECHNICAL BACKGROUND

#### **A.** Introduction

This section is primarily written for the investigator or programmer not familiar with scatterometric or radiometric measurements. The motivation for joint measurements is presented and the elementary theory behind the measurements is discussed. The instrument and its relation to the C-130 aircraft is also briefly described. It is hoped that this section will place the AAFE RADSCAT Data Reduction Programs in context of experiments.

#### B. Motivation for Joint Measurements

In recent years a strong interest has developed in interpreting the microwave signatures of natural surfaces. In these efforts a number of potential earth resources and scientific applications have been demonstrated by measuring the emission or scattering properties of various scenes. The scatterometer is employed to measure the scattering characteristic whereas the radiometer is used to measure the emission properties. To date the investigations have been largely conducted with one instrument or the other. However, several investigators have proposed that joint scattering and emission measurements would form a stronger- interpretational basis, because each sensor measures a different aspect of the bi-static scattering characteristic of the surface. From an entirely different'viewpoint the sensors are complementary in nature. It is known that the radiometer is very sensitive to clouds and rain whereas the scatterometer is relatively insensitive to clouds and rain. Over the ocean this property has potential in correcting the scotterometer measurements for small attenuations caused by clouds.

#### C. Description of the RADSCAT Sensor

The AAFE RADSCAT instrument is a composite sensor consisting of a pencilbeam microwave scatterometer and radiometer. **It** was designed to conduct measurements from an aircraft and is capable of operating at either of two frequencies, 9.3 GHz or, 13.9 GHz. In three of its four modes of operation it makes scatterometer and radiometer measurements on a near-simultaneous basis. In the fourth mode it makes radiometer measurements **only.** Observations can be conducted at any one of six adjustable angles covering the sector between nadir and **60** degrees.

4

The AAFE RADSCAT instrument was primarily designed to perform experiments over the ocean to verify the remote anemometric capability of the composite sensor. Although primarily designed for oceanographic work, the extension to observations of agrarian or urban scenes is straightforward. The instrument is capable of conducting experiments at one of four altitudes, viz, 2000, 5000, 10,000 and 20,000 feet.\* The wide range of altitudes is provided to study atmospheric effects such as humidity, temperature, clouds and rains. To avoid difficulties introduced by operating from behind **a** radome', the RADSCAT instrument mounts on the tail gate of the NASA/MSC C-130 aircraft. The Litton Navigator LTN-51 aboard the C-130 aircraft is extremely useful to the interpretation and reduction of the RADSCAT observations. It provides aircraft attitude and location information from which the point of observation on the surface may be established. The attitude parameters are especially useful when measurements are performed from a roll maneuver, since these parameters enable one to compute the incident angle. The radar altimeter information provided by the aircraft is essential to the inversion of the scatterometer measurements.

#### **D.** Estimating the Scattering and Emission Properties from Measurements

The scatterometer is a radar which is capable of accurately measuring the backscatter properties of a rough surface. The backscatter ability of the surface is denoted by the normalized scattering coefficient  $\sigma^0$  which is given in terms of the scattering cross-section per unit area. In general it is dependent upon the point of observation, the incident angle, frequency, polarization, etc. It is well known that the radar return is predicted by (see Figure 1).

$$
P_r = \frac{\lambda^2}{(4\pi)^3} P_t \iiint_{4\pi} \frac{g^2(\theta, \phi) \sigma^2(\theta', \phi')}{R^4} dA
$$
 (1)

where  $\sigma^0$  = normalized scattering coefficient

- $P_r$  = received power
- $P_t$  = transmitted power

 $\lambda$  = wavelength

- $g =$  antenna gain function
- $R =$  radar range to elemental area d'A

The radiometer by itself can operate at any altitude.

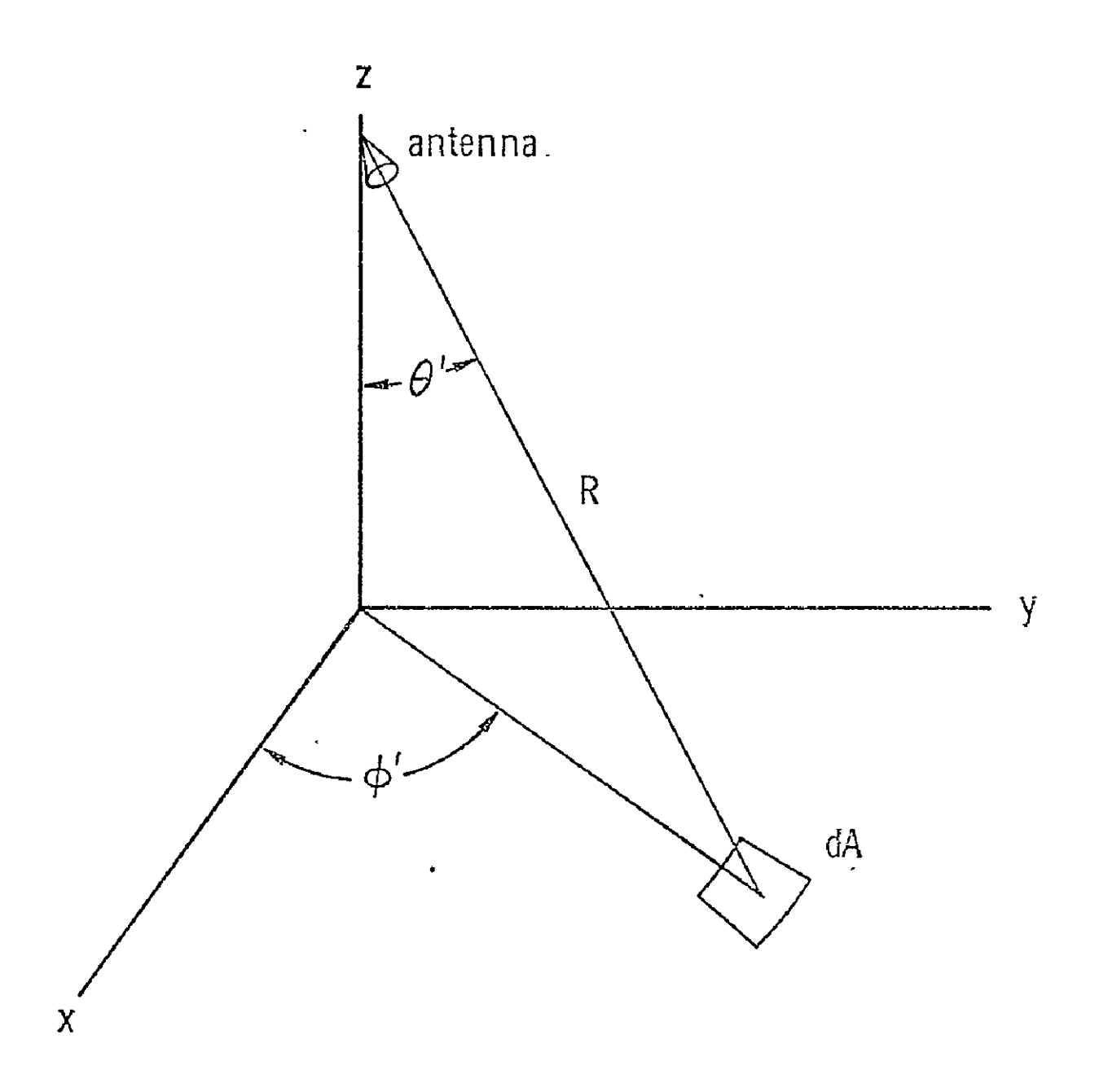

FIGURE 1. RADAR GEOMETRY

For narrow (or equivalently narrow) beam scatterometers the above integral expression may be inverted rather simply for  $\sigma^{\circ}$ . As a consequence the problem of accurately determining  $\sigma^{\circ}$  reduces to the problem of accurately measuring the transmitted and receiver powers, the pattern function, look angle, and radar range. The area of illumination may be shown to be related to the pattern function, look angle, and radar range. The scatterometer provides outputs which are measures of  $P_r$  and  $P_t$ . The power transfer function of scatterometer completes the association between the outputs to yield  $P_r$  and  $P_t^*$ . A member of the family of programs actually employs the scatterometer transfer function and an algebraic approximation of equation (1) to estimate o **0** 

The radiometer, on the other hand, is a very sensitive receiver capable of measuring very low level emissions which emanate naturally from objects. In the microwave region the natural emission is governed by the Jeans-Rayleigh law which states that the power emitted is proportional to the physical temperature T of the body. In actuality, however, different objects at different temperatures emit different powers depending until their reldtive ability to absorb energy. Better absorbers emit more efficiently than poor ones. The relative ability to emit is described in terms of a parameter called emissivity  $\epsilon$ . The emitted power per unit bandwidth in direction  $\theta$  is given by

$$
P(\theta) = \frac{4 \pi k \epsilon (\theta) T}{\lambda^2}
$$
 (2)

where k is Boltzmann's constant.

We may now suppose that the surface emits in accord with this relation. Then a radiometer whose antenna gain function is given by  $g(\theta,\phi)$  will measure (ignoring atmospheric contributions) a total power per unit bandwidth given by

$$
P_{\alpha} = \frac{1}{\Omega} \iint_{4\pi} \theta(\theta, \phi) k T_{\beta}(\theta) d\Omega
$$
 (3)

 $\int_{\mathbf{x} \cdot \mathbf{x}}^{\mathbf{x}}$ Actually only the ratio P $\left\langle P_{\mathbf{f}} \right\rangle$  is needed.

For one polarization.

This relation is only representative of the nature of the problem. See Claassen, J. P. and A. K. Fung, "An Efficient Method for Inverting Antenna Temperatures for the <sup>.</sup> Apparent Temperature Distribution" University of Kansas Center For Research, Inc., TR 186-8, January 1973, for a precise relationship.

where

$$
\Omega = \iint_{4\pi} g(\theta, \phi) d\Omega \tag{4}
$$

and

$$
T_{\beta} = \epsilon (\theta) T
$$
 (5)

The antenna power may be related to antenna temperature by  $P_{\alpha} = kT_{\alpha}$ . For narrow beam efficient antennas the antenna temperature' is an approximate measure of the brightness temperature  $T_B$  in the look direction. The radiometer therefore must accurately measure the antenna power. The RADSCAT data reduction programs use the calibration data and radiometer transfer function to estimate  $T_{\rm g}$  for each polarization.

#### **11.** GENERAL DESCRIPTION

#### A. Introduction

This section is primarily written to familiarize the investigator or programmer with the family of RADSCAT data reduction programs. The functions of the particular programs and the relationships between the programs are presented. Input and output data products are described to various degrees.

#### B. Summary of Programs

The AAFE 'RADSCAT Data Reduction Package consists of a family of six programs:

- 1. Conversion Program (CONVERT)
- 2. Output Program (OUTPUT)
- 3. Program for the Storage and Retrieval of Instrument Characteristics (ICHAR)
- 4. Output Translation and Duplication Program (TDUPE)
- 5. Equivalent Beamwidth Program (WIDTH)
- 6. Antenna Gain and Efficiency Program (GAIN)

The actual reduction of data is accomplished in CONVERT. The input data for CONVERT is prepared by an edit and merge routine developed by NASA Langley Research Center. The merged tape oonsists of RADSCAT and aircraft data. To assist in the computations, program ICHAR prepares a historical file of instrument characteristics. CONVERT selects a particular set of characteristics from the file and applies them to the input data. The computed results are stored on an output tape. Program OUTPUT will list the contents of the output tape. To prepare duplicate output tapes for use on othercomputing machines program TDUPE may be employed.

WIDTH and GAIN are special routines which compute several antenna parameters. The parameters are employed as elements of the instrument characteristics. Both programs require antenna pattern information to compute the parameters. Their use will seldom be required unless the antenna pattern changes.

Of the six programs the initial four programs are production types and the last two are engineering application programs.

#### C. Conversion Program

The reduction of RADSCAT data is performed entirely in CONVERT. By means of external directives, physical files of a specified type are processed with a designated set of instrument characteristics withdrawn from a separate file source. External directives permit the user to initiate processing of input files by type or sequentially regardless of type. The files are organized by flight runs and are labeled in accord with a procedure instituted by the Flight Operations Division of NASA/MSC.

Directive options are given by MISFLT, FLTLIN, SPECIF, or ALL. When the first directive is appended with mission and flight numbers, all files from that mission and flight are' processed 'in the order that they appear on the tape. Mission, flight and line numbers must appear with the second directive option. Files of the designated line type will thus be processed. Consecutive directives which exhaust the lihe types will order the output files by line type. This feature is helpful to the interpreter who often associates an experiment condition with a line type. The third directive is employed when a specific file designated by mission, flight, line and run is to be processed. This directive is appropriate for a quick or selective look at the experiment results. The last directive (ALL) will initiate processing of all files regardless of type. Combinations of directives may be employed; however, indiscriminant use of the processing types is cautioned against since duplicate processing of files may occur. For each directive the file search is effectively conducted from the beginning of the tape.

Each of the above directives must include a designator which selects a set of instrument characteristics from a historical file of characteristics or which permits them to be read from cards. It is likely that the most current characteristics will be chosen; however, any set on the file may be selected. Alternatively, characteristics may be entered from the card reader. However, operation under this latter option is restricted to one data file per directive. Entry through the card reader is mainly reserved for testing a set of instrument characteristics before storage on the historical file. Also as a part of the same directive the number of files to be processed of the indicated type and the line density of the activity report must be designated on the control card. The latter parameter can be used to limit the number of data records on which reports are given.

During processing CONVERT generates a conversion report. The report routinely issues statements on the calibration parameters and critical receiver temperatures as they are computed from the input file. It will also routinely state that a record had been reduced. The reports are appended with record numbers. Other special statements are generated whenever critical situations are encountered in the records. When these special situations occur, the record is normally processed regardless; however, that record is flagged by an interpretational code which becomes a part of the output record. In some cases, such as invalid data, the record is bypassed and an appropriate error message is generated. When an excessive number of bad records is encountered, the file is bypassed and an appropriate message printed. These messages are primarily intended to reflect the status of the processing, the condition of the instrument, the conduct of the experiment, and the quality of the data. A sample listing'of the conversion report is illustrated in Figure 2.

As processing progresses output records are accumulated in blocks (arrays) and the blocks are written to the output tape. A description of the contents of the output tape appears in the following subsection.

#### D. Output Program

Program OUTPUT will list the processed records produced in the conversion program. External directives similar to those in CONVERT permit listing files of designated types or all files regardless of type. Again general directives are given by MISFLT, FLTLIN, SPECIF or ALL. The appropriate mission, flight, line and run designators must accompany the directives.

A sample lisfing produced by OUTPUT is shown in Figure 3. A double page of output consists of the file label, column headings, 80 records and a key. The set of instrument characteristics which produced the results is identified by set number and date in the last entry of the file label. Each measurement record occupies one line on the listing. A record number is appended to each line and should agree with \*the number assigned in the conversion report. The time of measurement in mean Greenwich time is presented in the second column. It is to be read in hours, minutes, seconds and 1/10th seconds. The measurement can therefore be associated with data from oiher sources. The mode from which the instrument conducted the measurement is reflected in column 3. The incident and cross-tracks angles appear in the next two columns. They were computed from aircraft attitude parameters and the RADSCAT view angle with respect to the aircraft platform. The cross-track angle is that angle

11

#### **CCNVERSION REPORT**

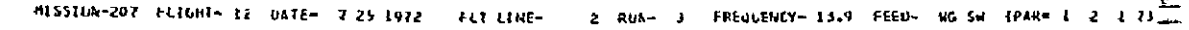

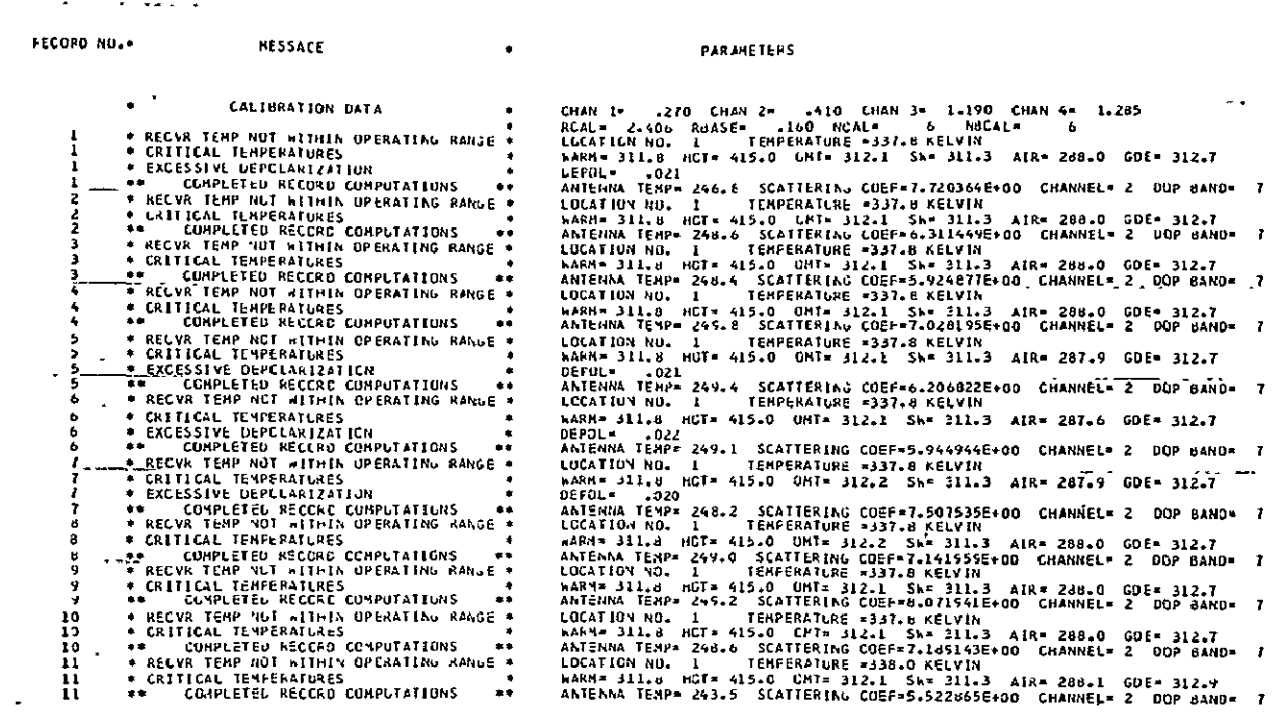

# **: DRIGINAL PAGE IS<br>: DE POOR QUALITY**

 $\downarrow$ 

 $\mathcal{A}$ 

Ļ,

FIGURE 2. SAMPLE OF THE CONVERSION REPORT

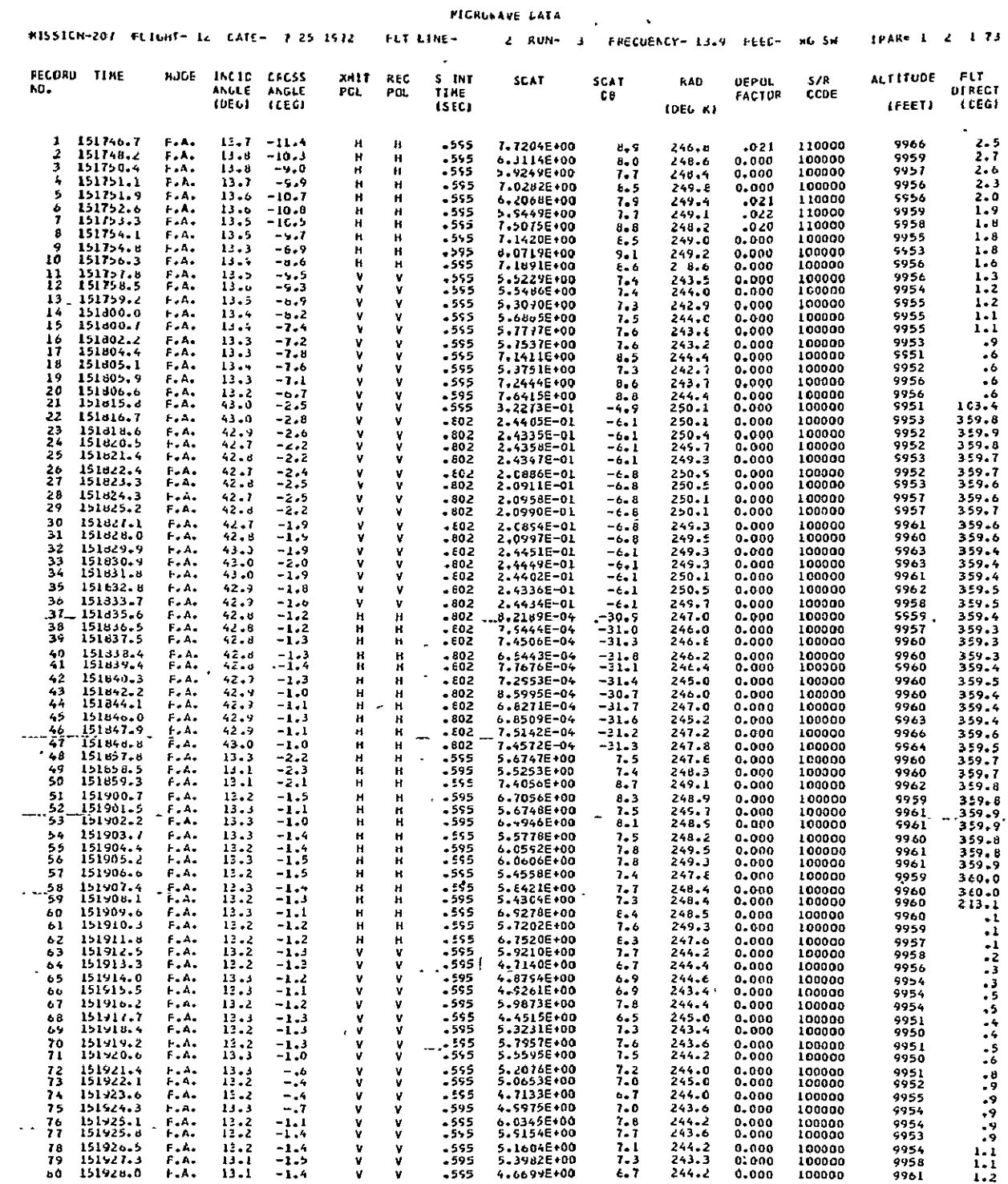

 $\bar{\mathbf{r}}$ 

 $\mathbb{Z}^2$ 

KEY TO CODES-

 $\epsilon$ 

 $\sim 10$ 

 $\mathbf{r}$ 

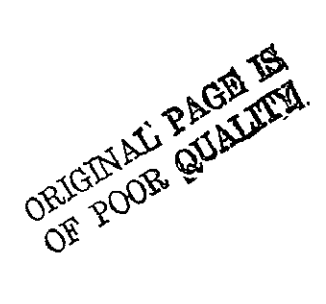

 $\mathcal{A}$ 

 $\ddot{\phantom{1}}$ 

 $\ddot{\phantom{a}}$ 

 $\ddot{\phantom{1}}$ 

FIGURE 3. SAMPLE LISTING OF OUTPUT RECORDS

 $\frac{1}{2}$ 

between the "negative" flight direction and the azimuthal look direction. The positive cross-track angle is defined to the right of the aircraft when looking aft. It is induced by aircraft roll and drift angle. The incident and cross-track angles are precisely computed for any aircraft attitude. The angles enable the investigator to locate the illumination area. The scatterometer transmit polarization and the scatterometer and radiometer receive polarization are presented in the next two columns, respectively. The scatterometer integration time is indicated in the following column. The radiometer integration time is not listed since it is constant (128 milliseconds) regardless of mode or angle. The normalized scattering coefficient  $(m^2/m^2)$  is shown in decimal as well as dB units. The radiometer antenna temperature is shown in column 11.

A depolarization factor appears in column 12. The depolarization factor when expressed as a percentage indicates the percent power transmitted at the opposite surface polarization. Whenever DEPOL exceeds 50 per cent a polarization reversal flag is generated under the S/R validation code (column 13) and the complementary depolarization factor (1-DEPOL) is posted in column 12. If a reversal is indicated and the (complementary) depolarization factor is small, the polarization designators in columns 6 and 7 may indeed be regarded in the opposite state. Polarization reversals will frequently occur when observations are conducted from an aircraft roll condition. When DEPOL exceeds 2 per cent a flag in the S/R code is raised.

Other flag conditions can occur under the S/R code. The flags are used as a quick indicator of an abnormal condition. The interpretations of flags are given in a key at the bottom of every double page. The range gate flag is specifically set whenever the aircraft is not within + 300 feet of the range gate setting. On some occasions this condition may be purposely generated to check the scatterometer zeros. A dynamic range flag is set whenever the scatterometer return is above or below the dynamic capability of the scatterometer receiver. **If** any of the receiver temperatures; are not within the proper operating range a flag is set. 'Whenever the receiver temperature data is missing for long periods of time (data drop out), the receiver temperatures are estimated and a flag is generated. The other keys are self-explanatory. For additional assistance in diagnosing the flagged condition the conversion report may be consulted.

The latter two columns denote aircraft radar altitude and flight direction. Other aircraft parameters are available from the listings of the aircraft mission tape. Not listed but present on the tape is the ambient air temperature at altitude. This latter parameter is available should the investigator wish to use it to estimate the apparent temperature distribution\*.

#### E. Program ICHAR

Program ICHAR maintains a historical tape file of RADSCAT instrument characteristics. The historical file will (eventually) consist of many sets of instrument parameters which have been entered chronologically and labeled numerically. The historical file is maintained to chart the changes in the instrument parameters as may bccur through updating, instrument modifications or simply aging. The Conversion Program withdraws an appropriate set of parameters from the historical file and applies the withdrawn parameters to reduce the measurements.

1CHAR performs several useful functions. It will initially establish the file. Once the file has been established it will permit the user to append new sets of characteristics. To assist in the maintenance of the file, ICHAR may be used to print and punch old sets of characteristics. The punched sets may be modified, for example, and submitted to ICHAR as a new set to be appended to file.

#### F. Program TDUPE

Program TDUPE provides a master duplicate tape of the output tape formed by the Conversion Program for use on other computing machines. The bit conversion problem between machines is avoided by scaling and integerizing all the numerical data before transferring the output data to the duplicate tape. This technique has been successfully applied to tapes prepared by a CDC-6600 and read on a Honeywell **-** 635. The CDC 6600 is a **60** bit machine which performs, "ones complement" arithmetic whereas the Honeywell is a 36 bit machine which performs "twos complement" arithmetic. The scale factors may be withdrawn from the listing of TDUPE shown in Figure D-2. Each output file consists of a header label (a flight run), the instrument characteristics applied to the data, and the output data records.

See for example, Claossen, J. P. and A. K. Fung, "An Efficient Technique for Estimating the Apparent Temperature Distribution," University of Kansas Center for Research, Inc., Technical Report 186-8 ,January 1973.

Additional integerized tapes may be prepared from the master duplicate tape by using system utilify programs.

#### G. Special Programs

 $\mathbf{I}$ 

 $\mathbf{r}$ 

In addition to the above production type programs two engineering routines WIDTH and GAIN are included in the reduction package. Program WIDTH computes the equivalent beamwidth when it is presented with the mainbeam antenna pattern. The equivalent beamwidth parameter is essential to the inversion of the scatterometer data. The program GAIN computes the beam solid angle and directivity. The initial factor is important to the inversion of the radiometer measurements whereas the second is required in the inversion of the scatterometer measurements.

Functional representations of the antenna pattern are required by both programs.

#### IV. OPERATING INSTRUCTIONS

#### A. Introduction

General operating requirements, preparation of data input files, construction of the job deck, descriptions of the data products, flags and aborts, etc., are treated in this section. It is primarily written for the user having little or no knowledge of the theory and design of the programs. The reader will find that Section II and Section III will be helpful in understanding the contents of this section. Supplementary as well as detailed information on these programs may be found in the Appendices. Sufficient information is intended to permit the user to operate the primary programs CONVERT, OUTPUT, ICHAR and TDUPE. The remaining programs WIDTH and GAIN are engineering routines and should be handled by an engineer (or equivalent) familiar with the RADSCAT antenna. However, it is also strongly advised that a competent engineer, thoroughly familiar with the RADSCAT instrument, be involved in the preparation of the data and in the operation of the primary programs.

System control cards are not specified. It is presumed that this section together vith sufficient knowledge of the operating system will dictate the necessary system control cards.

#### B. Conversion Program (CONVERT)

#### 1. General

This program reduces 50 word input records to 20 word output records. Various computational algorithms described in detail in the Appendices are applied to the input records to yield data products of interest to the investigator. The input records are members of a file having an indefinite number of records. The files are elements of a multi-file tape. Each file is labeled with the entries shown in Table **I.** The files are footed with an "end of file" mark. It is anticipated that files (flight runs) from several missions can be stored on a single tape. Tapes of this type are designated Raw Data Tapes.

To initiate processing of any of the files or all of them, processing directives are employed. The directives permit seeking files of certain types and must appear as data cards in the job deck, Each processing directive must be accompanied with a file referral argument to select a set of instrument parameters from the Instriument

Characteristics Tape\* on which sets of instrument parameters are indexed numerically (and presumably stored chronologically). A set of these parameters is employed by CONVERT to reduce the raw data records. Alternatively, the instrument parameters can be entered from the card reader should the file index be set at zero. Files processed under a particular directive are transferred to the Output Tape. Various processing directives may be applied successively. In each instance the file search is effectively initiated from the 'beginning of the tape. Processing continues until all directives have been exhausted.

Other types of directives perform service functions, The directive POST permits newly processed files to be appended to an old Output Tape. This directive, when used, must precede all processing directives. The PRINT and PUNCH commands will list and punch, respectively, a set or several consecutive sets of instruments parameters from the Instrument Characteristics Tape. When the PUNCH command is employed, **a** listing of the set is also generated.

The composition of a CONVERT job deck is illustrated in Figure 4.

#### 2. Preparation of the Raw Data Tape

As mentioned above each file is identified by a header label. The first seven items in the label (Table I) are integer variables. The integer variables must be right justified. Note that the date requires three words. The sixth and seventh items are appended to the label to assist in selecting the proper subset of instrument characteristics from the set index designated on the processing directive card. See Section IV *D* for a description of the instrument characteristic files. The frequency is specified in GHz. The feed type is declared in the seventh word and is an alphanumeric word.

Presently two feed types are employed by the RADSCAT instrument. One feed uses a mechanical waveguide switch and the other a ferrite circulator. The abbreviations WG SW and CIRC are recommended as designators. To establish a convention, they should be left justified. The label must be created with an unformatted WRITE statement.

Beneath the header label are a sequence of raw data records each a mixture of real and integer words. The records are blocked by groups of 10 records. The blocks

This tape is physically separate from the Raw Data Tape.

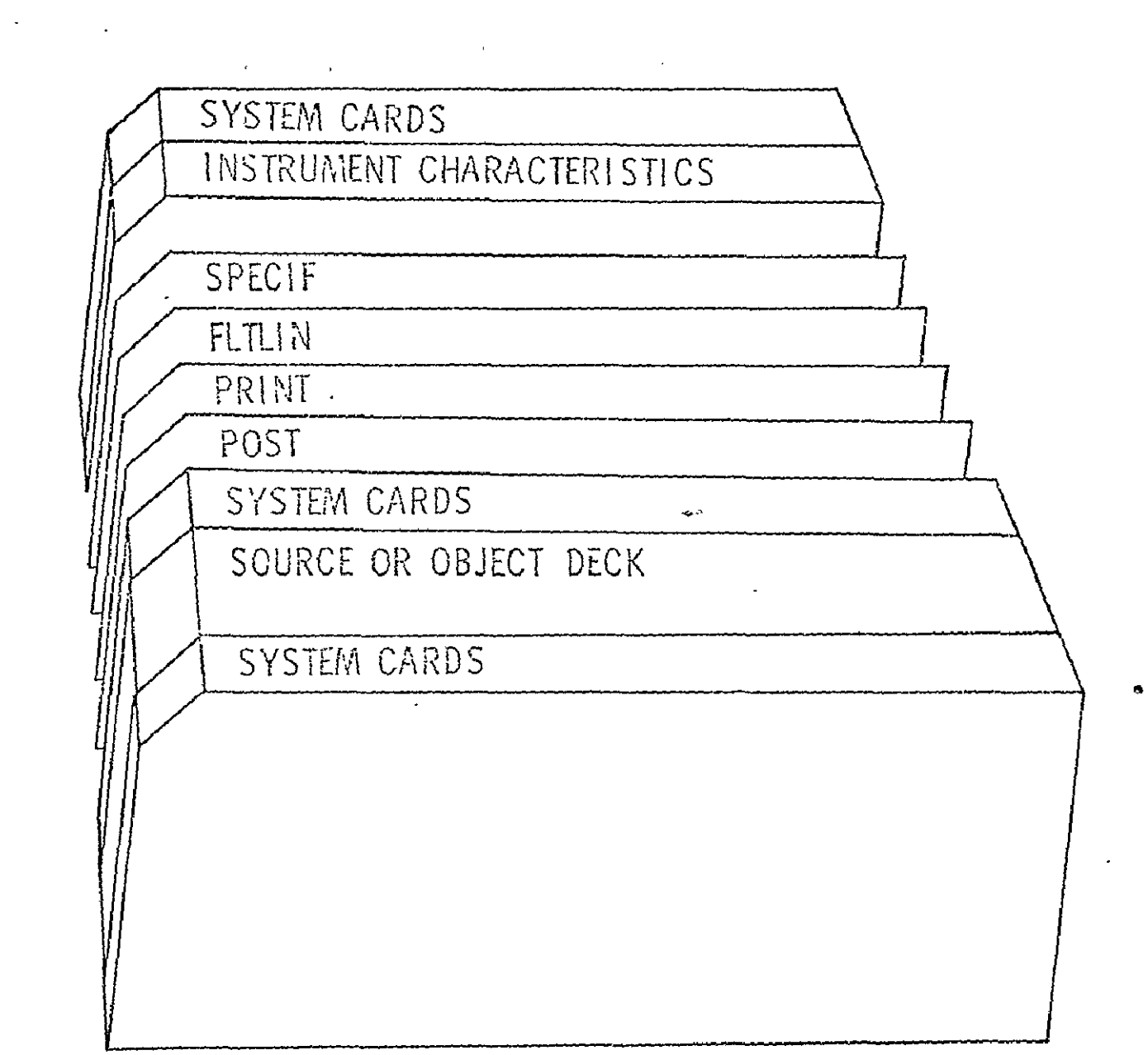

 $\sim$   $\sim$ 

FIGURE 4. JOB DECK FOR PROGRAM CONVERT

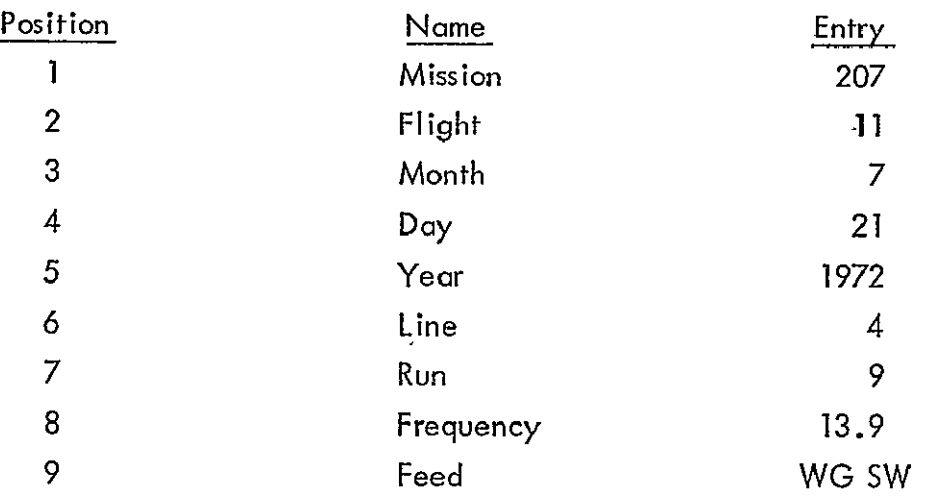

Table **I** File Label Entries Illustrated

must be created by unformatted WRITE statements. When insufficient records exist to fill the last block on a file, the remaining records must be filled with 99999.0 (floating point). These entries are used to flag the end of the records (file). In addition an EOF is appended to the foot of the file. As many files as practical may be created on the tape. The end of the files must be flagged with the label END OF REEL which fills the beginning of a nine word array and in effect is another file label.

The files are composed of three record types:

- 1. Normal Calibration
- 2. Baseline Calibration
- 3. Measurements

Calibration records may appear anywhere in the file and as frequently as desired. In a properly constructed file both types of calibrations should appear in the first records. However, should one (or both) type(s) of calibration be missing from the top of the file, the program will search for calibration records deeper in the file. Records bypassed in the search are transferred to a scratch unit for subsequent processing. Once found, the calibration information is extracted and applied to the bypassed records. Records following the calibration records are also treated with the same parameters until new calibration records are encountered. When the calibration information is totally missing or incomplete, the file is bypassed and ah appropriate error message is printed.

The entries in the records are shown in Table II. Type and units of the variables are indicated. Parenthetical designators behind some of the entry names describe the computed results stored in those positions during processing. The integer

## TABLE **1I** RAW DATA VECTOR

#### NAME **:** DATA

 $\mathcal{A}^{\text{max}}$ 

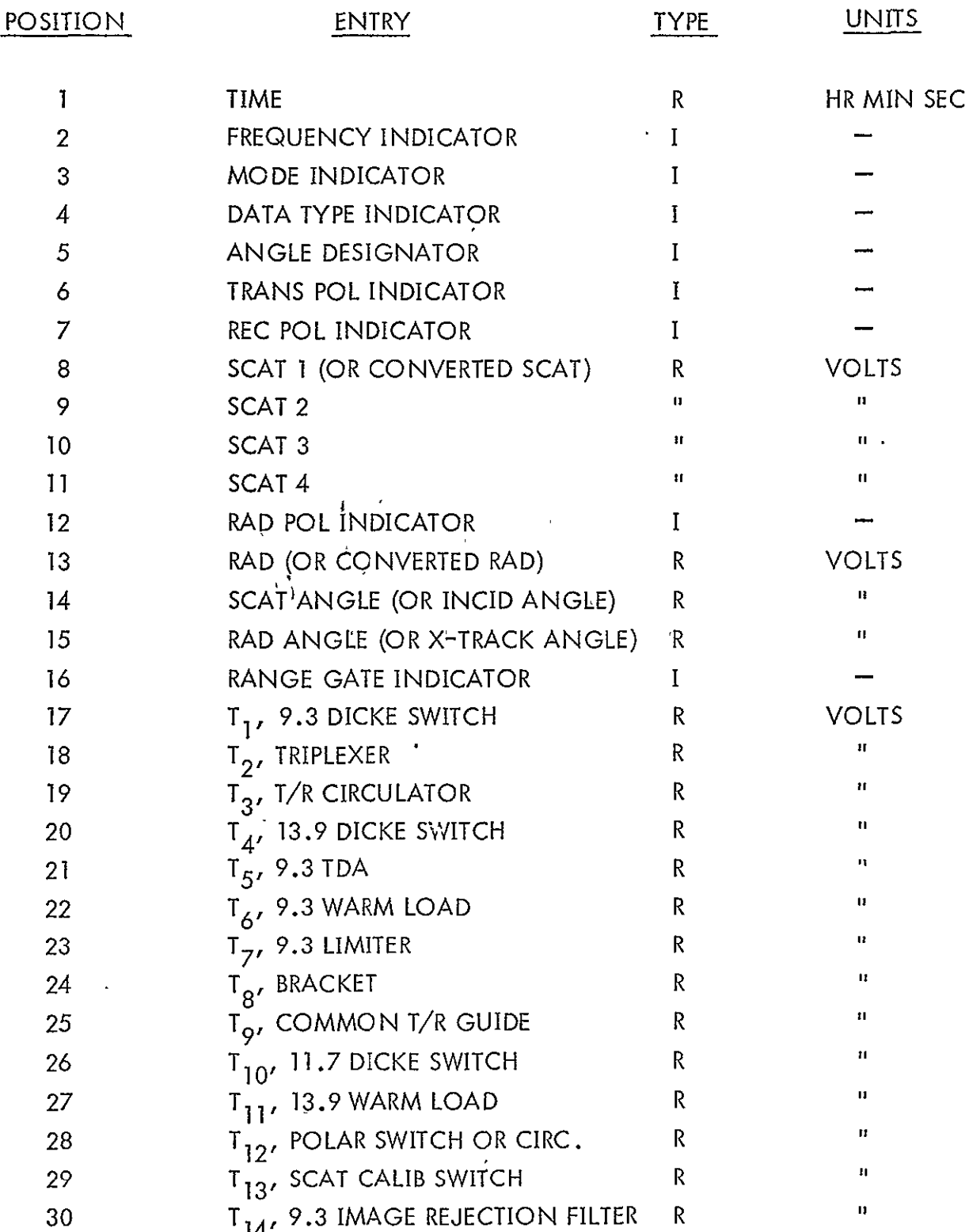

# TABLE II RAW DATA VECTOR (continued)

#### NAME **:** DATA

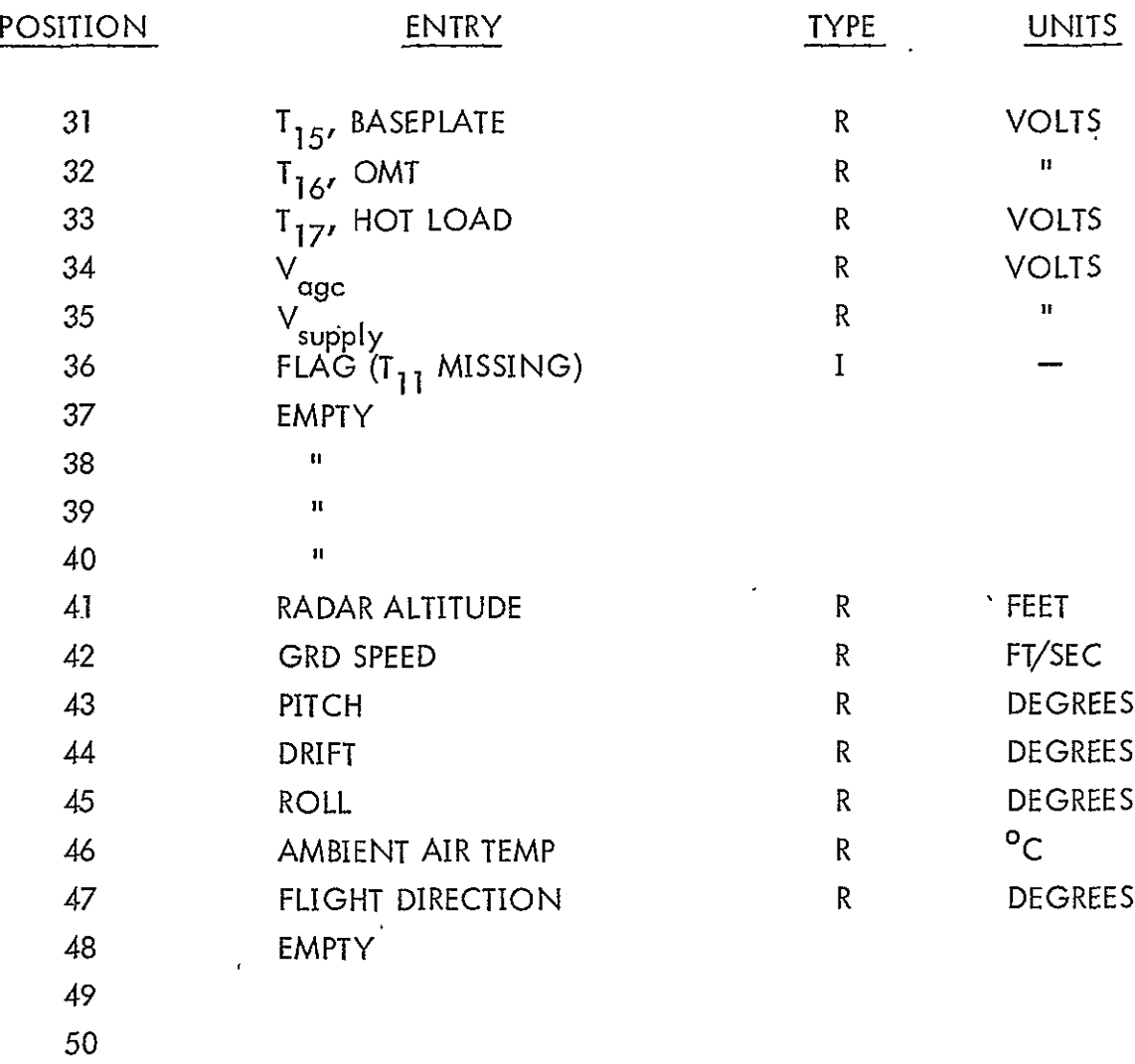

indicator variables.are defined in Table Ill. These indicators are employed to cue certain program actions or to index variables and must be right justified. Items 2 through 13 and 16 are extracted from the RADSCAT microwave data channel. Items 17 through 32 are retrieved from the RADSCAT ATM channel. Item 33 is presently entered by hand but may eventually appear on the ATM channel. Items 34 and 35 are presently ignored but may also eventually appear on the ATM channel. Item 36 is presently entered by hand and is used to flag missing temperature data (DATA(17) -DATA(32)). Items 41 to 45 and 47 are provided by the Litton Navigator LTN-51 aboard the C-130. Item 46 is provided by an external sensor aboard the aircraft.

The measurement records must be completed as shown in Table **11.** However, the calibration records may be abbreviated to include only the data type indicator (DATA(4)) and the calibration entries in the appropriate SCAT and/or in the RAD position. The normal calibration records must be ordered by SCAT channels (one through four) with the normal RAD calibration occurring in the fourth record (containing the SCAT channel 4 calibration). The routine which extracts calibration data will orient itself on the calibration record for SCAT channel I in an attempt to meet contingencies where calibration record drop-outs occur. Any number of normal calibration sequences (calibrations on channels one through four in each sequence) may occur successively. **All** will be averaged. Typically the instrument produces three sequences of normal calibrations. The baseline calibration record simply requires the appropriate  $RAD$  baseline calibration in the  $DATA(13)$  position (as well as the type indicator in  $DATA(4)$  and may occur anywhere in the file except within a sequence of normal calibrations. It is essential that the baseline and normal calibrations be grouped by three or more consecutive records to assure that a statistically significant average will be established. The program will overage consecutive baseline records, even if they are interspersed with sets of normal calibrations. The normal calibrations will also be averaged in this circumstance.

A routine prepared by Langley Research Center actually merges data from several sources to meet the above specifications.

#### 3. Preparation and Use of the Control Cards

There are four types of processing directives and three service directives. The directives consist of a control word and some arguments. All control words are left justified; the arguments are right justified. Sample directives and their formats are defined in Table **IV.** 

# **NETTYNO HOOS HO**<br>SEERVE TVNEDIYO  $\overline{a}$

#### TABLE III. DEFINITION OF INTEGER INDICATOR VARIABLES

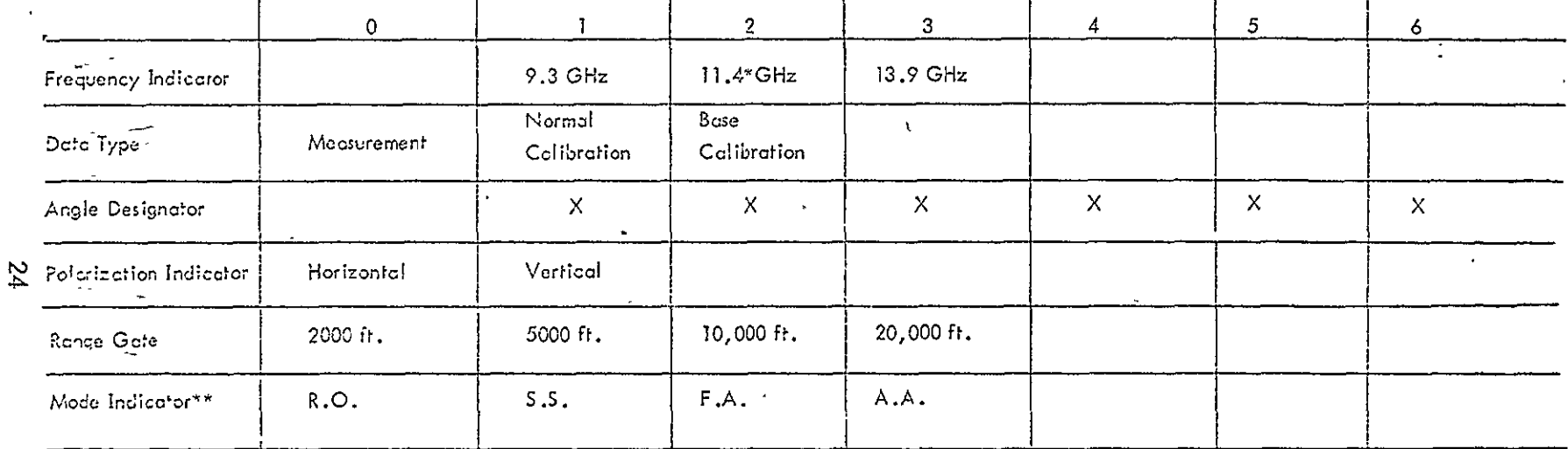

 $\mathbf{v}$ 

NOT OPERATIONAL

 $*r$ , O. = RADIOMETER ONLY

 $S.S. = SHORT SCAT$ 

 $F.A. = FIXED ANOLE$ 

 $\mathsf{A}\text{-}\mathsf{A}\text{-}=\mathsf{ALTERNATING\ ANGLE}$ 

 $\cdot$ 

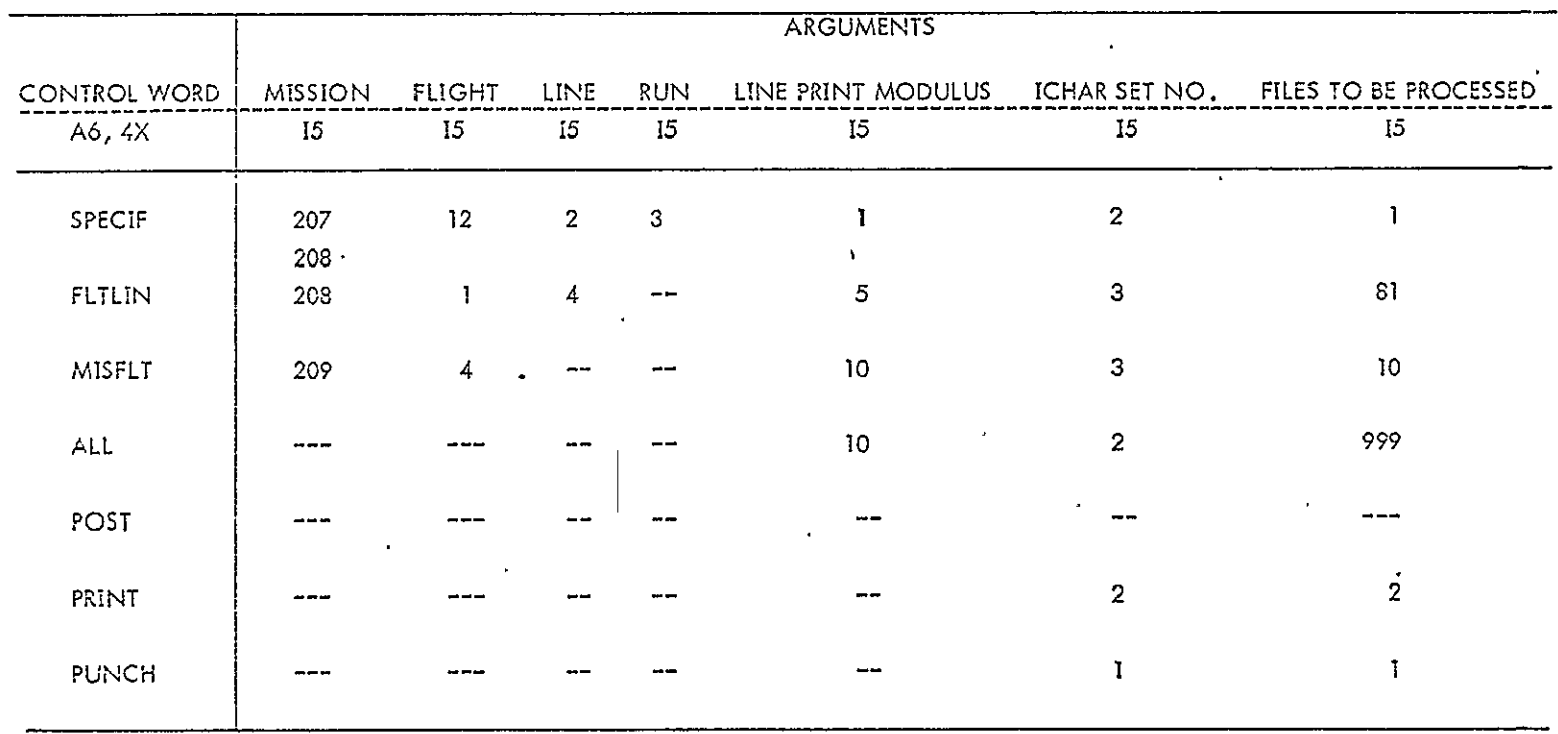

TABLE IV. CONTROL CARD OPTIONS ILLUSTRATED

# **ORIGINAL PAGE RD**<br>ORIGINAL PAGE GUALITAL

 $\bullet$
The control word for the processing directives designates the classification of the file search to be conducted. The search is conducted by comparing the arguments, mission, flight, line and run on the directive with the file labels on the Raw Data Tape. The depth of comparison in the label will depend on the type of processing directive. ALL will process all files on ihe tape, MISFLT will process all lines and runs under the designated mission and flight, FLTLIN will process all runs from the specified mission, flight, and line. SPECIF will process only a particular file labeled by the specified mission, flight, line and run. When consecutive processing directives are employed, the file search is effectively conducted from the beginning of the tape.

Arguments other than the mission, flight, line and run must also be provided. The sixth word LNPMOD controls the density of records on which reports will be made in the activity report. The use of this parameterwill limit the amount of print out acquired during the reduction of records. It will not affect the density of output records.

The set of instrument characteristics (ICU) to be applied to the specified files is designated in the seventh word. The entry specifies the file position on a master tape of characteristics. If a zero is entered, the program will expect instrument parameters to be read from cards appended behind the program control card. When characteristics are read from the card reader, processing is limited to one physical file regardless of the directive. This control option is primarily reserved to test a set of instrument characterisics. See Section IV D for a description of the format required for the instrument characteristics. If 999 is specified,the last set of characteristics on the master (historical) tape will be used.

The last (eighth) entry NFP on the control card specifies the number of files to be processed under the directive. To process all files under the directive simply make NFP sufficiently large.

The special service command POST may be used to position a previously produced output tape to a point behind the last file on the tape. The use of this command will,therefore,permit new files to be appended to an old output tape. This command, when used, must appear before any processing directives. There are no arguments with this directive.

The two service directives PRINT and PUNCH are provided to list and list and punch a designated set of instrument characteristics, respectively. The desired set number is entered in columns 36 through 40 of the directive card. If  $n-1$  sets behind the designated set are to be listed or punched also, **NFP** should be set to n; otherwise it is set equal to one. **NFP** appears in column 41 through 45 of the directive card.

#### 4. Peripheral and Memory Requirement

The input and output unit requirements are illustrated in Figure 5. Under a processing directive units 01, 02, 04, 06, 08 are required; under the service directives PRINT or PUNCH units 04, 06, and 43 are required. Unit 08 is a scratch unit, either disc or tape, perferably disc. It is used to temporarily store bypassed records when it is necessary to search for calibration data.

Approximately 17000 decimal words of memory were required to load this program on a CDC-6600 to include buffer space and system routines.

#### 5. Flags and Aborts

The activity report produced by the program conveys various messages to indicate the status of the processing. It is normal for the program to echo check the directives, to list the progress on the processing, and to indicate a normal termination. The Conversion Report will also make regular statements reflecting the progress of the processing and the quality of the measurements. A sample listing of the Conversion Report is shown in Figure 2 of Section II. In some instances however, improper use of the program or construction of the data will result in an error message or an abort.

When an abort condition is encountered, an error message is generated, an abort code is given, an end of file mark is appended to the output tape on unit 02, an **END** OF REEL statement is appended, and control is yielded to the system. Table V defines the various abort conditions. When invalid data records are encountered, an error message will identify the improper element and the entire record will be dumped in octal. The message will appear within the Conversion Report. When more than **10** bad records are encountered in a file, the remaining records in the file are bypassed and processing is directed to the next intern'al activity. When more than three bad files are encountered the processing is aborted.

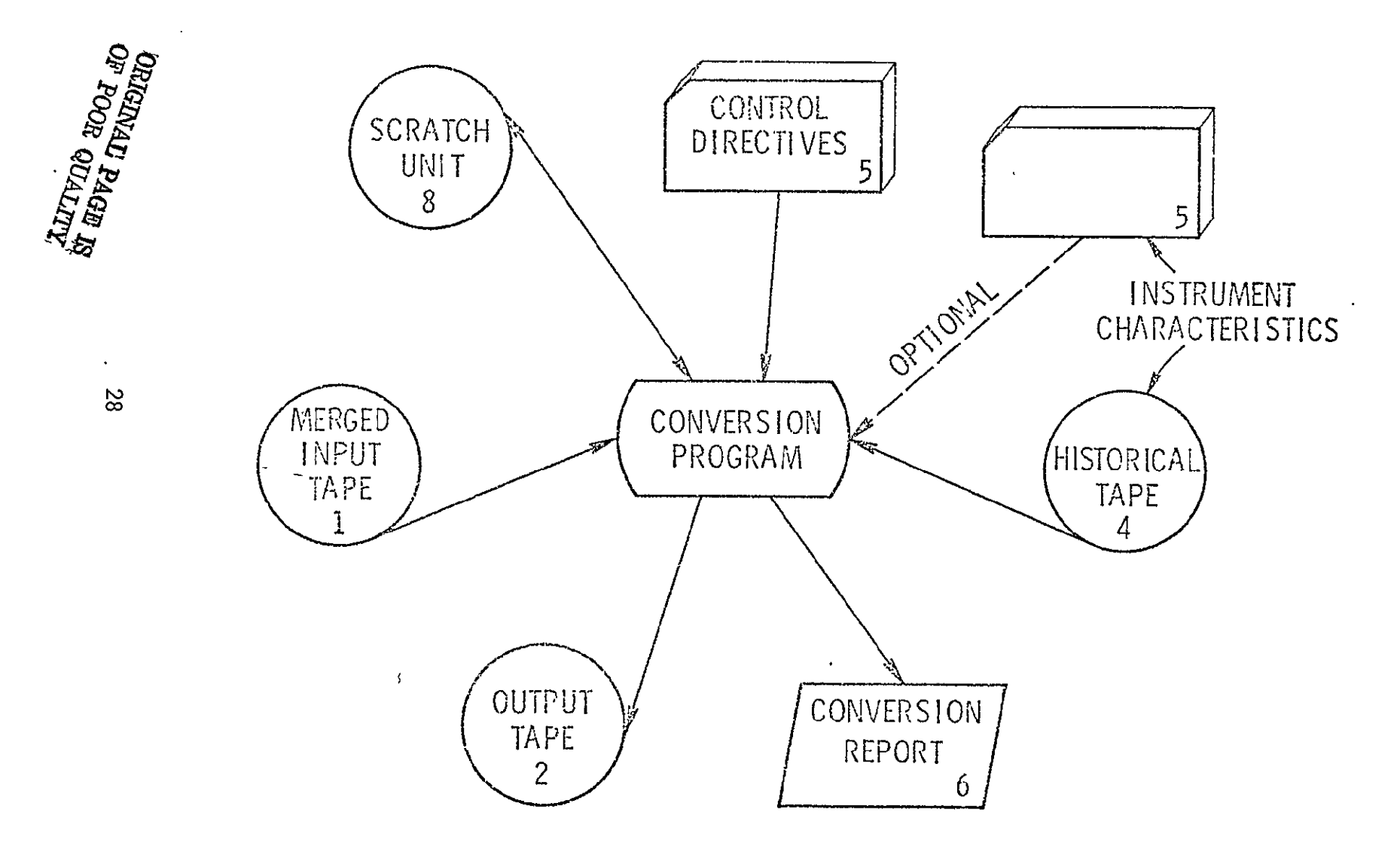

FIGURE 5. PERIPHERAL REQUIREMENTS FOR THE PROGRAM CONVERT

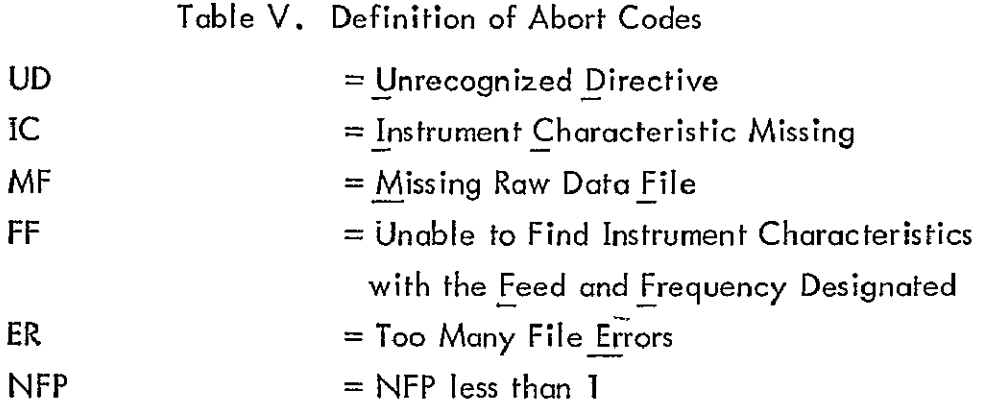

#### 6. Description of the Data Products

Normally two data products are generated by CONVERT, an activity report ahd an output tape. When the PUNCH option is employed a set or sets of punched instrument parameters can also occur. The character of the punched output is identical to that described in Section III **D.** The activity report reflects the program progress and largely contains items in the Conversion Report. See Figure 2 of Section III for an illustration of the Conversion Report. The Output Tape, however, will be described.

The output file structure is similar to that of the input raw data files. The file consists of the file label and blocks of output records. However, occurring between the label and output record blocks is the set of instrument parameters that had been used to process the input records. The entries in the file label are the same as that for the input files shown in Table I. The label and instrument parameters are created with separate unformatted WRITE statements. The entries in the instrument characteristics are described in Section **III** D. The output records occurring beneath the instrument parameters are blocked in 20 records groups. Each block is created with a binary WRITE statement. The elements in the output records consist of mixed integer and floating point entries. The entries are defined in Table VI. When insufficient records exist to fill the the last block in the file, the remaining entries are filled with integer zeros. An "end of file" mark is created after the last block in the file.

When all, directives have been exhausted or the program aborted an "end of reel" statement is appended behind the 'last output file.

# TABLE VI OUTPUT DATA VECTOR

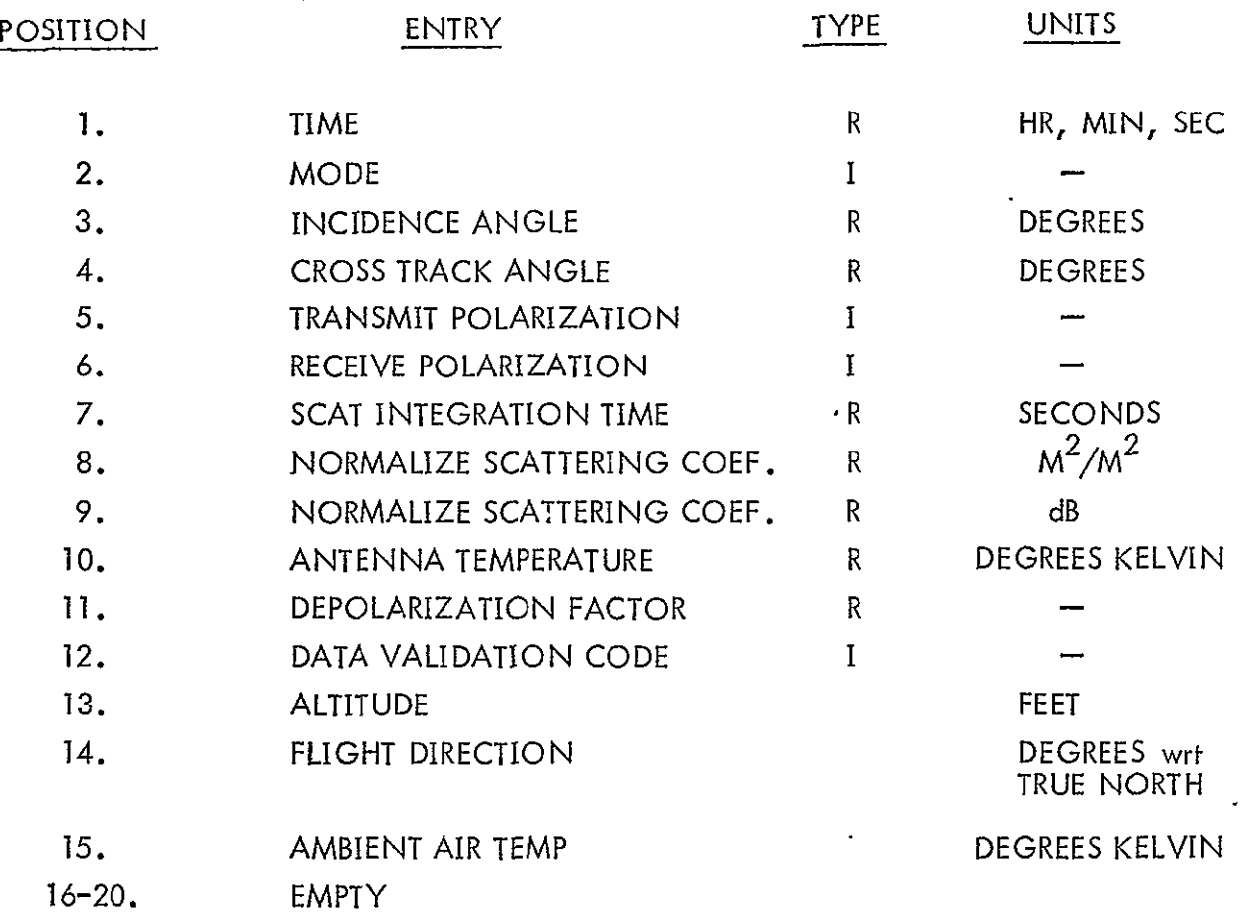

 $\hat{\mathcal{L}}$ 

#### C. Output Program

**1.** General

The Output Program simply lists the output records prepared by program CONVERT. The output listings are organized by files which are selected by external directives similar to those described for the Conversion Program. A sample of a listing is illustrated in Figure 3 of Section III. The file heading together with instrument characteristic identifiers compose the page heading. Beneath the heading are listed 80 record images; each image consists of the first fourteen entries in an output record as defined in Table VI. The fifteenth entry is not printed but is available on tape should the investigator choose to use it to further reduce the radiometer data. Each line of print-out is appended with the record number. The record number corresponds to those used in the Conversion Report. The 80 records are intended to fill two consecutive pages of print-out where the page size is 8-1/2" by 15". Appended to the foot of each double page is a key defining the S/R validation code in column 13.

The instrument characteristics although present on the output tape are not listed. The set which has produced the data is identified in the heading on the right by the set number and date. No option is provided to print the characteristics.

The job deck for the program OUTPUT is organized identically to the conversion program (however, no instrument characteristics must appear in the data deck). File types are selected from the output by proper use of the directives:

- **1.** ALL
- 2. MISFLT
- 3. FLTLIN
- 4. SPECIF

The meaning and use of these directives have been presented in Sections III B.1 and III B.2. The format of these control cards is identical to those described above. In the argument field of the control card the appropriate file identifiers must be present. No provision is made to limit the number of files to be processed, nor can the record density be controlled through a line print modulus. It is, of course, meaningless to specify the instrument characteristics ICU.

#### 2. Program Messages

In addition to listing the output file, OUTPUT will keep the user posted on its internal activity as it searches for the specified files. The directive is initially echo checked, bypassed files are identified and the user is notified when the reel is encountered. Unrecognized directives will terminate the processing.

#### **3.** Peripheral and Memory Requirement

Peripheral requirements are illustrated in Figure **6.** The program required approximately 7000 decimal words of memory on a CDC 6600 to include buffer space and system routines.

#### D. Program ICHAR

1. General

The primary purpose of program ICHAR is to maintain a file of instrument characteristics. The file is maintained not only to serve as a source of parameters to reduce raw data records but also to serve as a history of the changes undergone by the RADSCAT instrument. The file can consist of many sets of instrument parameters which are appended to the file numerically. The user may also identify the set by a date which is entered with the parameters.

Each set of instrument characteristics can consist of four subsets. The four subsets permit characterizing the instrument for a combination of two feeds and two frequencies. Each subset is composed of a set of radiometer parameters and a set of scatferometer parameters. The subsets are identified by feed and frequency. These identifiers are used by the Conversion Program to select the appropriate subset of characteristics.

This file maintenance program is operated by means of external control cards. Four directive (processing) options are offered:

- 1. INITIALIZE
- 2. APPEND
- 3. PRINT
- 4. PUNCH

They must be left justified and occupy columns 1 through 10 of the control card. INITIALIZE will create the historical file by storing the first set of characteristics on the tape. The set must appear behind the control card. APPEND will permit other sets to be added to the existing historical file. The characteristics set to be appended must appear behind the APPEND command card. When several sets are added at one operation, each set must be led by an APPEND card and intervening PRINT or PUNCH commands are not permitted. When sets are appended to the file, the old sets are transferred from the old tape to a new tape and the new sets are then

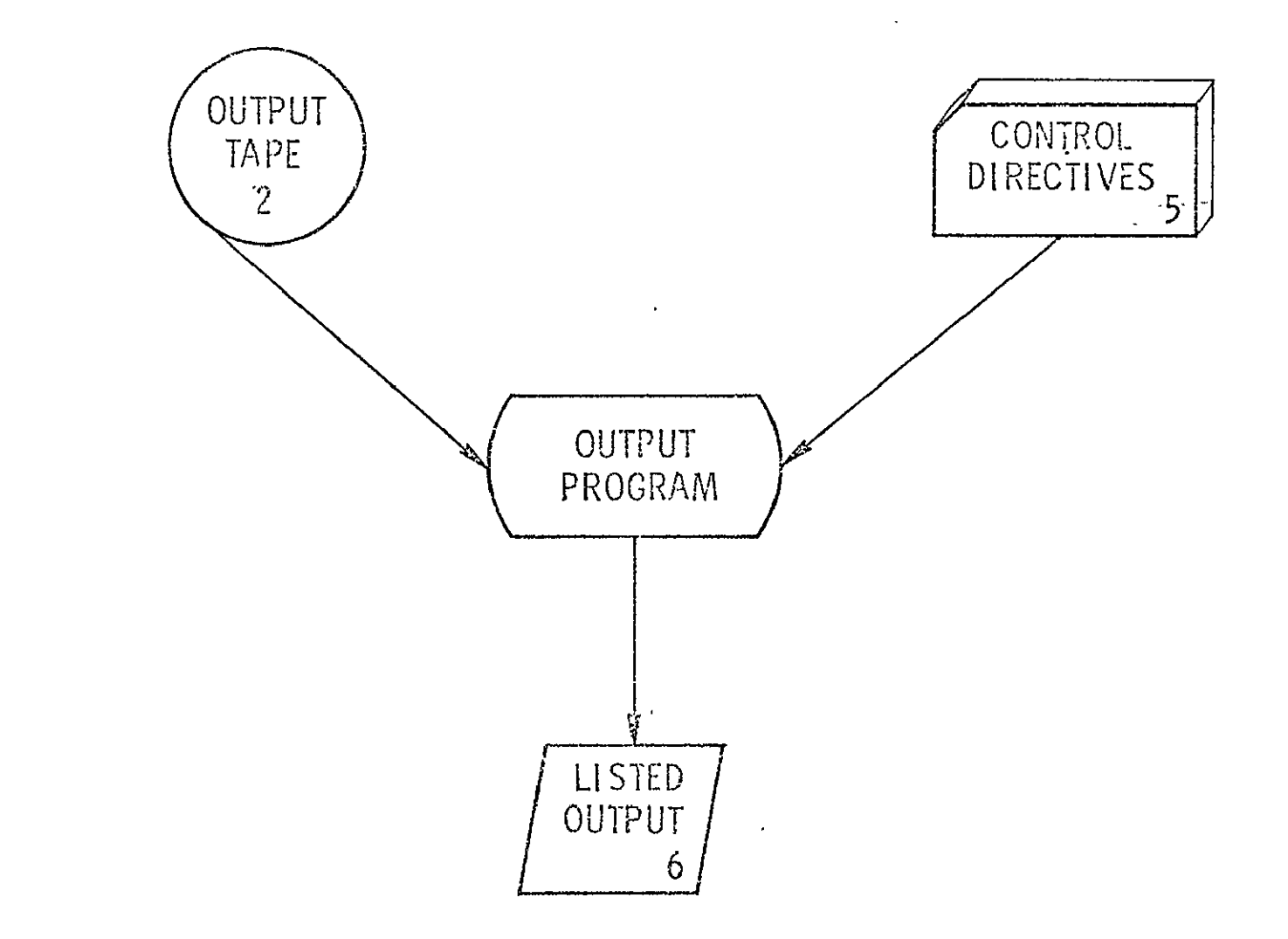

FIGURE 6. PERIPHERAL REQUIREMENTS FOR THE PROGRAM OUTPUT

 $\bullet$ 

added to the new tape. Before appending a new set of characteristics, it is advisable to have tested them in the Conversion Program by entering them from the card reader.

The PRINT and PUNCH comniands perform the same service as they do in the Conversion Program. However, one command must be used for each set to be printed or punched. The set to be printed or punched must be specified on the control card' in columns 11 through 15. The set number must be right justified. A listing accompanies the punched output. The PRINT or PUNCH may preceed or follow a set of APPEND commands but must not intermingle with them. These commands are provided so that new sets may be formed easily from old sets of characteristics.

A sample deck is illustrated in Figure 7.

#### 2. Preparation of the Instrument Characteristics

The instrument parameters cards must be prepared in groups of four subsets. When insufficient data exists to complete one of the subsets, a complete subset may be repeated an appropriate number of times to fill the requirement. A sample subset is shown in Figure **8.'** The lines actually represent card images (except for the word SET). The entries in the upper half are radiometer parameters whereas the entries in the lower half are scatterometer parameters. This subset would be used for measurements taken at 13.9 GHz with a waveguide switch (WG SW) as the polarization switch. The radiometer and scatterometer parameters are identified with the set number of which it is a member and with a date of entry (origin). The first line of radiometer or scatterometer parameters must be punched with the format 415, 10X, **E10.3, AlO, E10.3** whereas the remaining lines must-be punched according to the format 7E10.3. Excluding the set number and date, the radiometer parameters array consist of 75 words and the scatterometer parameter array consists of 85 words. Not all words are necessarily filled.

The entries in the radiometer and scatterometer arrays are defined in Tables VII and VIII, respectively. Many of the entries can be clarified by referring to a description of the reduction algorithms in the Appendices. These algorithms have been developed from the transfer and calibration characteristics of the RADSCAT instrument. As a consequence the entries may change (and perhaps the program algorithms) when the instrument is modified. Many of the entries must be based on special calibrations and measurements. Explanations are required for some of the

34

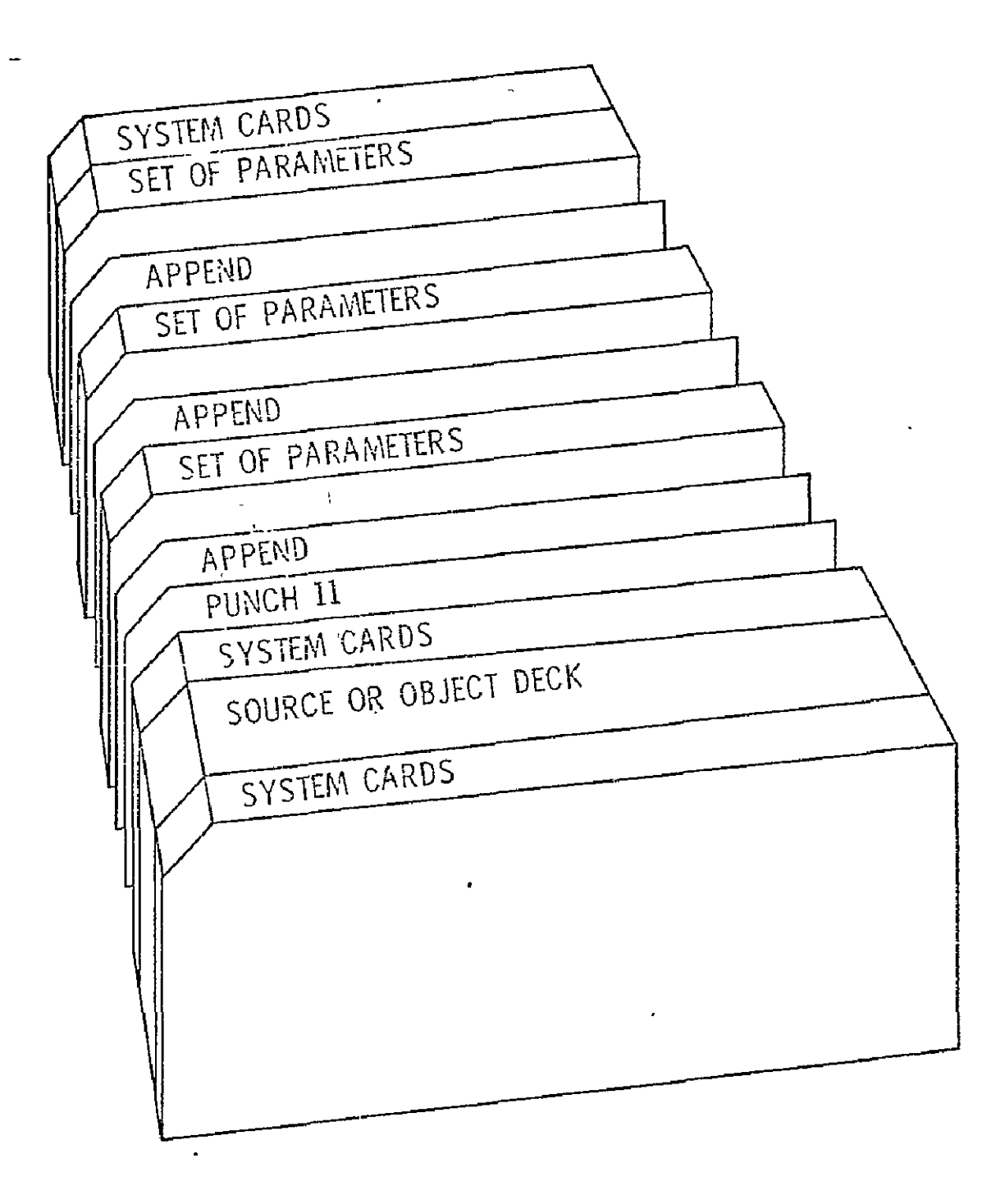

FIGURE 7. JOB DECK FOR PROGRAM ICHAR

ORIGINAL' PAGE IS<br>OF POOR QUALITY

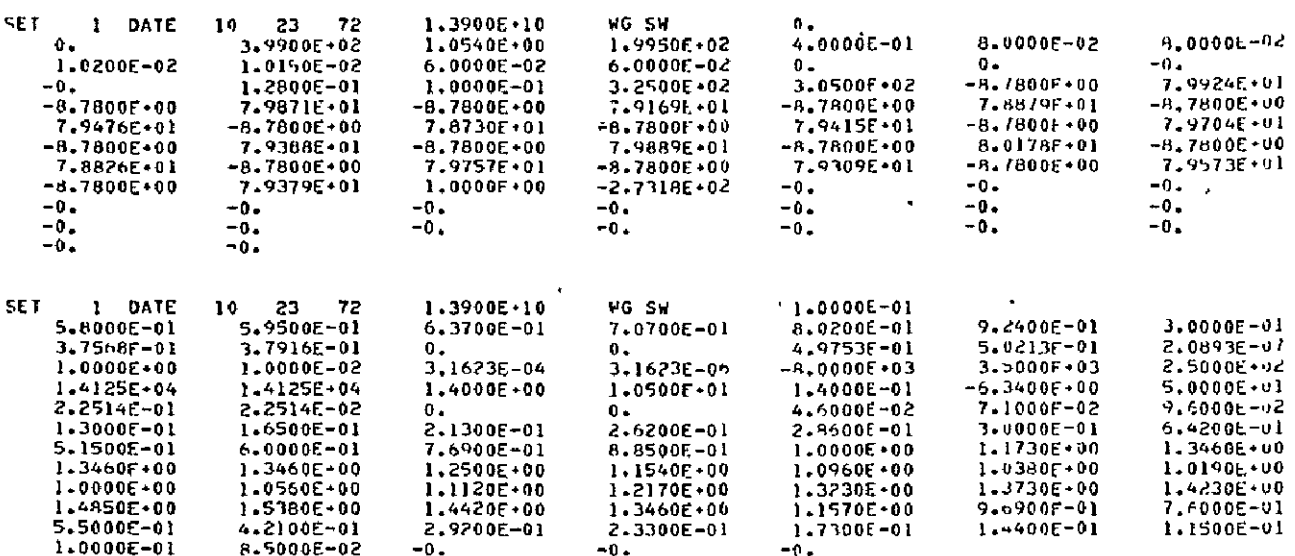

 $\ddot{\phantom{a}}$ 

 $\ddot{\phantom{a}}$ 

**ORIGINAL PAGE IS<br>OF POOR QUALITY** 

FIGURE 8. SAMPLE OF INSTRUMENT CHARACTERISTICS

 $\star$ 

#### TABLE VII RADIOMETER PARAMETERS

 $\ddot{\phantom{a}}$ 

 $\ddot{\phantom{a}}$ 

 $\ddot{\phantom{0}}$ 

VARIABLE NAME : RPAR

 $\sim$ 

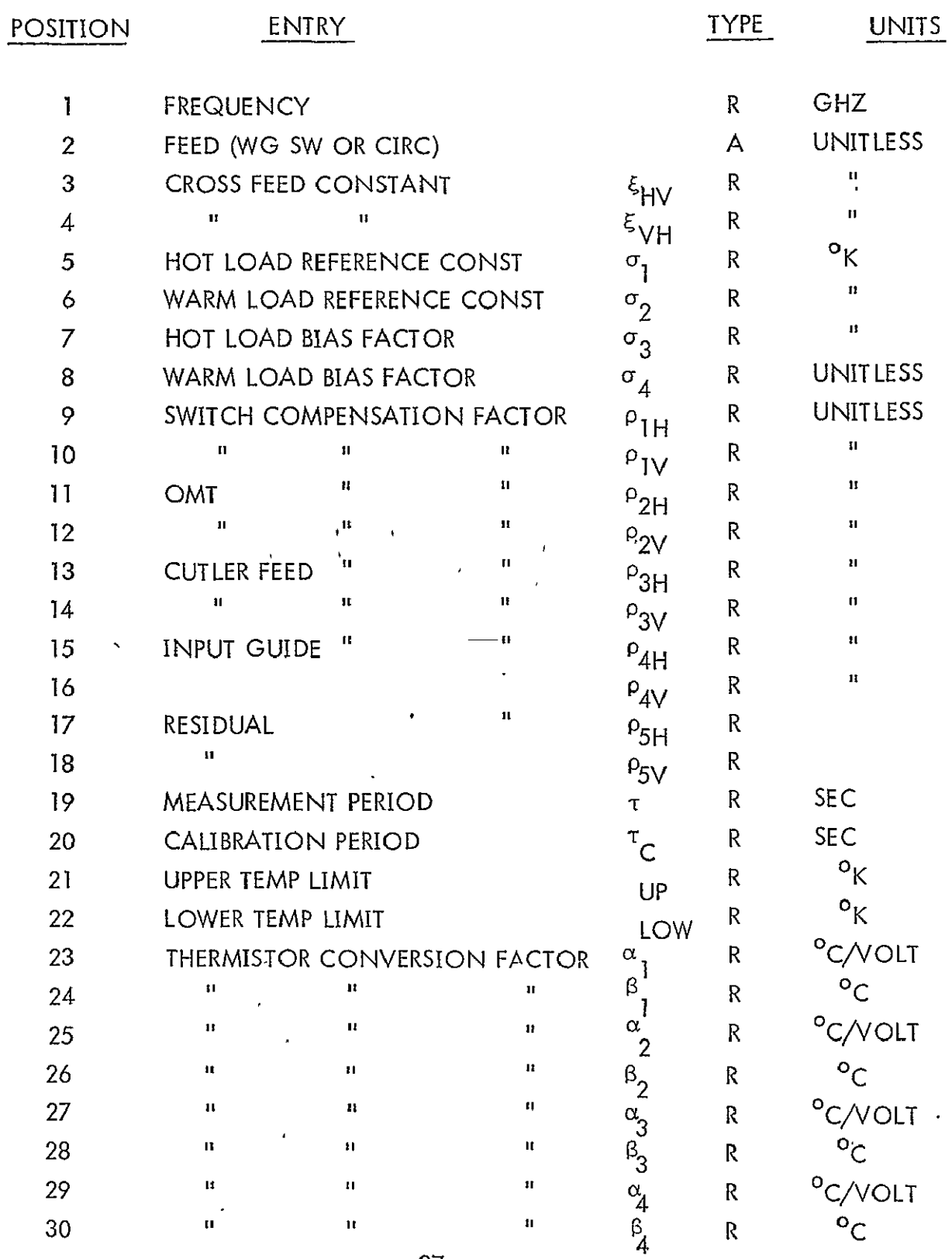

TABLE VII RADIOMETER PARAMETERS (continued)

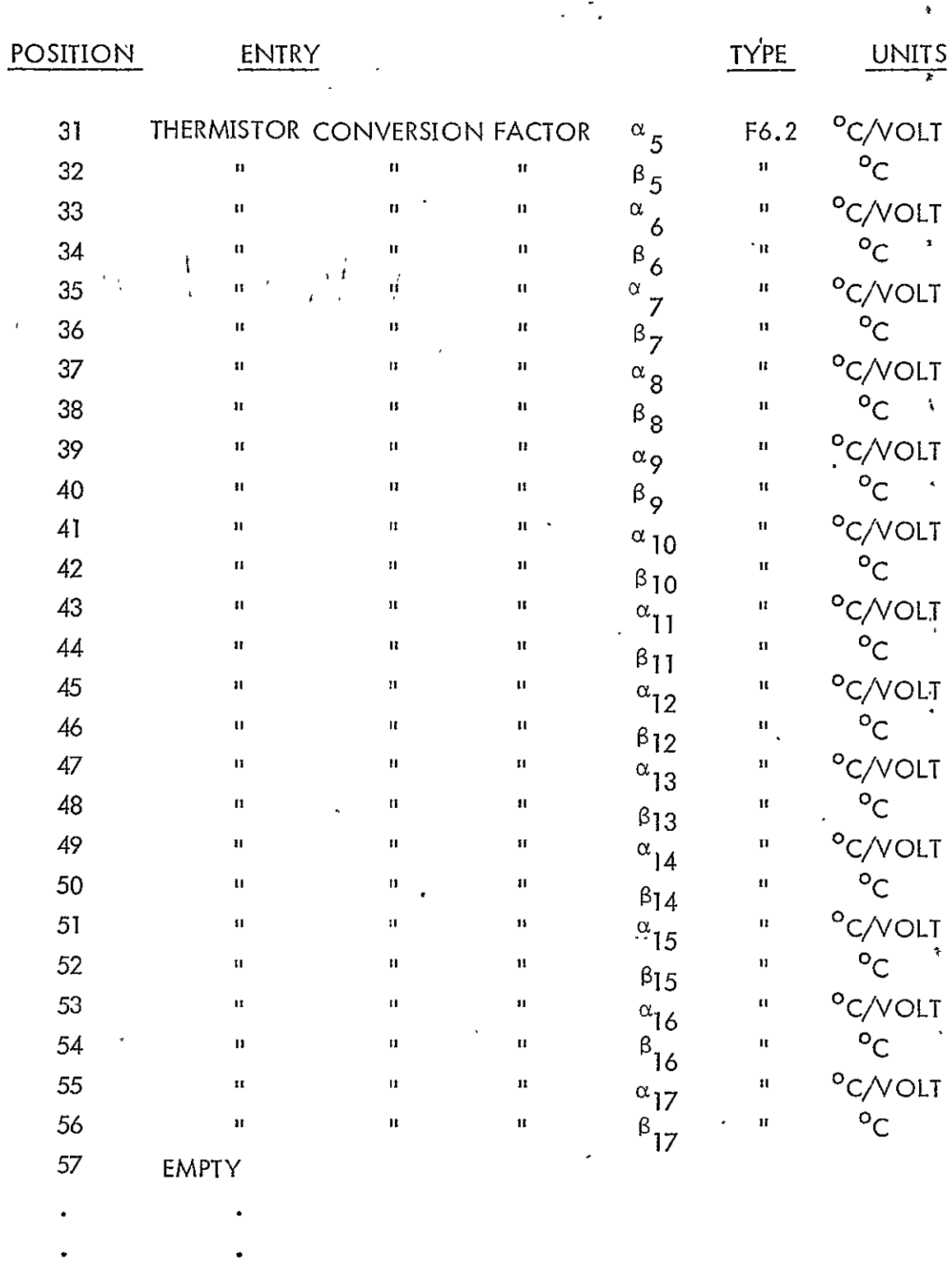

,

 $\bullet$ 

 $75\,$ EMPTY

## TABLE VIII SCATTEROMETER PARAMETERS

 $\overline{a}$ 

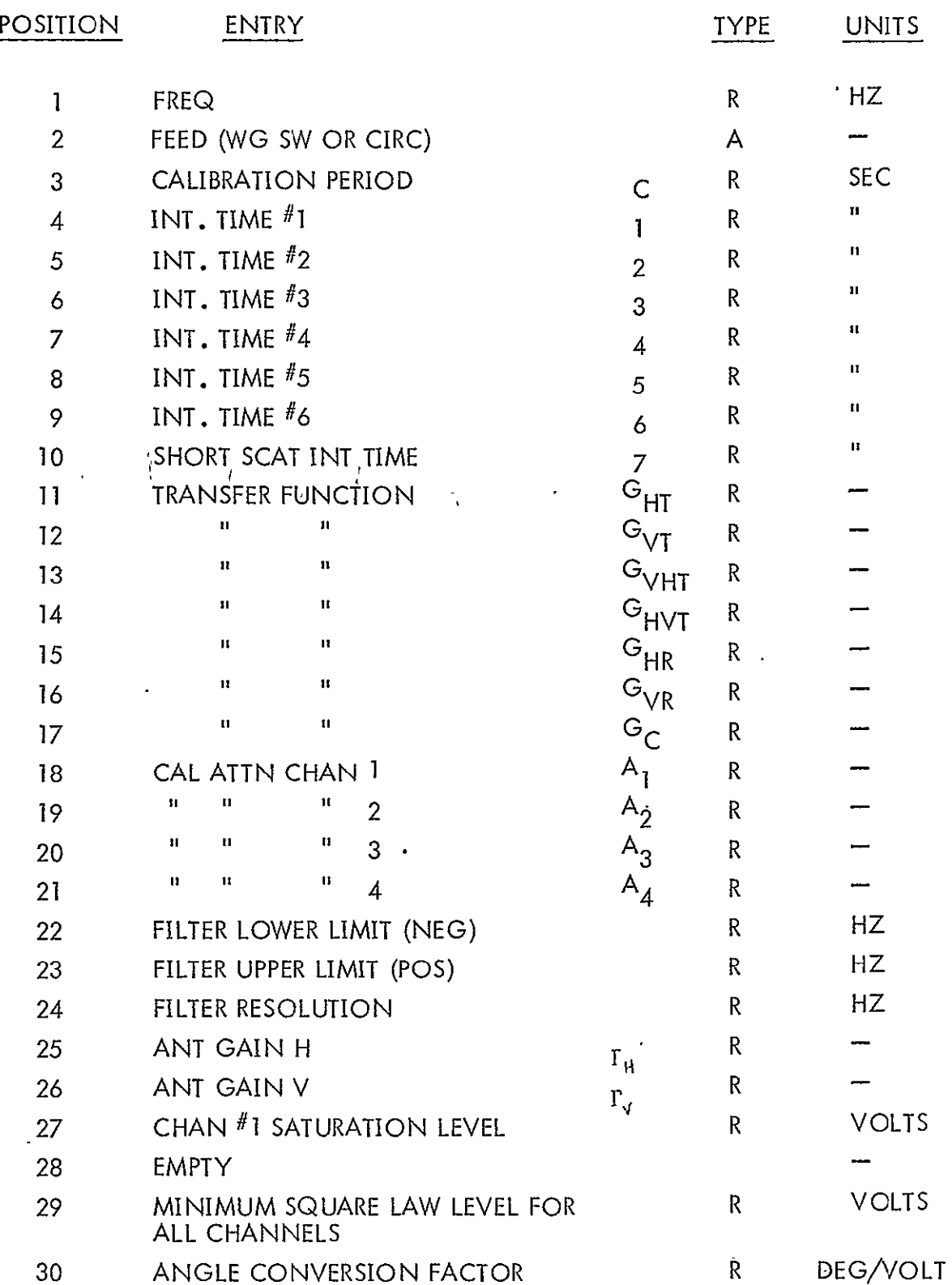

l,

 $\epsilon$ 

## TABLE VIII SCATTEROMETER PARAMETERS (continued)

| POSITION | <b>ENTRY</b>             |                   | <b>TYPE</b> | <b>UNITS</b>   |
|----------|--------------------------|-------------------|-------------|----------------|
| 31       | ANGLE CORRECTION FACTOR* |                   | R           | DEG.           |
| 32       | EQUIVALENT BEAMWIDTH H   | θeq               | R           | <b>RADIANS</b> |
| 33       | EQUIVALENT BEAMWIDTH V   | $\theta$ eq       | R           | 11             |
| 34       | EMPTY                    |                   |             |                |
| 35       | п                        |                   |             |                |
| 36       | п                        |                   |             |                |
| 37       | Ħ.                       |                   |             |                |
| 38       | RELATIVE FILTER GAIN,    | $f = 3000$        | R           |                |
| 39       | $\pmb{\mathfrak{u}}$     | $f = 2750$        | R           |                |
| 40       | П                        | $f = 2500$        | R           |                |
| 41       | π                        | $f = 2250$        | R           |                |
| 42       | п                        | $f = 2000$        | R           |                |
| 43       | л                        | $f = 1750$        | R           |                |
| 44       | п                        | $f = 1500$        | R           |                |
| 45       | π                        | $f = 1250$        | R           |                |
| 46       | п                        | $f = 1000$        | R           |                |
| 47       | Ħ                        | 750<br>f=         | R           |                |
| 48       | п                        | 500<br>$f =$      | R           |                |
| 49       | П                        | 250<br>$f =$      | R           |                |
| 50       | п                        | f=<br>$\mathbf 0$ | R           |                |
| 51       | п                        | $f = -250$        | R           |                |
| 52       | Ħ                        | $f = -500$        | R           |                |
| 53       | п                        | $f = -750$        | R           |                |
| 54       | п                        | $f = -1000$       | R           |                |
| 55       | п                        | $f = -1250$       | $\mathsf R$ |                |
| 56       | 11                       | $f = -1500$       | R           |                |
| 57       | И                        | $f = -1750$       | $\mathsf R$ |                |
| 58       | н                        | $f = -2000$       | R           |                |
| 59       | 11                       | $f = -2250$       | R           |                |
| 60       | п                        | $f=-2500$         | $\mathsf R$ |                |
|          |                          |                   |             |                |

Includes relative pitch between aircraft frame and antenna gimbal.

# TABLE VIII SCATTEROMETER PARAMETERS (continued)

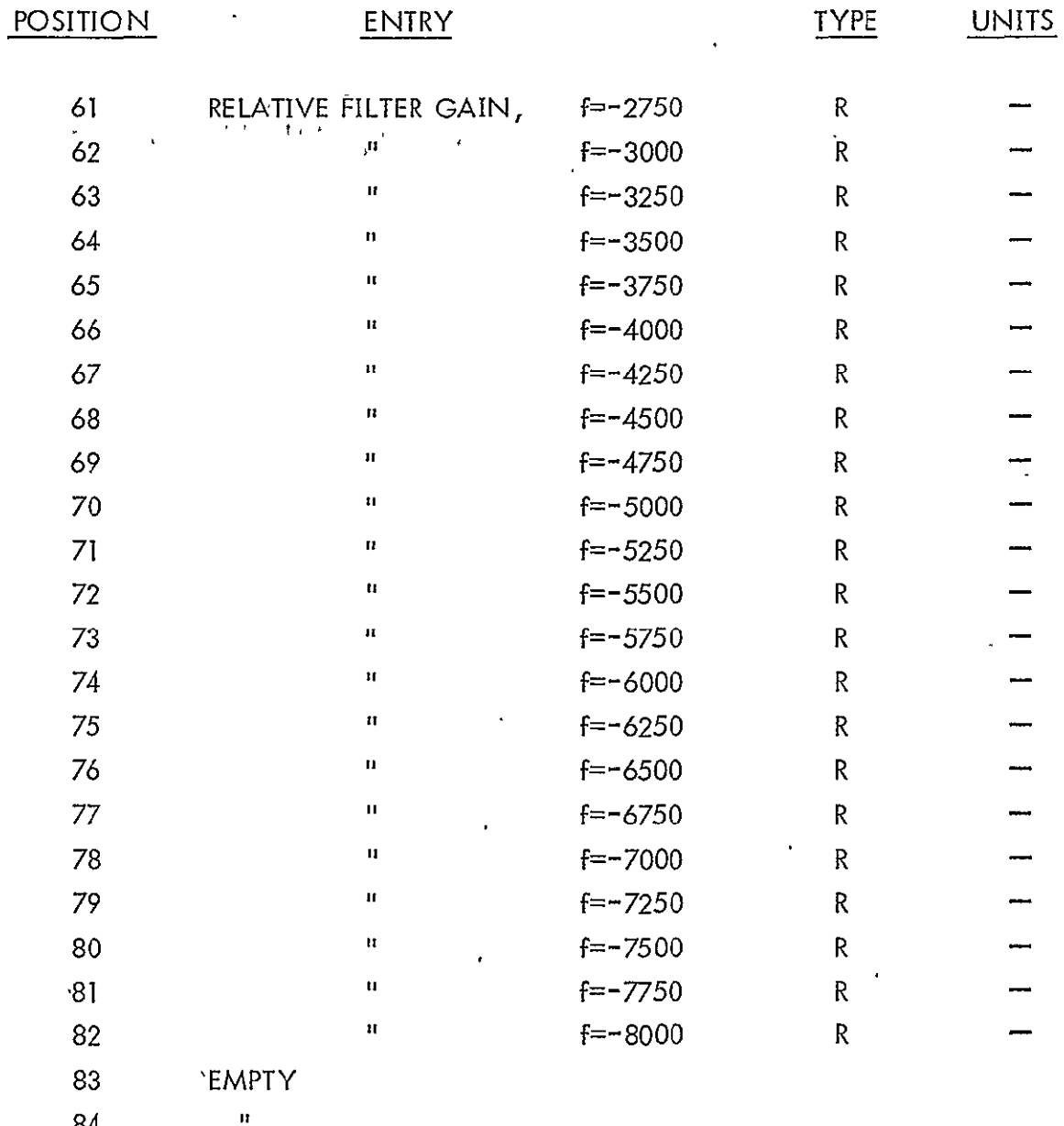

84  $\mathbf{u}$ 

**85** 

41

 $\ddot{\phantom{a}}$ 

 $\ddot{\phantom{1}}$ 

entries. The thermistor conversion factors in RPAR(23) through RPAR(56) convert the thermistor voltages in DATA(17) through DATA(33) to temperature in centigrade (see Table II). A sampled representation of the scatterometer doppler filter frequency characteristic appears in SPAR(34) through SPAR(85). The sample frequency interval is designated in SPAR(24) and the frequency domain of the doppler filter is specified in SPAR(22) and SPAR(23).

#### 3. Peripheral and Memory Requirements

The peripheral requirements are illustrated in Figure 9. To load the program required approximately 10,000 decimal words of memory on a CDC-6600 to include buffer space and system routines.

#### E. Program TDUPE

Program TDUPE scales and integerizes output files prepared by program CONVERT and transfers the result to another tape. **-** The resulting tape serves as a master tape which may be duplicated and sent to the investigator for use on another type of computing machine.

The scaling and transferring of an output tape is implemented by an external- control card appended to the source or object deck. The card simply states the files by mission and flight which are to be transferred. The control card requires a 2110 format. The input files must be located on tape unit 01 . The specified file types are transferred to a tape on unit 02. An activity report, stating the status on the transfers, is generated. The program 'equires approximately 8000 decimal words on a CDC-6600. The peripheral requirements are illustrated in Figure **10.** 

#### F.- Special Programs

Several engineering application programs are provided to compute and/or verify certain antenna parameters employed in the instrument parameters. Program WIDTH computes the equivalent pencil beamwidth, an important parameter to the inversion of the scatterometer data (SPAR(32) and SPAR(33)). The program GAIN computes the antenna gains SPAR(25) and SPAR(26) and the beam solid angle.

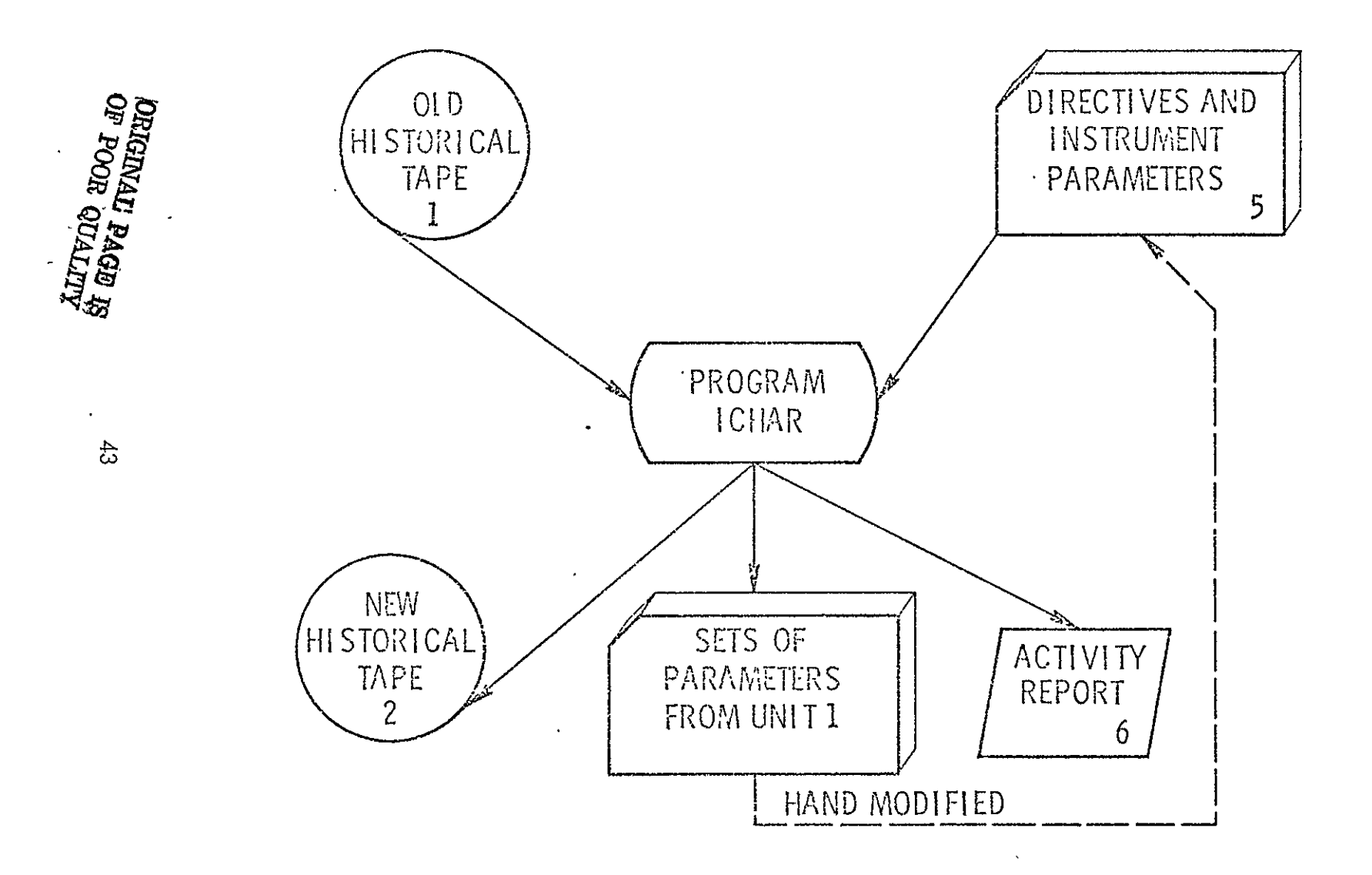

FIGURE **9.** PERIPHERAL **REQUIREMENTS** FOR PROGRAM ICHAR

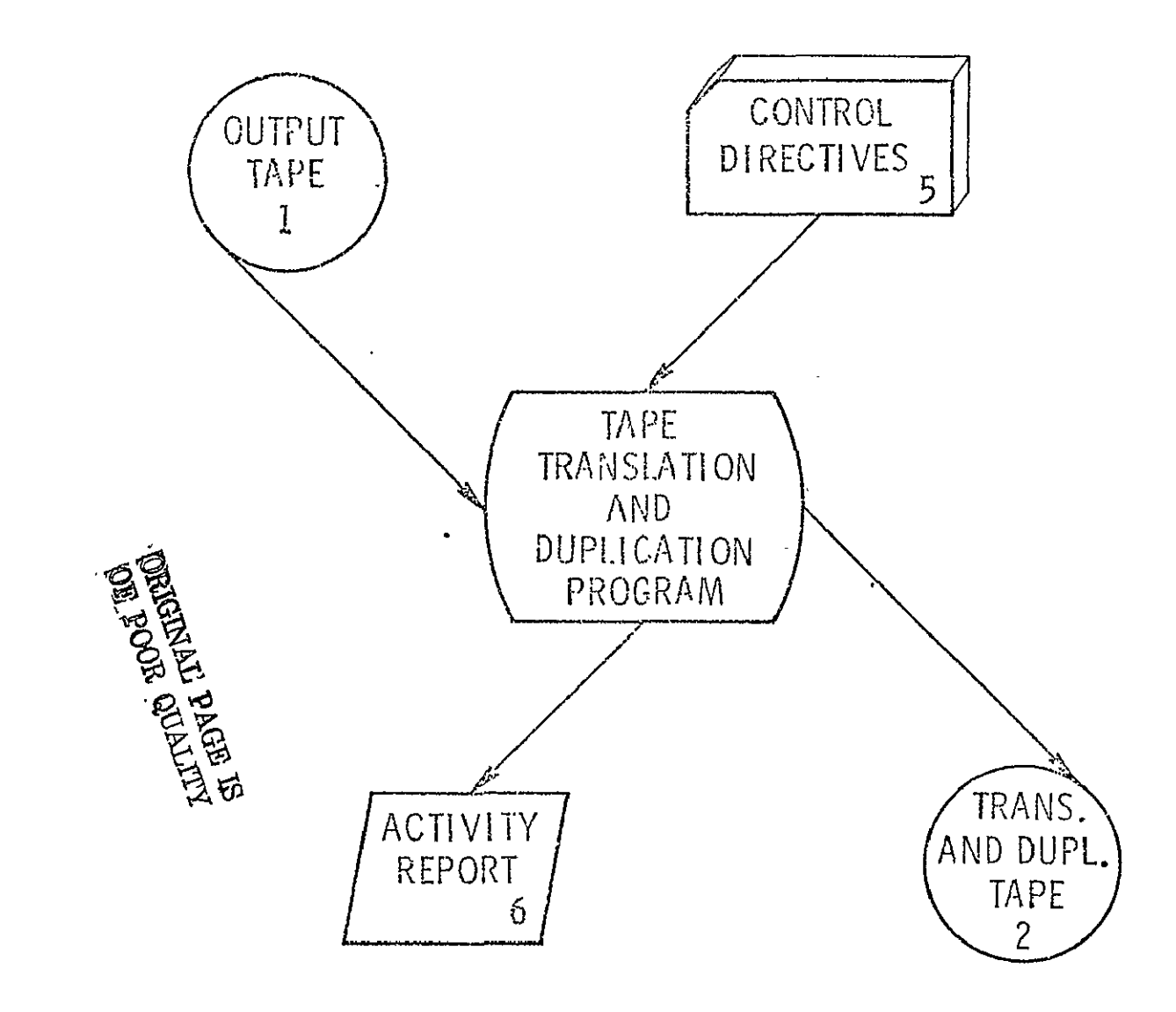

FIGURE 10. PERIPHERAL REQUIREMENTS FOR PROGRAM TDUPE

Program WIDTH is self sufficient when antenna pattern information is provided in the FUNCTION subroutine FUN. Presently functional representations of the main beam out to 6 degrees from boresight are provided. This routine may be replaced by a sampled version of the main beam. However, interpolation between sampled values must **be** provided since a double integration routine requires values dictated by the Gaussian Legendre quadrature technique.

Program GAIN requires both polarized and cross polarized power patterns. Functional representations of the polarized pattern is now given in FUN1 and the cross polarized pattern in FUN2. These may be replaced with sampled valued representation, if desired. Again, interpolation will be required.

For more specific information see Appendix E.

# APPENDICES

#### APPENDIX A

#### CONVERSION PROGRAM

#### I. INTRODUCTION

The conversion program (CONVERT) applies many reduction algorithms to the raw RADSCAT data to provide the investigator with a set of comprehensive data products with which to interpret the scattering and emission characteristics of the scene represented by the data. CONVERT consists of the Control Section and the following subroutines:

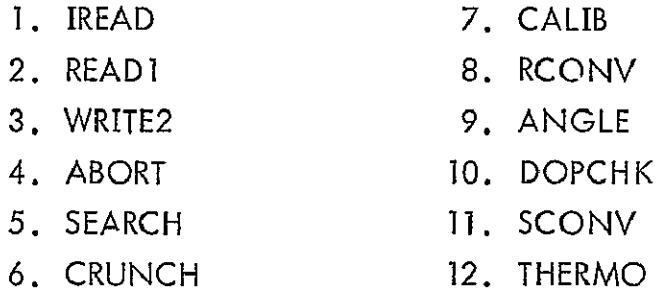

The theory and design of these routines are treated in this appendix.

#### II. GENERAL OVERVIEW

The Control Section reads and interprets external directives. On the basis of the directive, the appropriate files are retrieved and presented to the processing subroutines. Subroutine SEARCH executes entry into the data records of the file in search of the appropriate calibration records. When found, the calibration information is extracted and averaged in subroutine CALIB. When sufficient calibration data cannot be found, the file is bypassed. The actual processing is performed by subroutine CRUNCH which applies various algorithms and calibration information to reduce the data. Many of the algorithms are embodied in subroutines, bearing descriptive names, which are called from CRUNCH.

Subroutine ANGLE computes the incident and cross-track angles using aircraft attitude and look angle information. Subroutine THERMO checks internal receiver temperatures . The antenna temperature is computed in RCONV using the transfer function of the RADSCAT radiometer, the temperatures developed in THERMO and RAD calibration parameters. When scatterometer data is present, the maximum on-scale measurement is selected from the four SCAT channels with an in-line routine in CRUNCH. Using aircraft ground speed, DOPCHK computes the doppler shift in the scatterometer signal. The doppler filter gain is chosen accordingly. The scatterometer transfer function is applied in subroutine SCONV to compute the scatterometer normalized input power. An in-line routine in CRUNCH applies antenna inversion parameters to the input power to compute the normalized scattering coefficient.

When additional calibration records are encountered, the old calibration information is replaced by the new calibration information by subroutine CALIB.

Subroutine IREAD and READI perform the file read functions, whereas subroutine WRITE2 performs the write functions.

Subroutine ABORT is employed by the CONTROL Section to abort the job when an abnormal condition is encountered.

#### III. CONTROL SECTION

#### A. Theory and Design

The control section was developed to give the user a large amount of flexibility in the choice of the instruments characteristics and the files to be processed. As many or as few files of a particular type can be processed. Some files can be treated with one set of instrument characteristics and others with another. These features permit the user to (1) test a set instrument parameters, (2) group the files by type, (3) process different types of files with different instrument parameters, (4) etc. The flexibility in the choice of parameters was incorporated with the full realization that the instrument would undergo modifications.

Control of the program is executed by the choice of appropriate directives entered as data cards. The types of controls have already been discussed in Section **1I**  and **lII** of the text and will not be treated here again. The method by which control cards are read-and files are retrieved is shown in the logic diagram of Figure A-1.

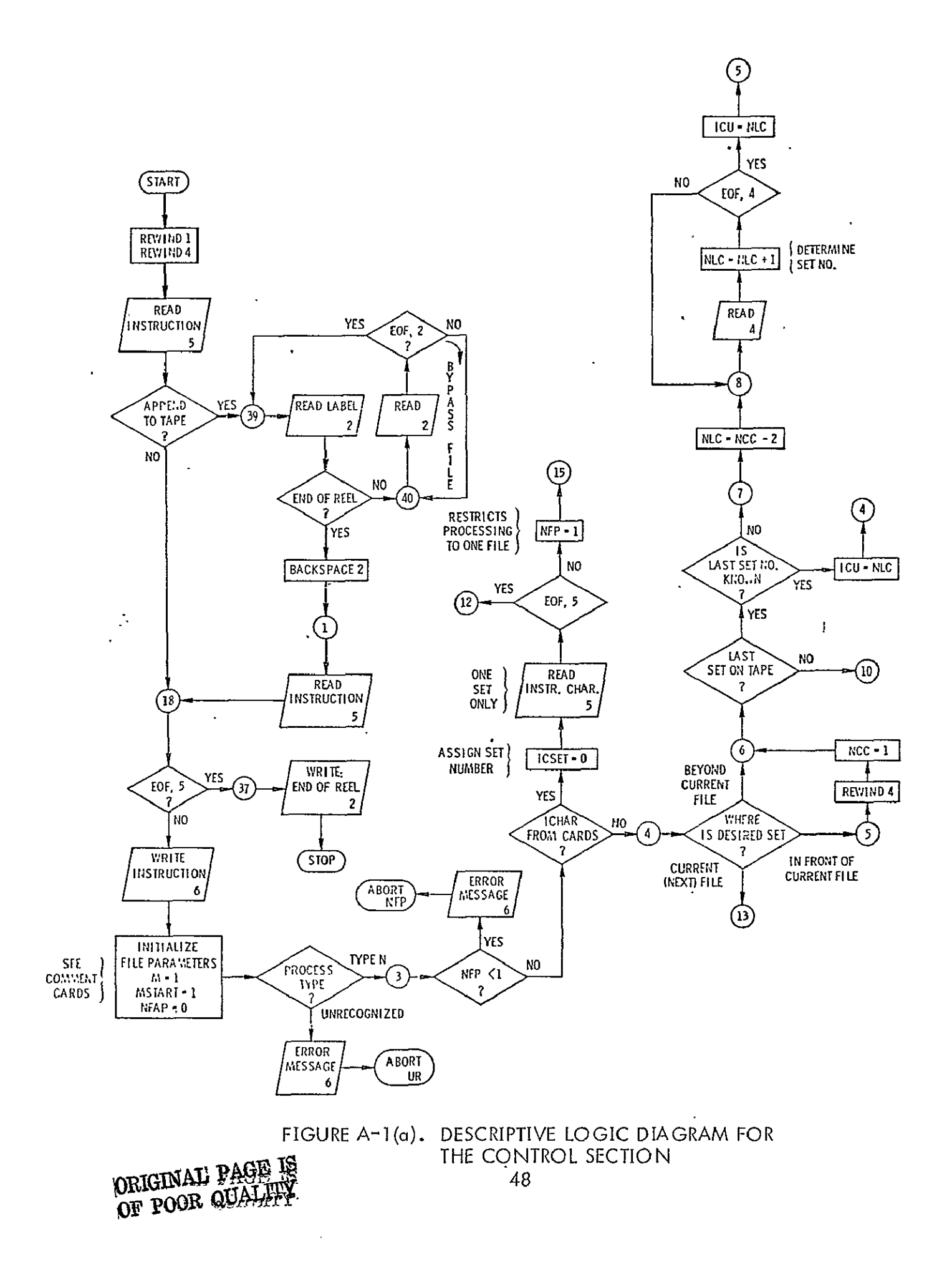

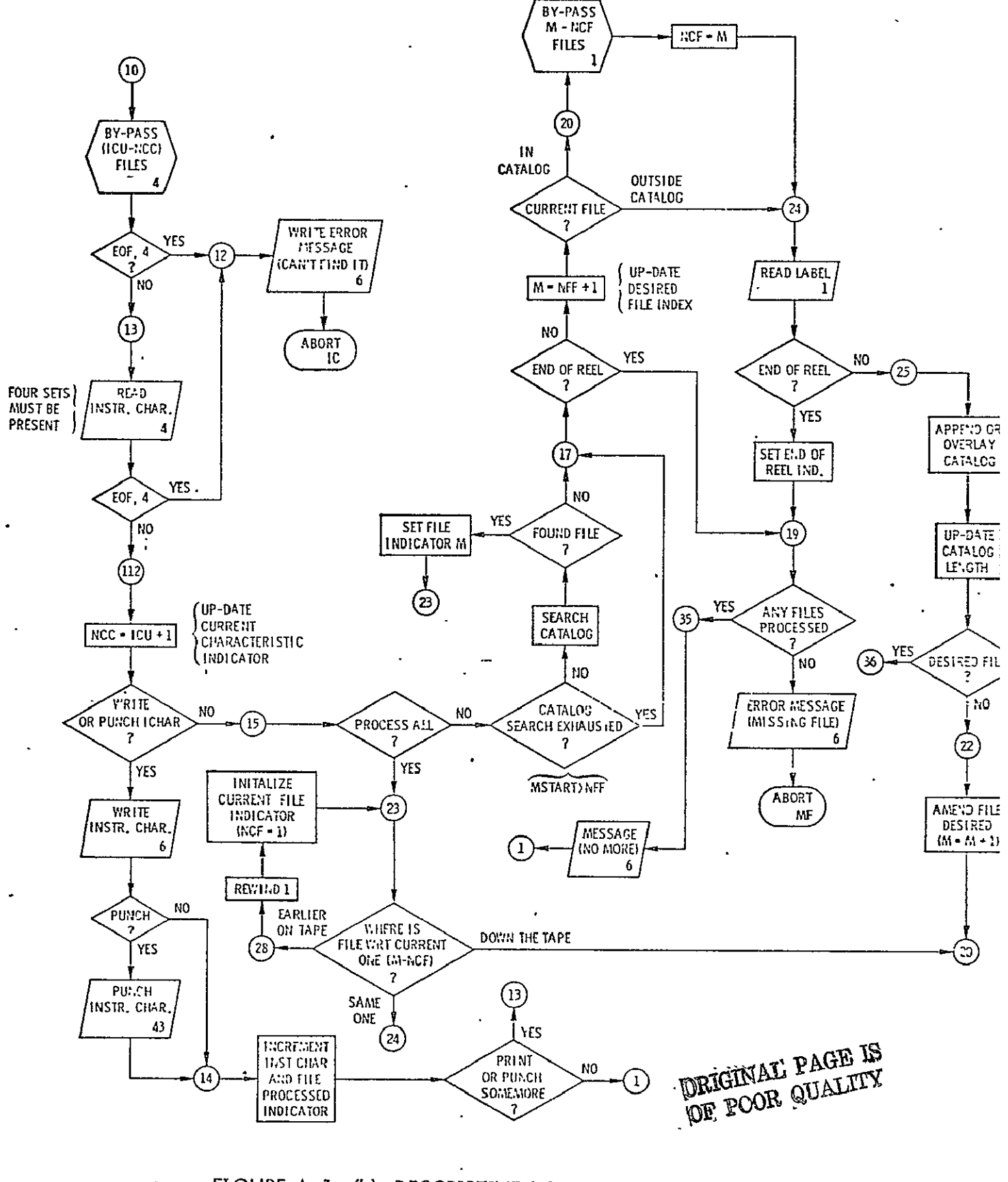

FIGURE A-1. (b) DESCRIPTIVE LOGIC DIAGRAM FOR FOR THE CONTROL SECTION

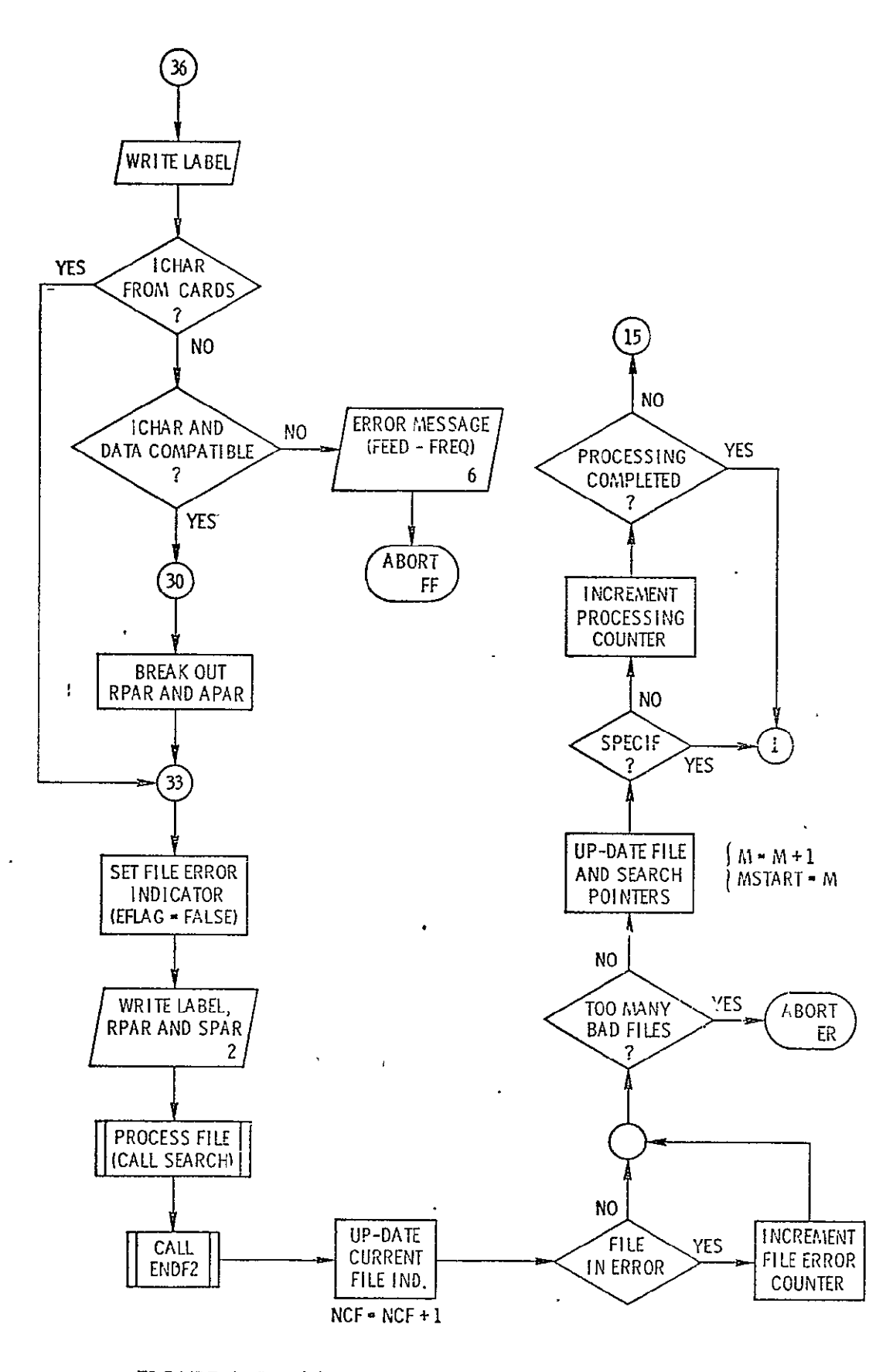

FIGURE A-1. (c) DESCRIPTIVE LOGIC DIAGRAM FOR THE CONTROL SECTION

ORIGINAL' PAGE IS<br>OF POOR QUALITY

L.

The numbers on the connecting points coincide with the statement numbers of the text shown in Figure A-2.

An instruction is read from the card reader. If it is POST, the files on an old output tape are bypassed in statements between 39 and **I** of the diagram. Another instruction is then read. The instruction is echo checked, file parameters are initialized and in the subsequent blocks of Figure  $A-1$ , the processing type is identified. Thereafter the specified instrument characteristic is read from unit 04 or 05. If the last set of characteristics on a file code 04 is desired and its file number is not known (ICU=999), the last file number is determined in statements between 6 and 5. If, on the other hand, they are to be read from cards (ICU=0), the appropriate action is taken and control is advanced to statement **15. If** a specific file is designated, an appropriate number of files is bypassed until tape unit 04 is positioned on the correct file (see steps between statements 10 and 13).

If the set is to be punched or printed, the-appropriate action is taken in steps preceeding statement 14. If NFP>1, NFP-l subsequent sets are also punched or printed. (See steps between 112 and 13). When completed, the next control card is read.

When the control card is a processing directive, the instrument characteristic tape will have been positioned to the correct file (set of parameters) or the set will have been entered from cards. Steps following 15 search for the appropriate data file. The search is governed by the type of directive. Bypassed files are cataloged in steps between 25 and 22. If the desired file is in the catalog and the current file is strictly in the catalog, the appropriate number of files are bypassed in steps between 22 and 24. If the file is beyond the catalog, the catalog'is updated as the program advances the tape in search of the file.

Once found, the file label is listed and the appropriate subset of instrument parameters is withdrawn from tape if they weren't entered from the reader. SEARCH is then called to find the calibration data. SEARCH in turn calls CRUNCH to process the measurement records. Once completed control returns to the Control Section where additional files are sought or another directive is read.

#### B. Program Listing

The Control Section Listing is shown in Figures  $A-2(a)$  through  $A-2(e)$ . The variables are defined in the listing.

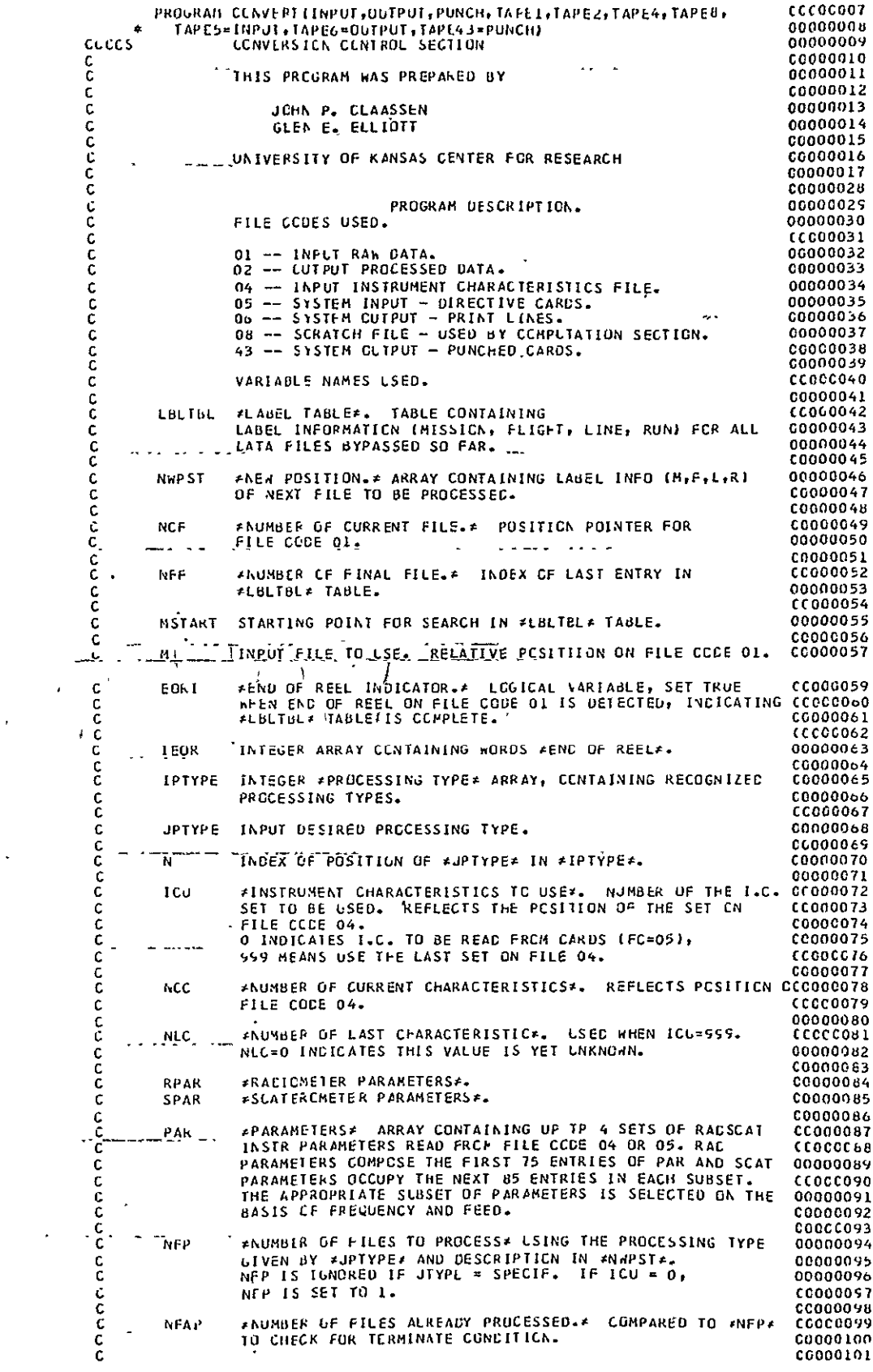

 $\mathbb{R}^2$ 

 $\bar{\phantom{a}}$ 

 $\overline{\phantom{a}}$ 

# **DRIGINAT PAGE 18**<br>DE POOR QUALITY FIGURE A-2. (a) LISTING OF CONTROL SECTION

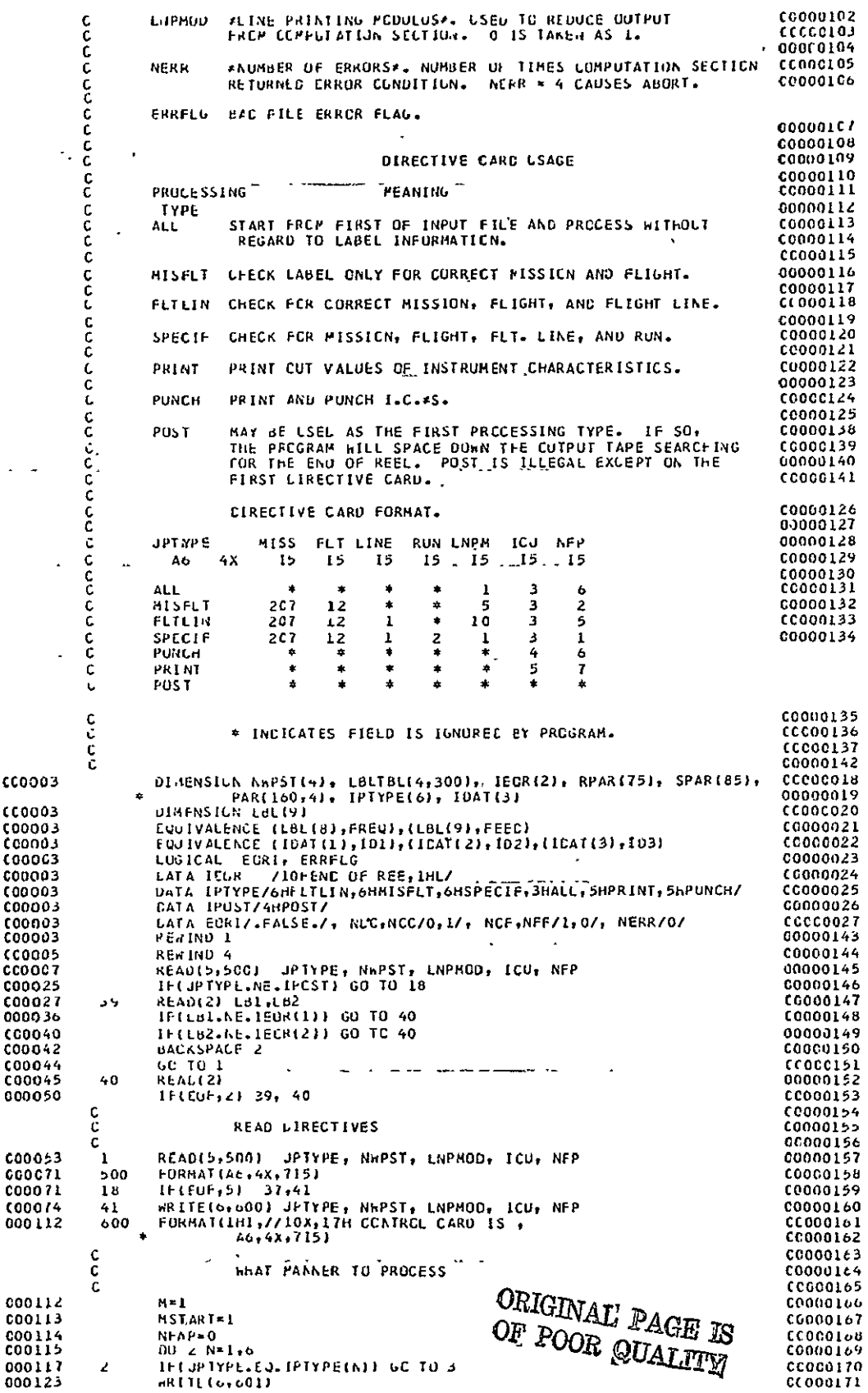

ï

FIGURE A-2. (b) LISTING OF CONTROL SECTION

 $\ddot{\phantom{a}}$ 

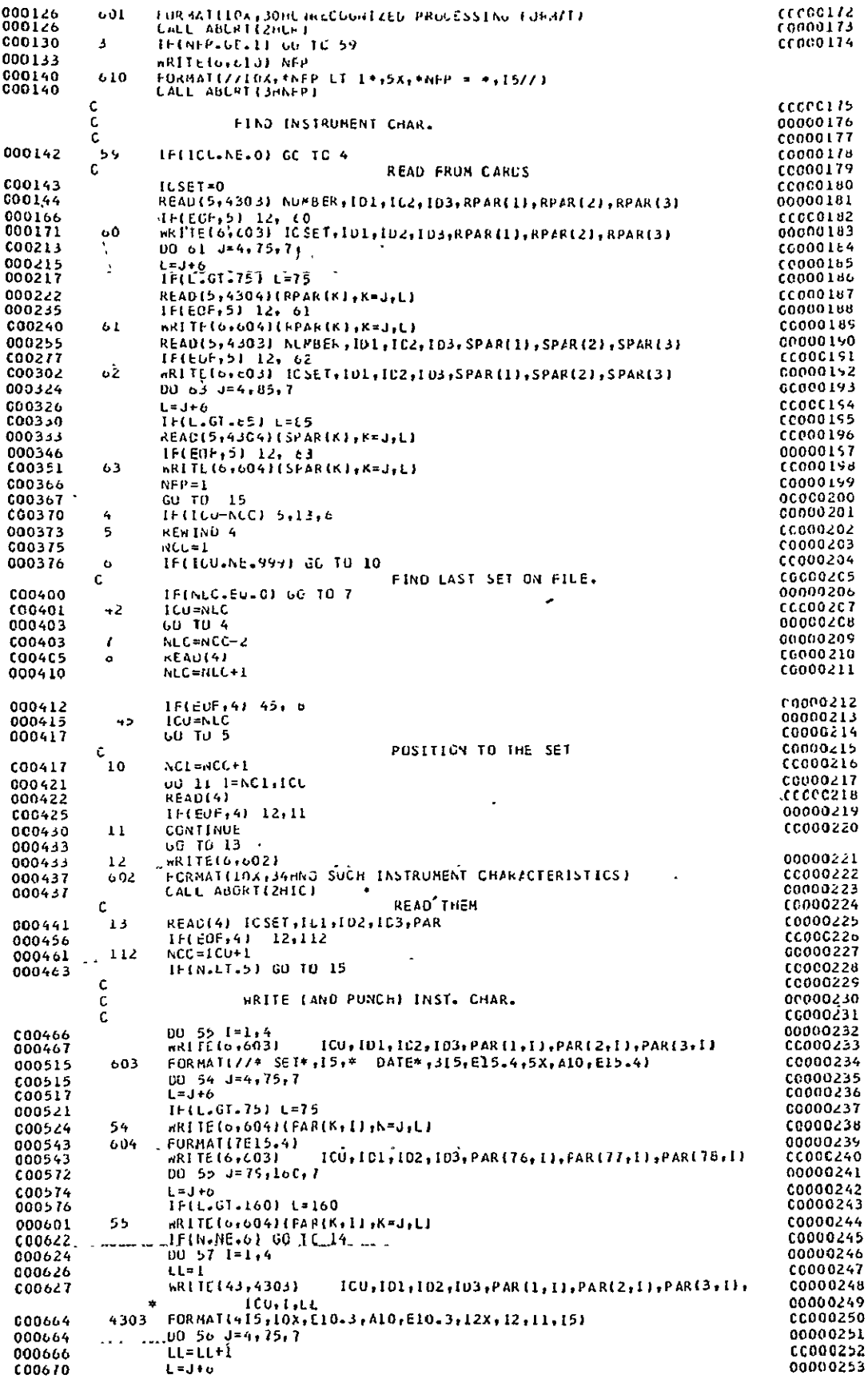

 $\overline{\phantom{a}}$ 

ORIGINAL' PAGE IS<br>OF POOR QUALITY

 $\hat{\mathbf{v}}$ 

FIGURE A-2. (c) LISTING OF CONTROL SECTION

 $\overline{\phantom{a}}$ 

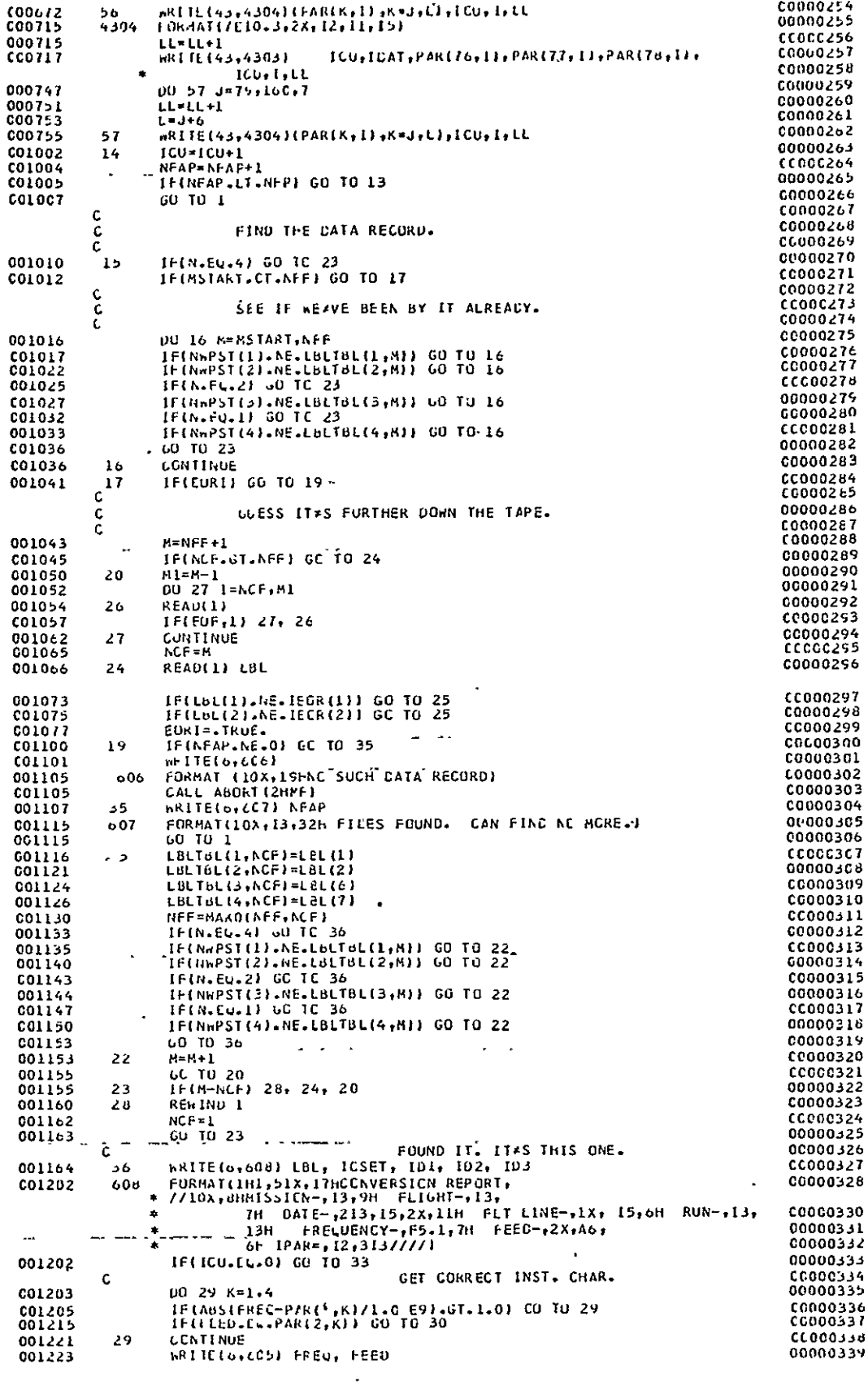

# FIGURE A-2. (d) LISTING OF CONTROL SECTION

 $\sim 10^{-1}$ 

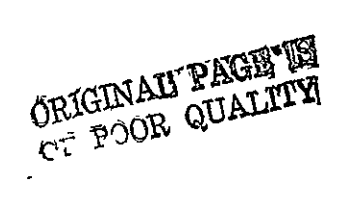

 $\sim 10^7$ 

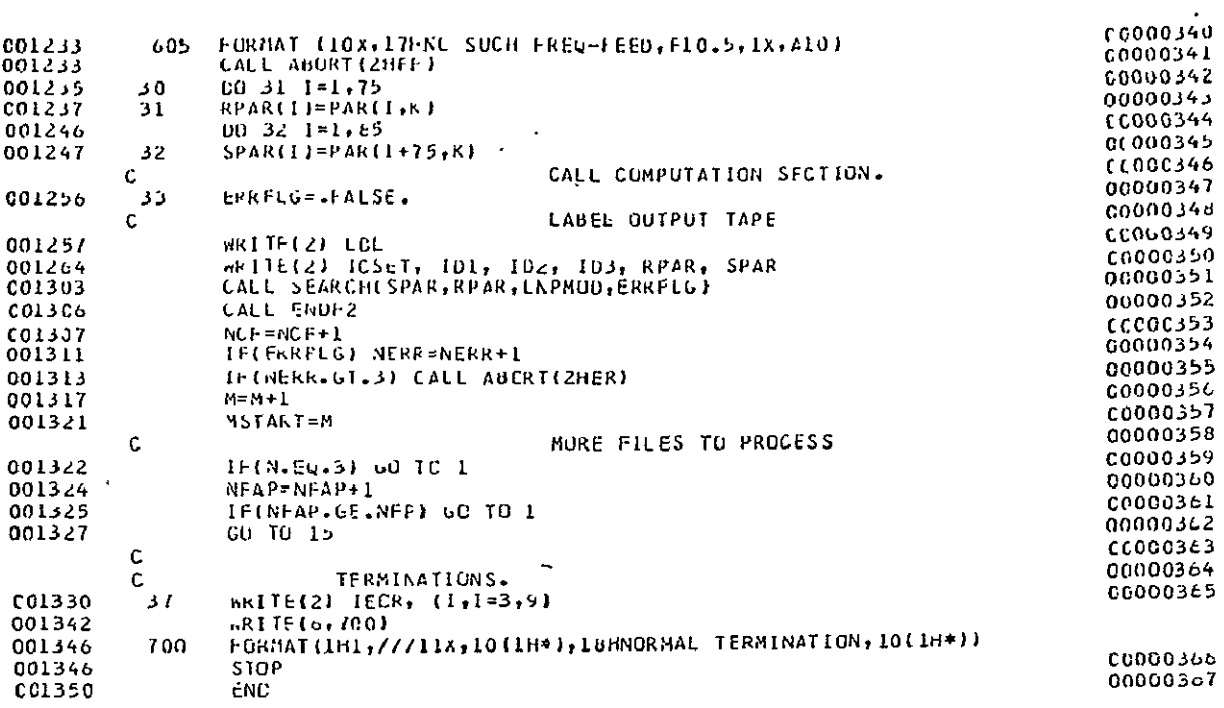

FIGURE A-2, (e) LISTING OF CONTROL SECTION

ORIGINAL' PAGE IS<br>OF POOR QUALITY

 $\ddot{\phantom{a}}$ 

 $\sim 10^{11}$  m  $^{-1}$ 

 $\overline{\phantom{a}}$ 

 $\sim 10^{11}$ 

**C.** Peripheral Requirements

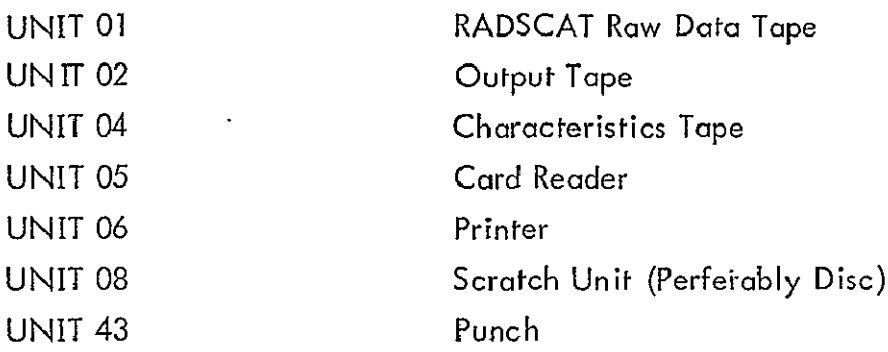

#### IV. SUBROUTINES

A. Subroutine Search

1. Theory and Design

This routine serves as an entry and exit point for the selected file. One of its primary purposes is to find calibration data of both kinds. It anticipates that both NORMAL and BASELINE calibrations are in the opening records of the file. If this is the case the processing of the remainder of the file is given to CRUNCH. Otherwise, a search for the missing calibrations is conducted deeper into the file. The bypassed files are stored on a scratch unit (08) for subsequent processing. When both types of calibrations are found, the bypassed records on file code 08 are processed by CRUNCH and the remainder of the records on file code 01 are also.

If the return from CRUNCH is without an error flag, control is simply returned to the Control Section. If not, an error message is given and the remaird er of the file bypassed before returning.

See Figure A-3 for a descriptive logic diagram of SEARCH.

2. Program Listing and Variables

The listing for SEARCH is shown in Figure  $A-4(a)$  and  $A-4(b)$ . The definitions of the variables are given in Table **A-i.** The entries in DATA were defined in Section III B.

Table A-I Definition of Variable Used in SEARCH

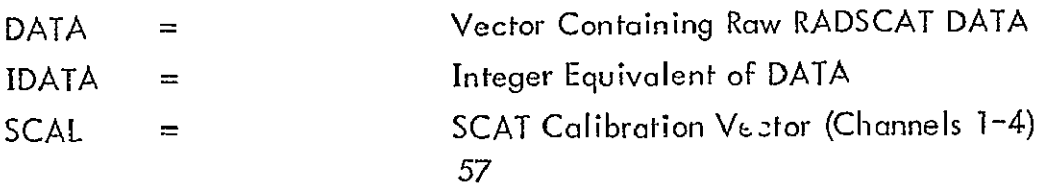

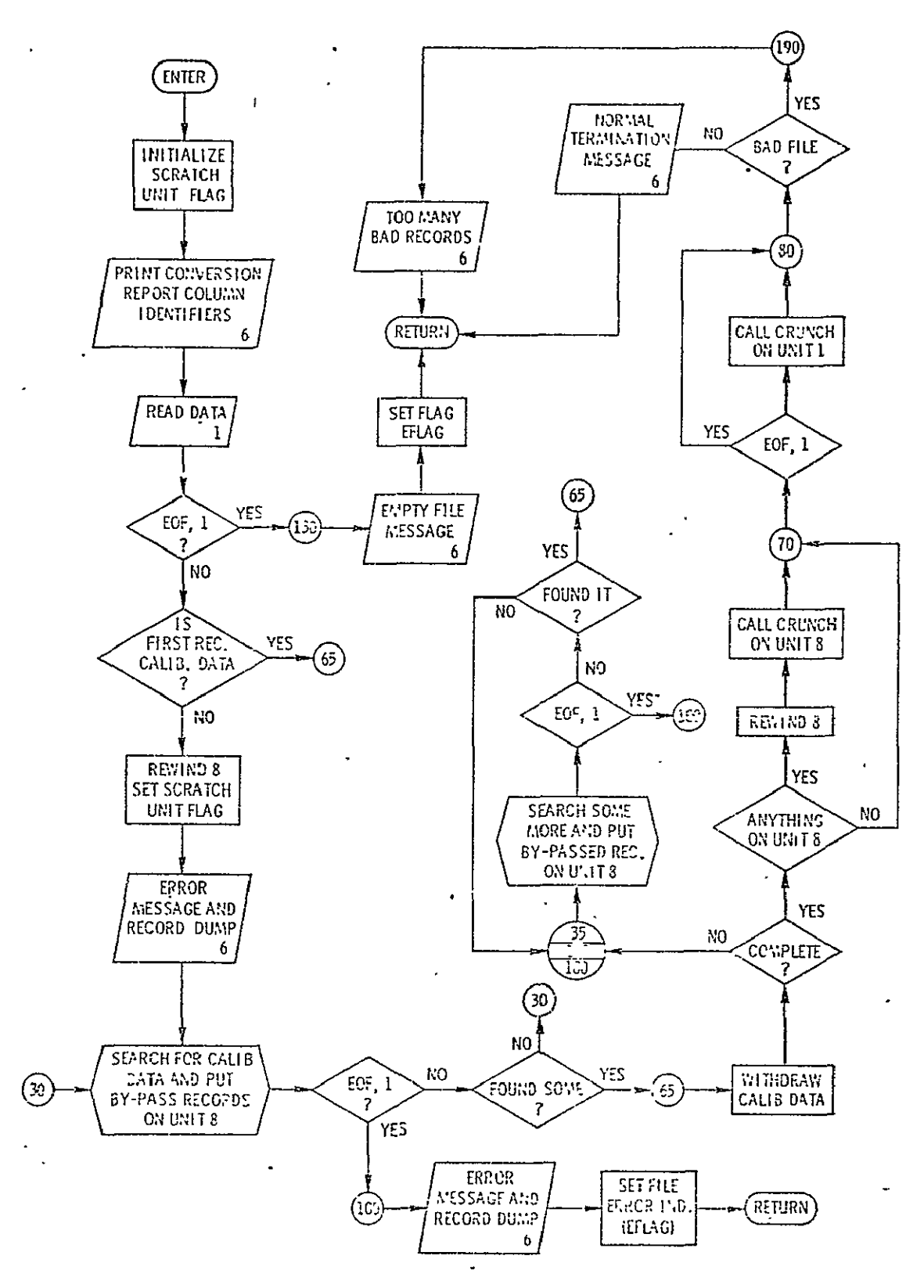

FIGURE A-3. DESCRIPTIVE LOGIC DIAGRAM FOR SEARCH

ORIGINALI PAGE IS OF POOR QUALITY

58  $\overline{\mathbf{r}}$ 

|               | SUBROUTINE SEARCHISPAR, HPAR, LNPHUD, EFLAGJ<br><b>CSEARCH</b><br>CALIB SEARCH ROUTINE                                                     | 00000438<br>C0000439               |
|---------------|----------------------------------------------------------------------------------------------------|------------------------------------|
|               | c<br>SLBROLTINE SEARCHISPAR,RPAR,LNFMCD,EFLAG)                                                                                             | 00000440                           |
|               | c                                                                                                    | CCC00441                           |
|               | c<br>THIS PREGRAM WAS PREPARED BY                                                                                                    | 00000442                           |
|               | C                                                                                                    | C0000443                           |
|               | C.<br><b>JCHN P. CLAASSEN</b>                                                                                                    | 00000444                           |
|               | c<br><b>GLEN E. ELLIOTT</b>                                                                                                    | CC000445                           |
|               | Ċ                                                                                                    | 00000446                           |
|               | C<br>UNIVERSITY OF KANSAS CENTER FOR RESEARCH                                                                                              | CC000447                           |
|               | Ć<br>$\ddot{\phantom{a}}$<br>$\ddot{\phantom{0}}$                                                                                          | 00000448                           |
|               | c                                                                                                    | 00000449                           |
|               | C<br>THIS SUBROUTINE EXECUTES ENTRY INTE THE CONTENTS OF THE                                                                               | C0000450                           |
|               | C<br>FILE AND SEEKS CALIBRATION INFORMATION, BOTH NORMAL AND                                                                               | 00000451                           |
|               | C<br>BASELINE. THE PROGRAM ANTICIPATES THAT BUTH TYPES CF                                                                                  | 00000452                           |
|               | C<br>CALIBRATIONS ARE PRESENT IN THE INITIAL RECORDS. HOWEVERCG000453                                                                      |                                    |
|               | Ċ<br>WHEN THIS NOT THE CASE, THE FILE IS SEARCHED UNTIL BOTH<br>TYPES ARE FOUND. BY-PASSED RECURDS ARE STORED ON UNIT 8 00000455           | 00000454                           |
|               | c<br>C<br>SUBSECUENT PROCESSING.                                                                                                    | C0000456                           |
|               | C                                                                                                    | 0000457                            |
| C00007        | DIMERSION DATA(50), IDATA(50),                                                                                                    | 00000458                           |
|               | SPAR(85), FPAR(75), SCAL(4), RCAL(2)<br>女                                                                                                  | 00000459                           |
| (00007        | CCMMUN /INPLT/ EGFL, DATA                                                                                                    | 00000460                           |
| CC0007        | EQUIVALENCE (CATA(L), ICATA(1))                                                                                                    | C000C461                           |
| CCOOC7        | LOGICAL EFLAG, ECF1, EOF8                                                                                                    | 00000462                           |
| <b>CCOCC7</b> | LOGICAL NORMAL, BASE                                                                                                    | COCO0463                           |
|               | C                                                                                                    | 00000464                           |
|               | C<br>REAC CATA RECORD FROM TAPE UNIT I                                                                                                    | 00000465                           |
|               | c                                                                                                    | 00000466                           |
| CCOOC7        | IPASS=0                                                                                                    | 00000467                           |
| 000010        | $n$ RITE(6,60)                                                                                                    | 00000468                           |
| 000013        | 60<br>FORMATIL2F RECCRD NO. ** 13X, 7HMESSACE, 19X, Ih*, 20X,                                                                              | 00000469                           |
|               | *<br><b>IOHPARAMETERS///J</b>                                                                                                    | 00000470                           |
| 000013        | CALL REAC1                                                                                                    | C0000471                           |
| C00014        | <b>IF(EUFI) GC TC 130</b>                                                                                                    | C000C472                           |
|               | с                                                                                                    | 00000473                           |
|               | C<br>LHECK IF RECORD IS CALIB DATA                                                                                                    | CC000474                           |
|               | c                                                                                                    | C0000475                           |
| CC0020        | 10<br>IF (IDATA(4) .EC. 0 .CR. IDATA(4).EQ.2) GO TO 50                                                                                     | 00000476                           |
|               | PREPARE CISC FOR BY-PASSEC RECORDS                                                                                                    | CG000477                           |
|               | с<br>C                                                                                                    | 00000478<br>C0000479               |
|               |                                                                                                    |                                    |
| 600027        | REWIND 8                                                                                                    |                                    |
| COD031        | IPASS=1                                                                                                    | 00000480                           |
|               | c                                                                                                    | CC000481<br>00000482               |
|               | ¢<br>ERRUR MESSAGE                                                                                                    | CC000483                           |
|               |                                                                                                    |                                    |
| C00032        |                                                                                                    |                                    |
|               | hkITE(6,20) ICATA(4)                                                                                                    | 00000484                           |
| 000040        | 20.                                                                                                    | <b>CC000485</b>                    |
|               | FORMAT(5x, IH*, 5x, 27HFILE STRUCTURE INCOMPATIBLE, 7X, IH*, 5X,<br>$\pmb{\ast}$<br>33HFIRST RECORD NOT CALIGRATION CATA,5X, 6HMODE= ,13/J | 00000486<br>C0000487               |
| 000040        | <b>WRITE(6.120) CATA.</b>                                                                                                    | CC0C0488                           |
|               | с                                                                                                    | 00000489                           |
|               | C,<br>SEARCH FOR CALIBRATION RECORD                                                                                                    | 00000490                           |
|               | с                                                                                                    | 00000491                           |
| C00046        | 0 د<br><b>HRITE(8) CATA</b>                                                                                                    | 00000452                           |
| 600053        | 35<br>CALL READI                                                                                                    | 00000453                           |
| C00054        | IF(EOFI) GO TC 100                                                                                                    | 00000454                           |
|               | c                                                                                                    | 00000495                           |
| - - - - -     | <u>CHECK IF</u> CALIB DATA<br>с                                                                                                    | <b>LAR</b><br>00000496             |
|               | c                                                                                                    | 00000457                           |
| 000060        | 40<br>IF (ICATA(4) .NE. O .ANU. ICATA(4).NE.2) GC TO 30                                                                                    | Ε,<br>CC000498.                    |
| 000067        | 50<br>.ICOUNT=0                                                                                                    | 00000499                           |
| <b>CC0070</b> | $11 = 0$                                                                                                    | 00000500                           |
|               | с                                                                                                    | 00000501                           |
|               | C<br>HIIHCRAW CALIBRATION INFORMATION<br>c                                                                                                 | <b>CCC00502</b>                    |
| C00071        | $NORMAL = -FALSE.$                                                                                                    | 000005036                          |
| C00072        | $\texttt{GASE} = \texttt{FALSF}$ .                                                                                                    | 0000050%                           |
| C00073        | 65<br>CALL CALIE(SCAL, RCAL, RPAR, NORMAL, BASE)                                                                                           | 00000585<br>00000606               |
| C00077        | IF (.NUT. NORMAL .AND. .NOT. BASE) GU TO 35                                                                                                |                                    |
| C001C4        | IF (.NOT, NCRPAL) GO TO 160<br><b>Professional</b>                                                                                         | 0000050G                           |
| 000106        | IF (.NOT. BASE) GC TO 180                                                                                                    | 00000509                           |
| <b>COO1C7</b> | IF(IPASS.FC.0) GC TO 70                                                                                                    | CCCC0510                           |
| 000110        | ENUFILE C                                                                                                    |                                    |
| C00112        | REWIND 8                                                                                                    | 00000511                           |
| 000114        | CALL CRUNCH(8,LATA,IDATA,IL,ICCUNT,SCAL,RCAL,                                                                                              | 00000512                           |
|               | *<br>SPAR, FPIR, LNPMOC, EFLAG, EOF8)                                                                                                    | C0000513                           |
| 000131        | 70<br>IF(EDF1) GB TL EO                                                                                                    | 00000514                           |
| 000135        | CALL CRUNCHII, CATA, ICATA, IL, ICOUNT, SCAL, RCAL,                                                                                        | C0000515                           |
|               | SPAR.RPAR, LNPMUD.EFLAG.EUF1)                                                                                                    | 0000516                            |
| 000152        | IF(EFLAG) GO TO 190                                                                                                    |                                    |
|               | С<br>Ç                                                                                                    | 00000517                           |
|               | NCRMAL TERMINATION MESSAGE<br>с                                                                                                    | 0000518                            |
| CO0156        | 80<br>WRITE (6,90) IL, ICOUNT                                                                                                    | <b>C0000519</b><br><b>COUCO520</b> |

FIGURE A-4. (a) SOURCE LISTING FOR SUBROUTINE SEARCH

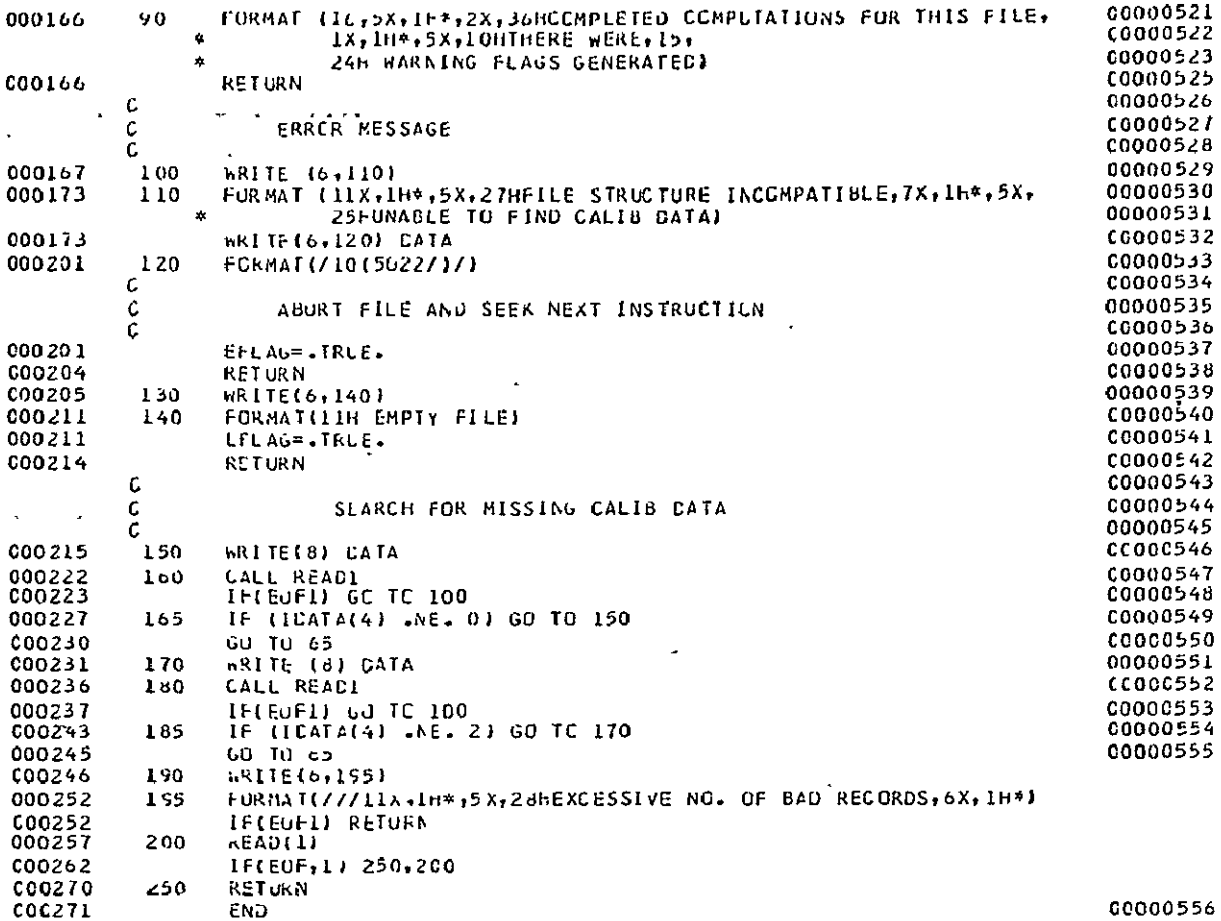

ORIGINAL PAGE IS<br>OF POOR QUALITY

FIGURE A-4. (b) SOURCE LISTING FOR SUBROUTINE SEARCH

 $\ddot{\phantom{a}}$
(Continued) Table *A-1* Definition of Variable Used in SEARCH entries in DATA

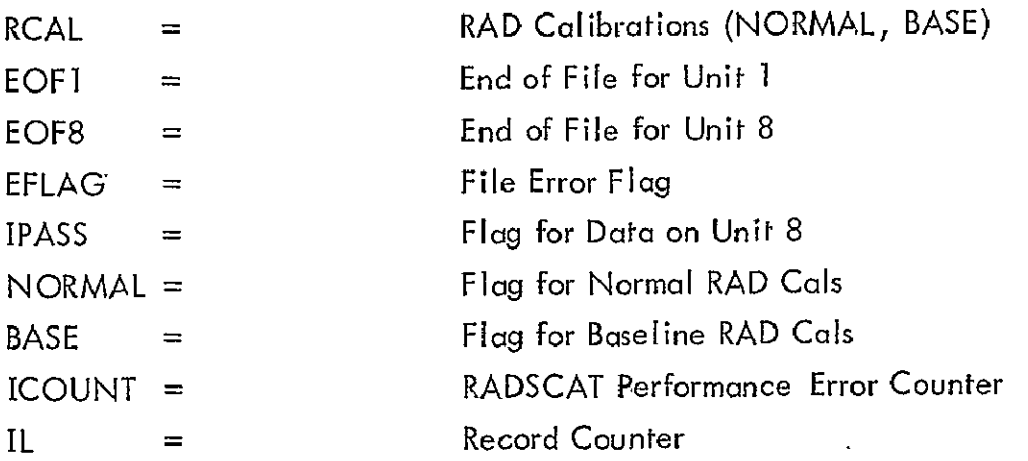

#### B. Subroutine CRUNCH

#### 1. Theory and Design

The reduction algorithms are applied in or from subroutine CRUNCH. The routine was designed to process RADSCAT data whether it consisted of radiometer measurements (RAD only mode) or both scatterometer and radiometer measurements (alternating angles, fixed angle, or short SCAT modes). In processing the records on an independent basis, there is a tacit assumption that coupling between polarization is negligible. It was also necessary to equip the routine with the ability to read records from file code 01 (raw data tape) or file code 08 (scratch unit). A description of the internal operation of CRUNCH is shown in the logic diagram of Figure A-5.

In the opening steps of CRUNCH the data record is extracted from the file and verified by an in-line routine. The first sixteen entires in the data record are checked for type and magnitude. If an invalid entry is present, an error message identifying the **bad** entry is given and a bad record counter is incremented (NGR). If more than 10 bad records are encountered, an error **flag** (EFLAG) is set and control is returned to SEARCH. If not, the next record in read (statement 100) and the process repeated. If the record is valid, it is further examined to determine if it is a calibration record. If it is, CALIB is called (statement 220) to extract and average the calibrations. The next record is then read and the process

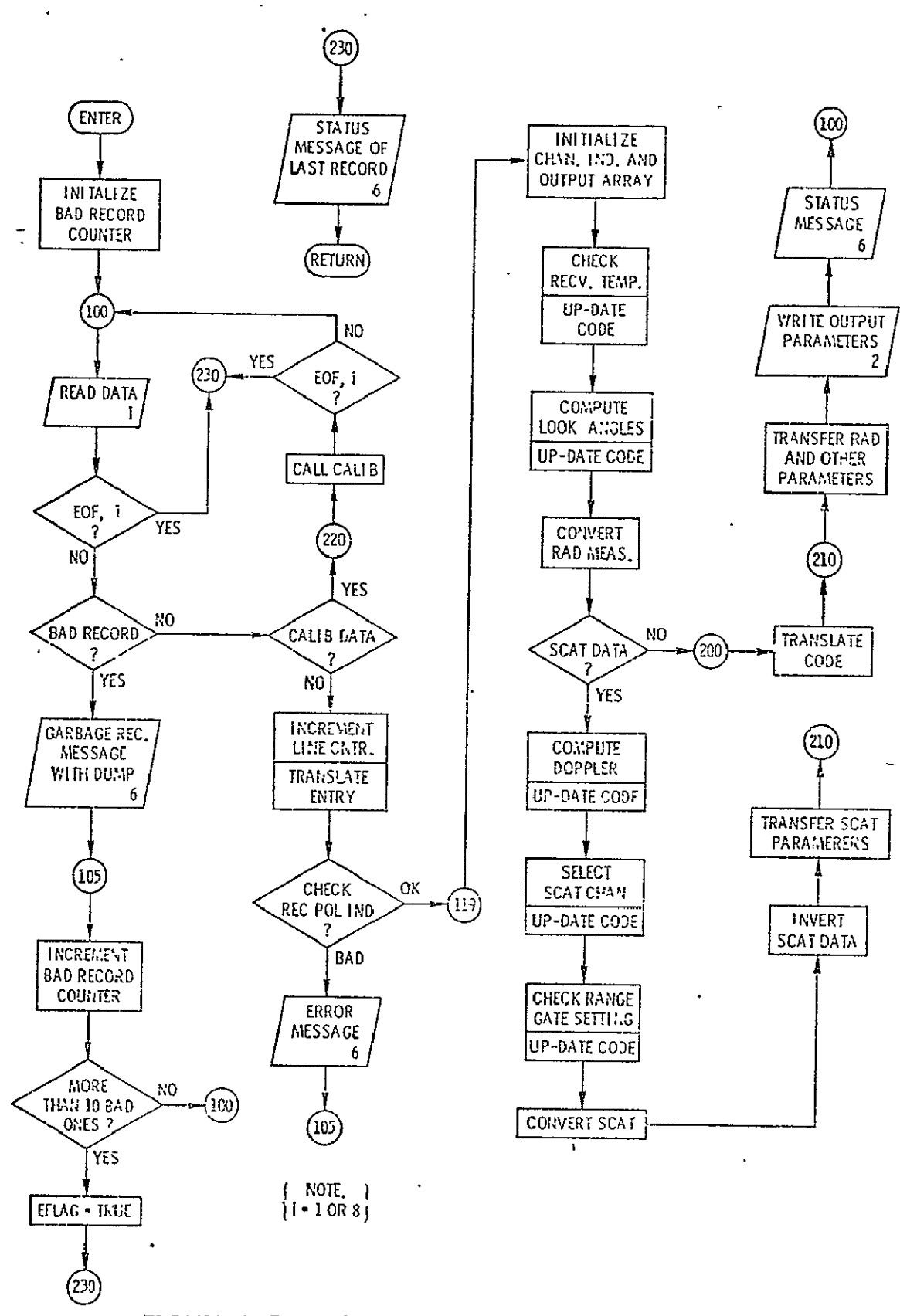

 $\mathbf{I}$ 

DESCRIPTIVE LOGIC DIAGRAM FOR FIGURE A-5. SUBROUTINE CRUNCH

ORIGINAL PAGE IS OF POOR QUALITY

repeated. If it is not calibration data, the mode entry is translated and the SCAT -and RAD receiver polarization are checked for agreement when the instrument is not in the "RAD only" mode. If they disagree the record is declared invalid and treated as a bad record.\* If the measurement occurred in the "RAD only" mode or the polarization agree, the record is then processed in the steps following and including statement number 119.

Initially the record counter is incremented, the SCAT channel indicator initialized and the output array cleared. CRUNCH then calls THERMO to compute and check receiver temperatures. An interpretation code is updated after which subroutine ANGLE is called. ANGLE computes the incident and cross-track angles and again the interpretational code is updated. Subroutine RCONV (radiometer convert) is called to compute the antenna temperature. If no scatterometer data is present, control advances to statement 200 where the computed results are transferred to the output array. Otherwise when SCAT data is present, DOPCHK is called to compute the doppler shift and set the doppler filter band index. The interpretational code is then updated.

In the following statements (up to number 170), the maximum on-scale SCAT measurement is selected from the four output channels (DATA(8) through DATA(11)). To select the appropriate channel output, the channels are tested for an output in excess of a value that would cause the output to saturate on the next higher sensitivity channel. Note that channel 1 (DATA(8)) is least sensitive whereas channel 4 (DATA  $(11)$ ) is most sensitive. The selected measurement is stored in DATA(8) after scaling it with some channel dependent parameters. If the SCAT return fell below or above the channels, an interpretational flag is set in statements between 170 and 175.

Following the channel selection, the range gate setting is compared with the aircraft altitude. If the altitude is not within 300 feet of the range gate setting, an interpretation flag is set.

Subroutine SCONV (SCAT convert) is then called to compute the normalized input power. Once computed, the scatterometer measurement is inverted for antenna pattern effects with an in-line statement (number 190). The antenna inversion is based on the notion of an equivalent pencil beam replacing the actual main beam

The implication is that the instrument didn't operate correctly.

antenna pattern. Computer simulations have shown that the method is extremely accurate (errors **<** 0.1 dB) for narrow beam antennas. Briefly the equivalent beamwidth notion is based on the fact that the normalized input power

$$
I(\theta_{\bullet}) = \int \int \frac{P^{2}(\theta, \phi) \sigma^{0}(\theta') dA}{R^{4}}
$$

where

 $=$  normalized scattering coefficient

= radar range to elemental area dA

 $=$  normalized antenna pattern

= elemental area

can be approximated by an algebraic expression through the following considerations. For narrow beani antenna

$$
I(\theta_0) = \iint \frac{P^2(\theta, \phi) \sigma^0(\theta') \sin \theta \theta'}{R^4 (\cos \theta')}
$$

where  $\cos \theta'$  is a projection factor, may be approximated by

$$
I(\theta_{0}) \cong \frac{\sigma^{o}(\theta_{0})}{R^{2}(\cos \theta_{0})} \int \int P^{2}(\theta, \phi) \sin \theta d\theta d\phi
$$

The integral may be computed numerically from a description of the antenna pattern and equated to the effect produced by a pencil beam of width  $\theta$ eq, i.e.,

$$
\iint P^{2}(\theta, \phi) \sin \theta \, d\theta \, d\phi = \int_{0}^{2\pi} \int_{0}^{\theta_{eq}/2} \sin \theta \, d\theta \, d\phi
$$

$$
\approx \frac{\pi}{4} \frac{\theta_{eq}^{2}}{4}
$$

Therefore the normalized scattering coefficient is given by

$$
\sigma^{\circ}(\theta_{o}) = \frac{4 \Gamma(\theta_{o}) R^{2} \cos \theta_{o}}{\pi \theta_{eq}^{2}}
$$

But note that  $R = h / cos \theta_0$  so that

$$
\sigma^o(\theta_o) = \frac{4 \text{ [}(\theta_o) \text{ h}^2}{\tilde{\pi} \theta_{eq}^2 \cos \theta_o}
$$

where  $h$  is the aircraft altitude. The entry  $\theta_{eq}$  is computed by the engineering routine WIDTH described in Appendix E as well as Section IV F of the text.

The scatterometer and radiometer products are then stored in the output array and the output array is transferred to the output tape (unit 02).

The next data record is then read (statement 100) and the sequence of events repeated. If an end of file is encountered on the input tape, control is returned to SEARCH.

2. Program Listing and Variables

The source listing for CRUNCH is shown in Figures A-6(a) through A-6(d). The variablesemployed in CRUNCH are defined in Table A-2. Entires in SPAR

Table A-2 Definition of Variables Used in CRUNCH

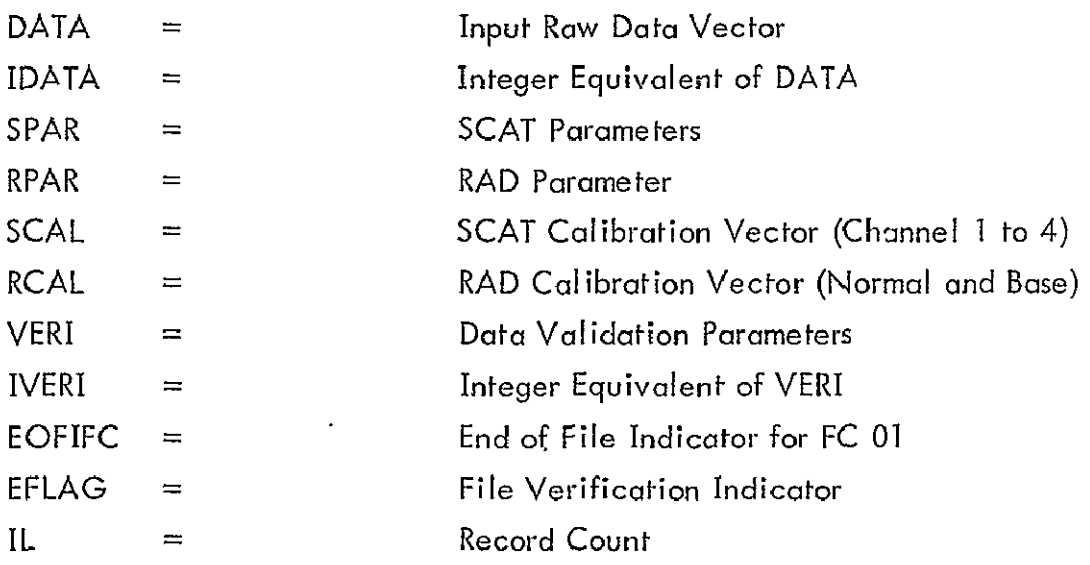

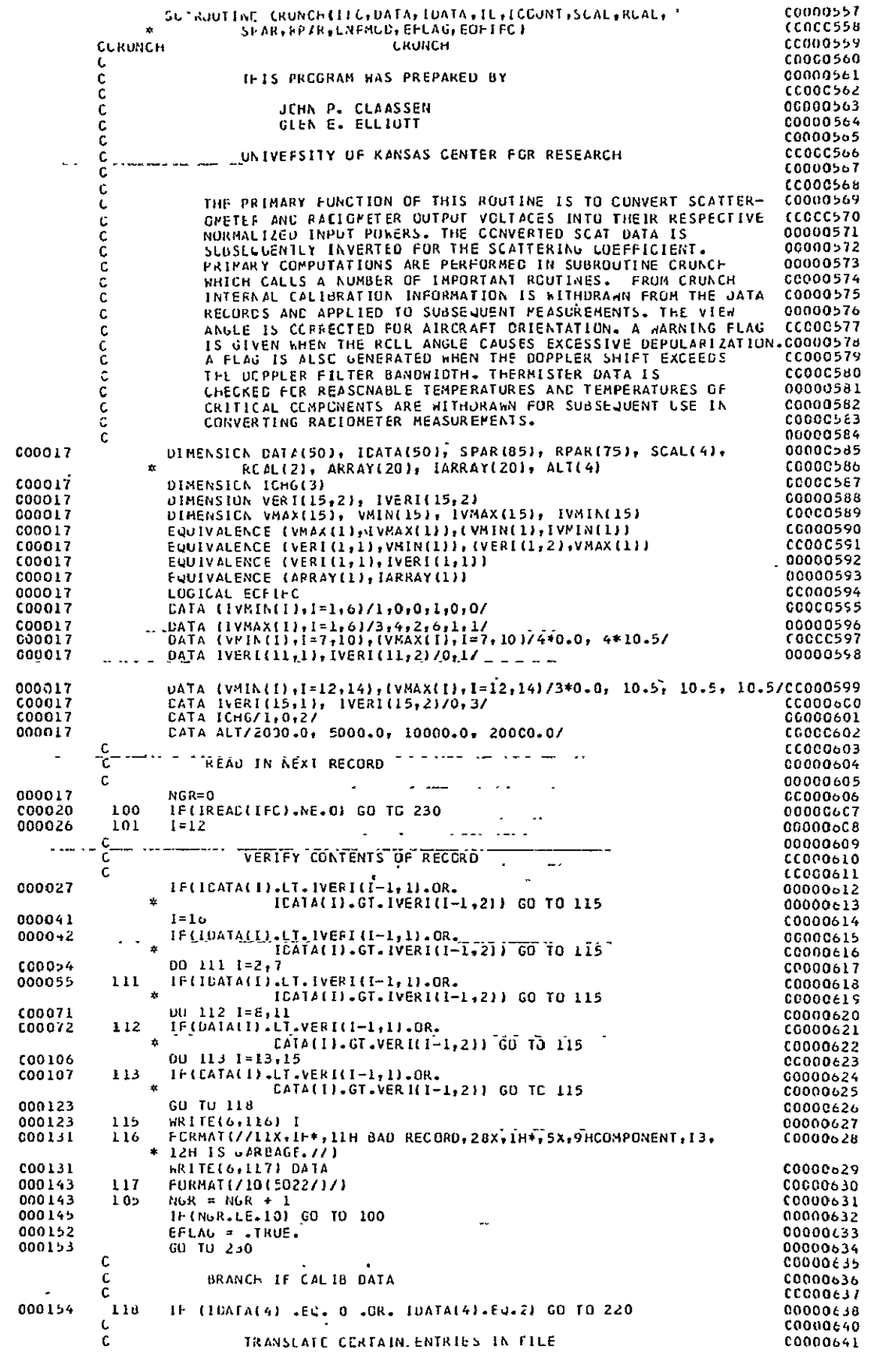

 $\overline{\phantom{a}}$ 

 $\overline{\phantom{a}}$ 

 $\ddot{\phantom{a}}$ 

 $\ddot{\phantom{0}}$ 

ORIGINALI PAGE IS<br>OF POOR QUALITY

 $\mathcal{L}$ 

### FIGURE A-6. (a) SOURCE LISTING FOR CRUNCH

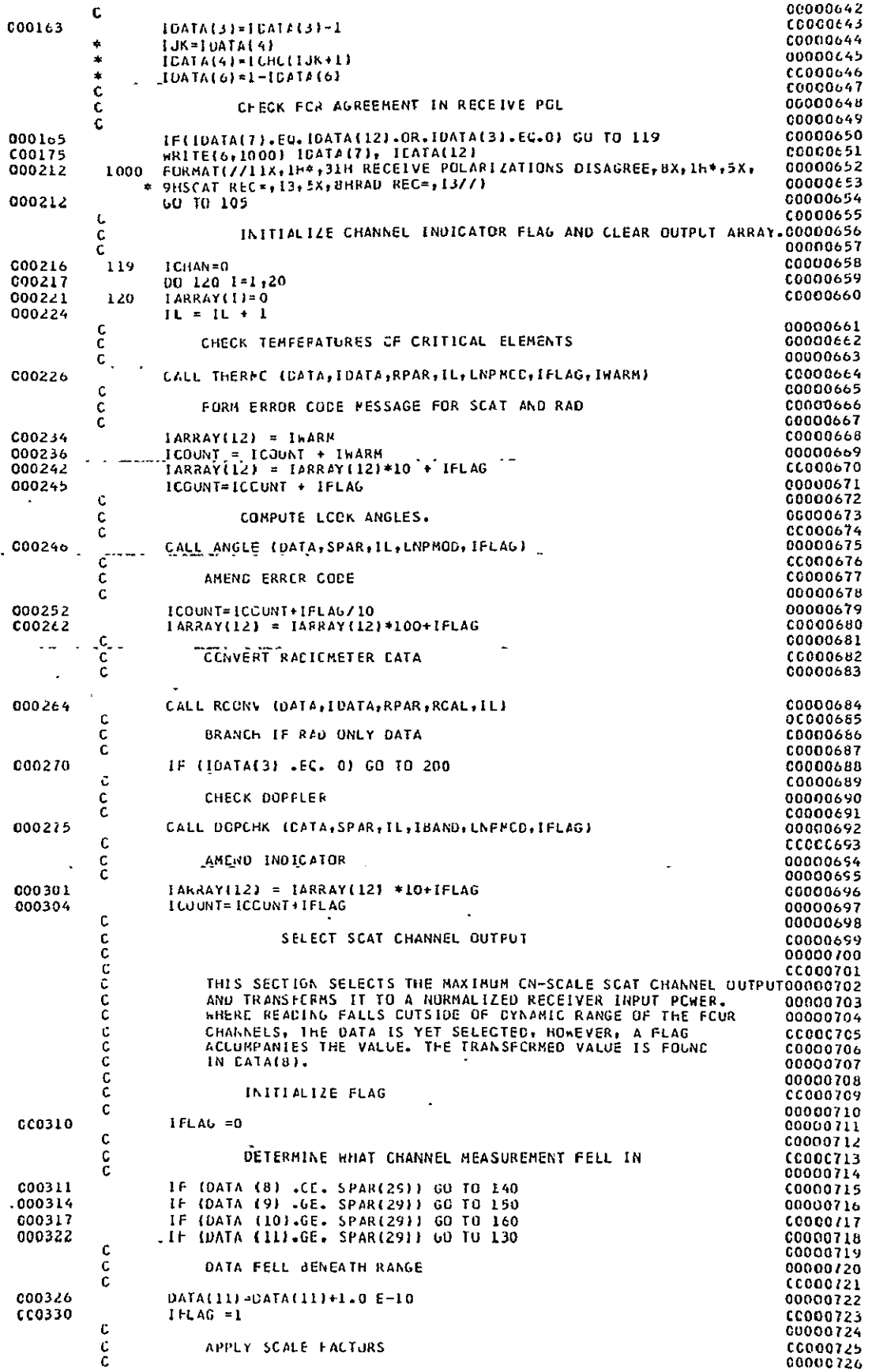

ORIGINAL PAGE IS<br>OF POOR QUALITY

 $\ddot{\phantom{0}}$ 

FIGURE A-6: (b) SOURCE LISTING FOR CRUNCH 67

 $\mathbb{Z}^2$ 

 $\mathbf{r}$ 

ORIGINAL PAGE IS<br>OF POOR QUALITY

# FIGURE A-6. (c) SOURCE LISTING FOR CRUNCH<br>68

 $\sim 10^6$ 

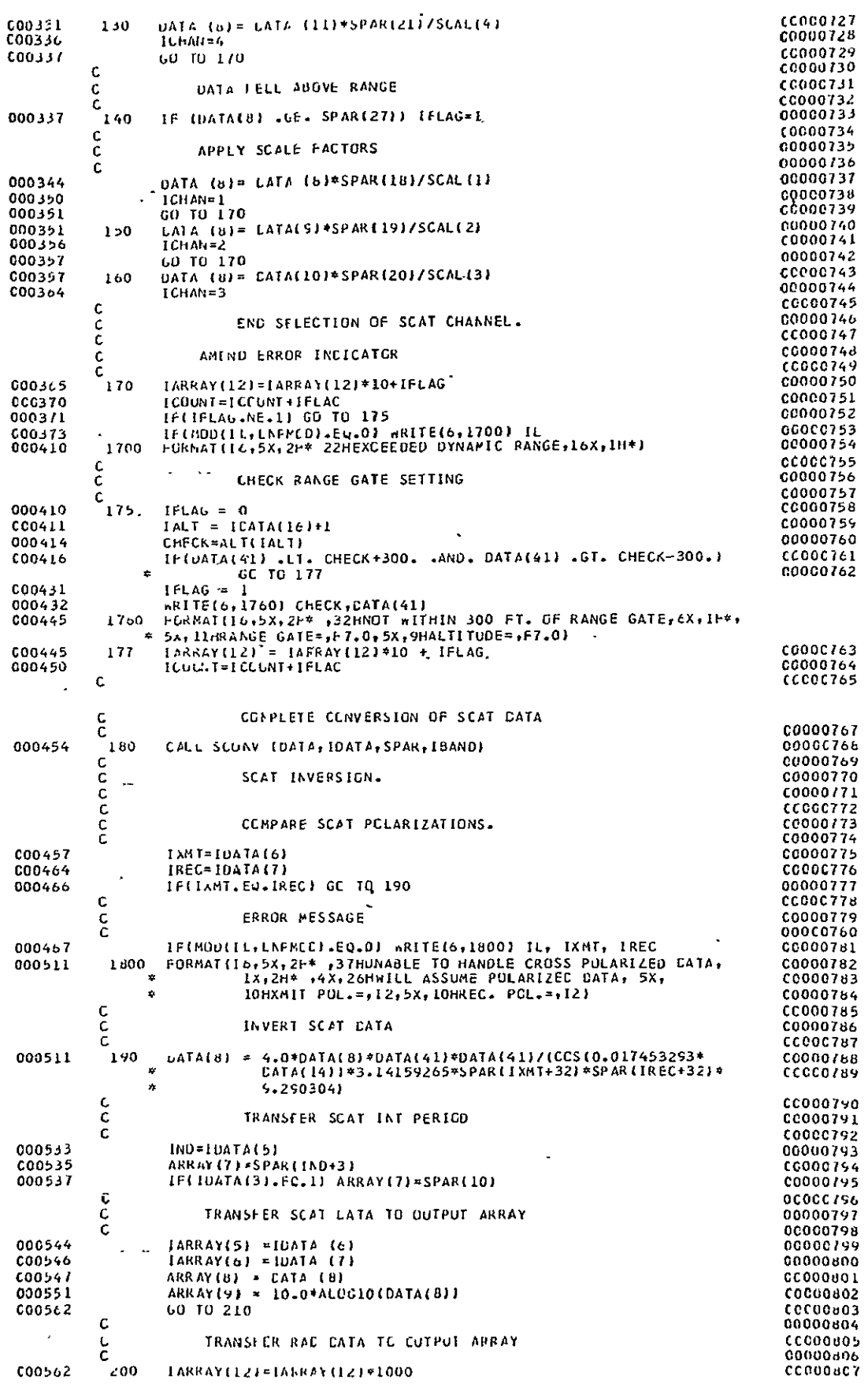

 $\mathbf{u}$ 

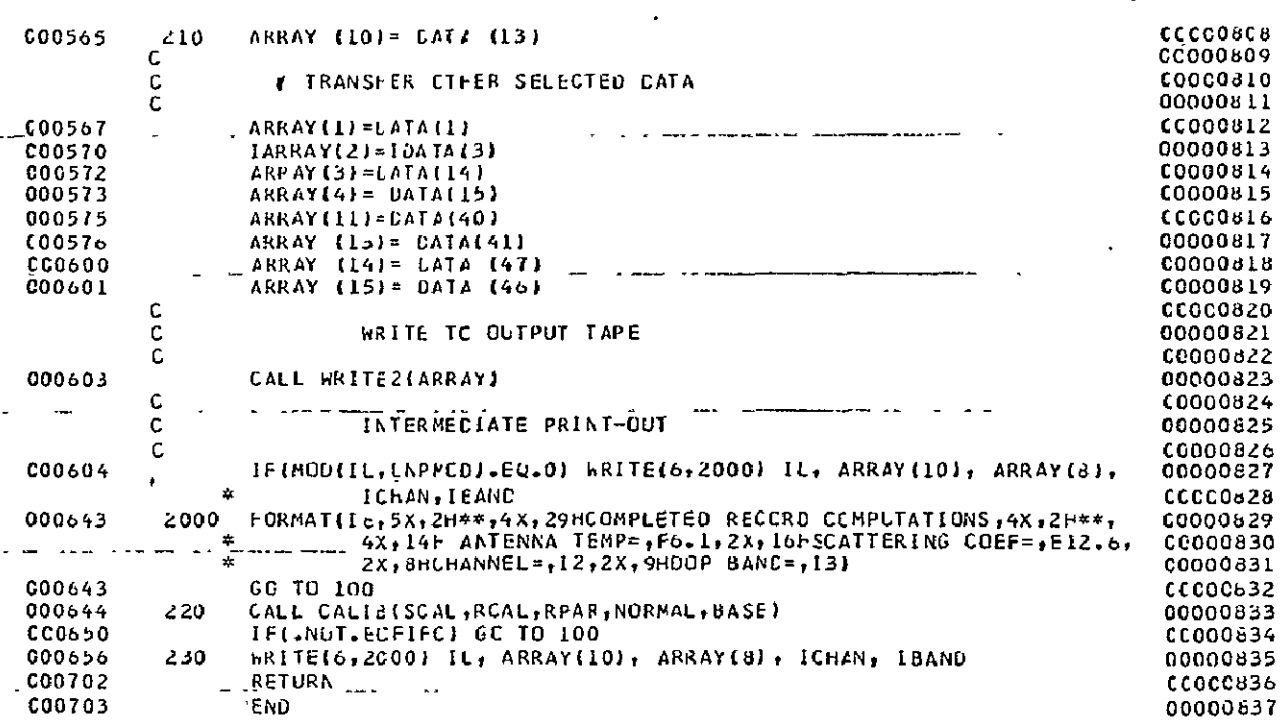

 $\Box$ 

FIGURE A-6. (d) SOURCE LISTING FOR CRUNCH

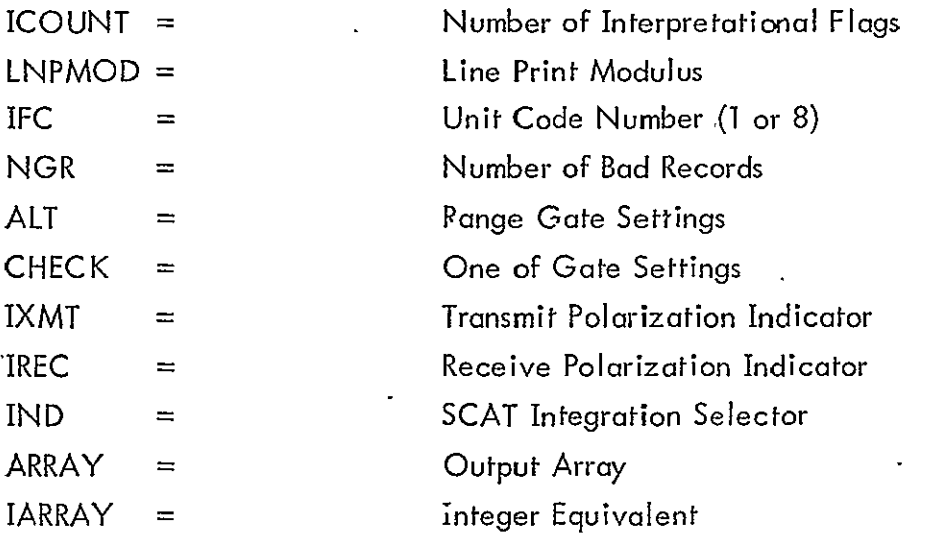

Table **A-2** Definition of Variables Used in CRUNCH (Continued)

and RRAR are defined in Section III D; whereas, the entries in ARRAY are defined in Section III C.

#### C. Subroutine CALIB

1. Theory and Design

Subroutine CALIB extracts, averages and displays calibration parameters from calibration records. CALIB was designed to anticipate calibration records in a format generated by the RADSCAT instrument. Although additional flexibility is provided so that baseline records, which are entered by hand, may be inserted in almost any fashion. The baseline records may occur anywhere in the file except within a group of four normal calibration records. In regards to sequences of normal calibrations, the subroutine will orient itself on a set of four by interrogating whether the first normal calibration record causes SCAT outputs to saturate in channels 2, 3 and 4. This feature was embedded in the routine when it became apparent that the RADSCAT instrument would occasionally drop calibrations on the first few SCAT channels. A descriptive logic diagram for subroutine CALIB is shown in Figure A-7.

The baseline (BCAL) and normal calibration counters are initialized upon entry into the routine. Also the SCAT channel  $(CAL1(I), I = 1, 4)$  and RAD accumulators(CALI(5), RCL) are cleared. If the type of calibration record (normal or baseline, see Section III B) is normal  $(IDATA(4) = 0)$ , processing is directed to statements including and following 4. Otherwise, if it is a baseline record, it is accumulated in RCL, the baseline counter is incremented, and the next record is

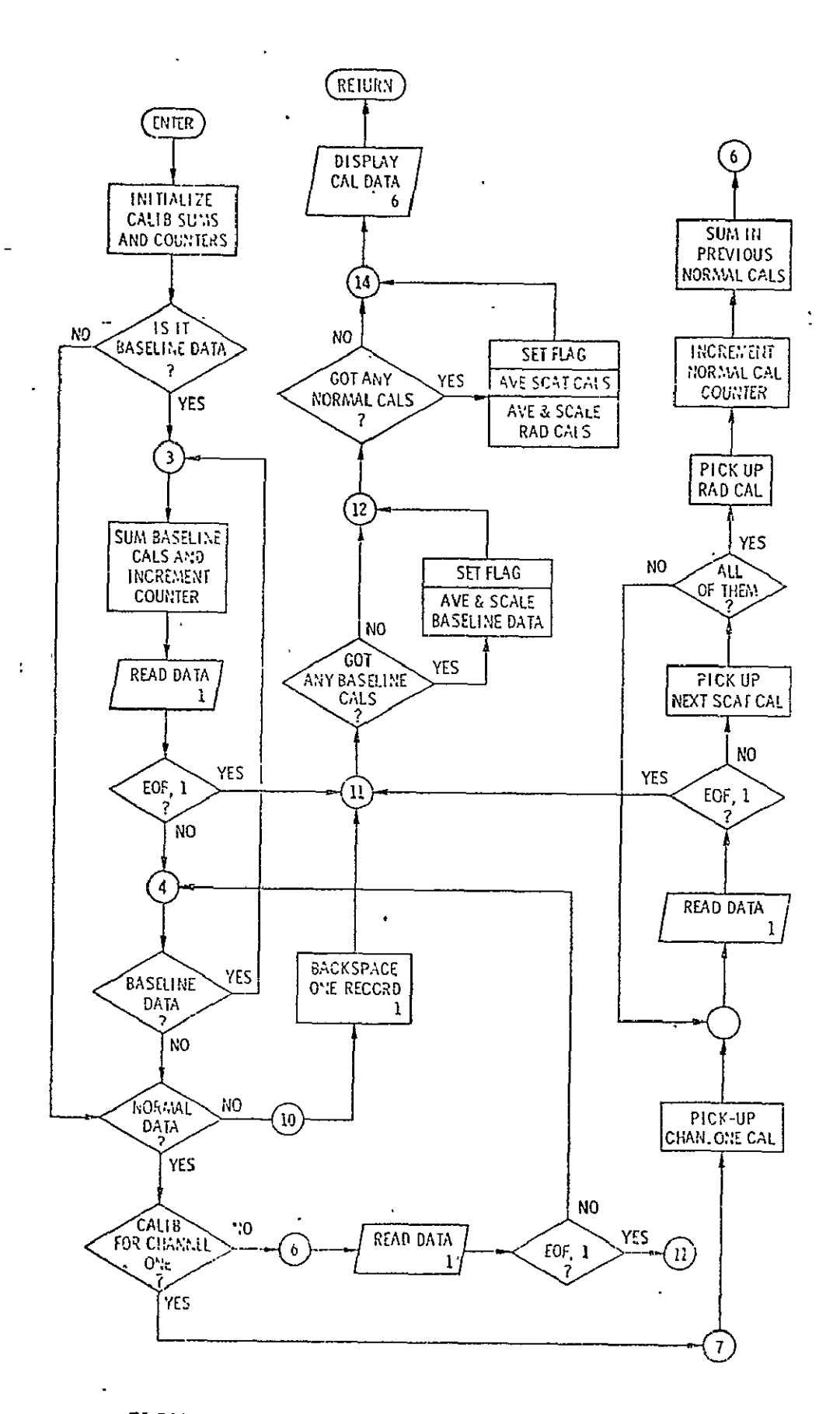

FIGURE A-7. DESCRIPTIVE LOGIC DIAGRAM ORIGINAL PAGE IS OF POOR QUALITY

FOR SUBROUTINE CALIB

read. In statement 4 and the one following, the type of record is again determined. If additional baselines records are present  $(IDATA(4) = 2)$ , the above processing is repeated; if it is normal calibration data, the record is examined to determine whether the calibration indeed occurred on channel 1 (see DO loop terminating in statement 5). If not, the next record is read and the type is again determined. Once the program is aligned on the calibration for channel one, it extracts it in statement 7 and pulls the SCAT calibrations from the subsequent records for channels 2, 3 and 4 and the normal RAD calibration from the last SCAT calibration record (Channel 4). The normal cal counter is incremented and the calibration accumulator update.

The next record is read and the type determined again. If it is a calibration record the above steps are repeated. If not (measurement record), the unblocking routine READI is called to backspace a record (statement 10). The steps 11 through 60 determine what kinds of calibrations were present and how many. The accumulated calibrations are averaged and scaled accordingly. The types of calibrations present are reflected by setting the logical variables NORMAL and BASE to TRUE. The calibration parameters are then printed and control is returned to the calling routine, either SEARCH or CRUNCH.

2. Program Listing and Variables

The source listing for CALIB is shown in Figure A-8. The definitions of the variables are listed in Table A-3.

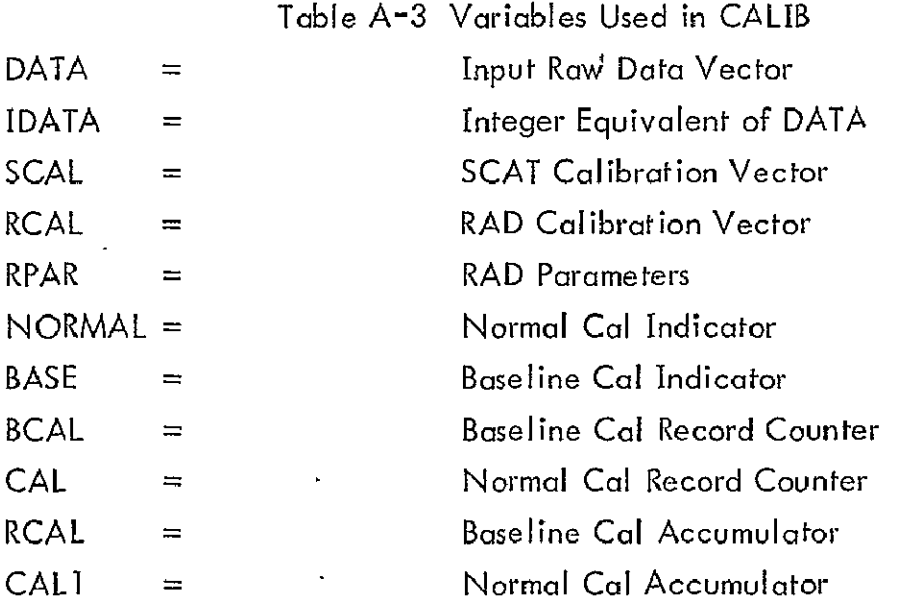

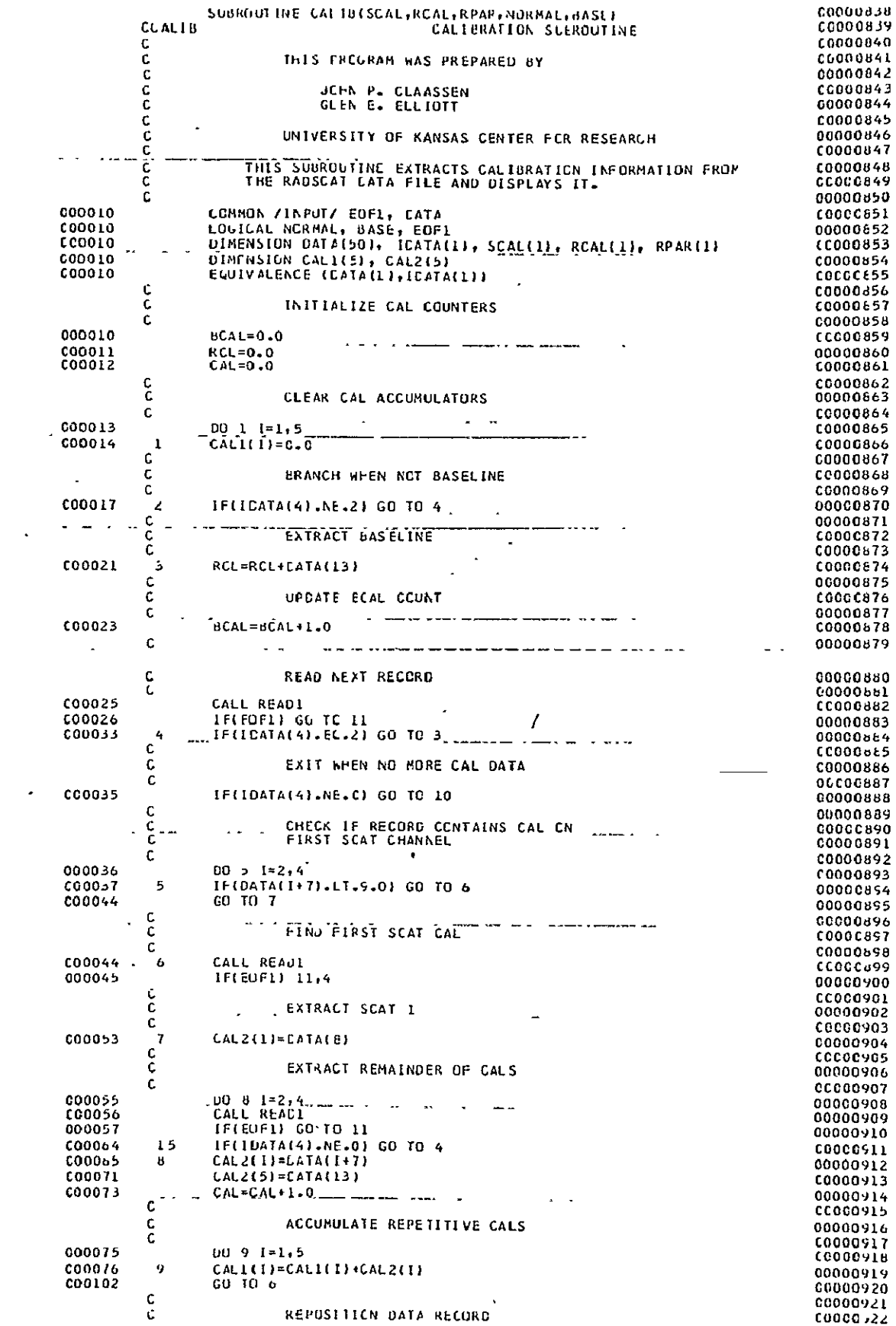

ORIGINAL PAGE IS<br>OF POOR QUALITY

FIGURE  $A-B$ . (a) FORTRAN LISTING FOR CALIB 73

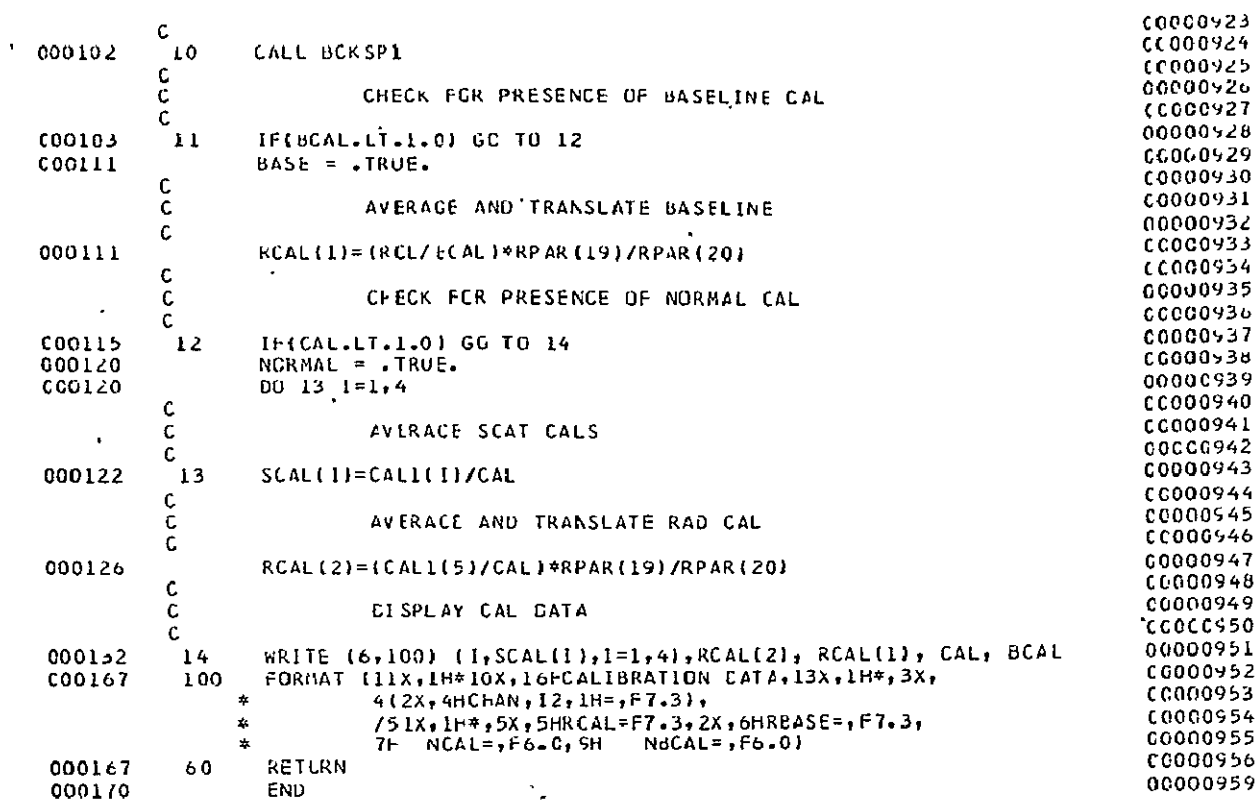

ORIGINAL PAGE IS<br>ORIGINAL PAGE IS

 $\hat{\mathbf{r}}$ 

FIGURE  $A-B$ . (b) (continued)

#### D. Subroutine ANGLE

#### **1.** Introduction

This routine computes the incident angle and cross track angle both of which are required to define the beam position on the surface with respect to the aircraft flight vector. When roll or pitch becomes excessive, as the case may be, so as to make the polarization difficult to interpret a flag is generated. Irrespective of the flagged condition the data is reduced in the standard way. The theory by which these angles are computed and the method by which the angles are applied to determine the polarization break-up at the surface are described below.

#### 2. Theory and Design

a. Incident and Cross-Track Angles **-** Suppose the aircraft is vectored along the positive  $\times$  axis of an unprimed coordinate system where the  $z$  axis corresponds to the local vertical. The orientation of the aircraft is represented in a primed coordinate system where **9** axis is located along the fore-aft axis of the aircraft. They are related to the unprimed system by a drift angle  $\phi_d$  about the z axis, a pitch angle  $\theta_p$  with respect to the x, y plane and a roll angle  $\phi_r$  about the x<sup>t</sup>axis (Figure  $A-9$ ). \*

The antenna points at an angle  $\theta_{\alpha}$  with respect to the -z' axis.  $\theta_{\alpha}$  is assumed to be corrected for the relative angle between aircraft and antenna platforms. The true incident angle **8** on the ground is desired. The incident angle may be derived from relation

$$
\cos \theta = -\overline{\mathbf{L}}_{\mathbf{r}} \cdot \overline{\mathbf{L}}_{\mathbf{z}} \tag{1}
$$

where  $\tau$  is a unit vector in the boresight direction. Also of interest is the cross track angle  $\phi_c$  measured in the x, y plane with respect to the  $-x$  axis as shown in Figure **A-10.** Clearly we have

$$
\tan \phi_c = \frac{\bar{\tau}_r \cdot \bar{\tau}_y}{-\bar{\tau}_r \cdot \bar{\tau}_x} \tag{2}
$$

It should be noted that these definitions of roll, pitch and drift coincide with those provided by the Litton Navigator LTN-51.

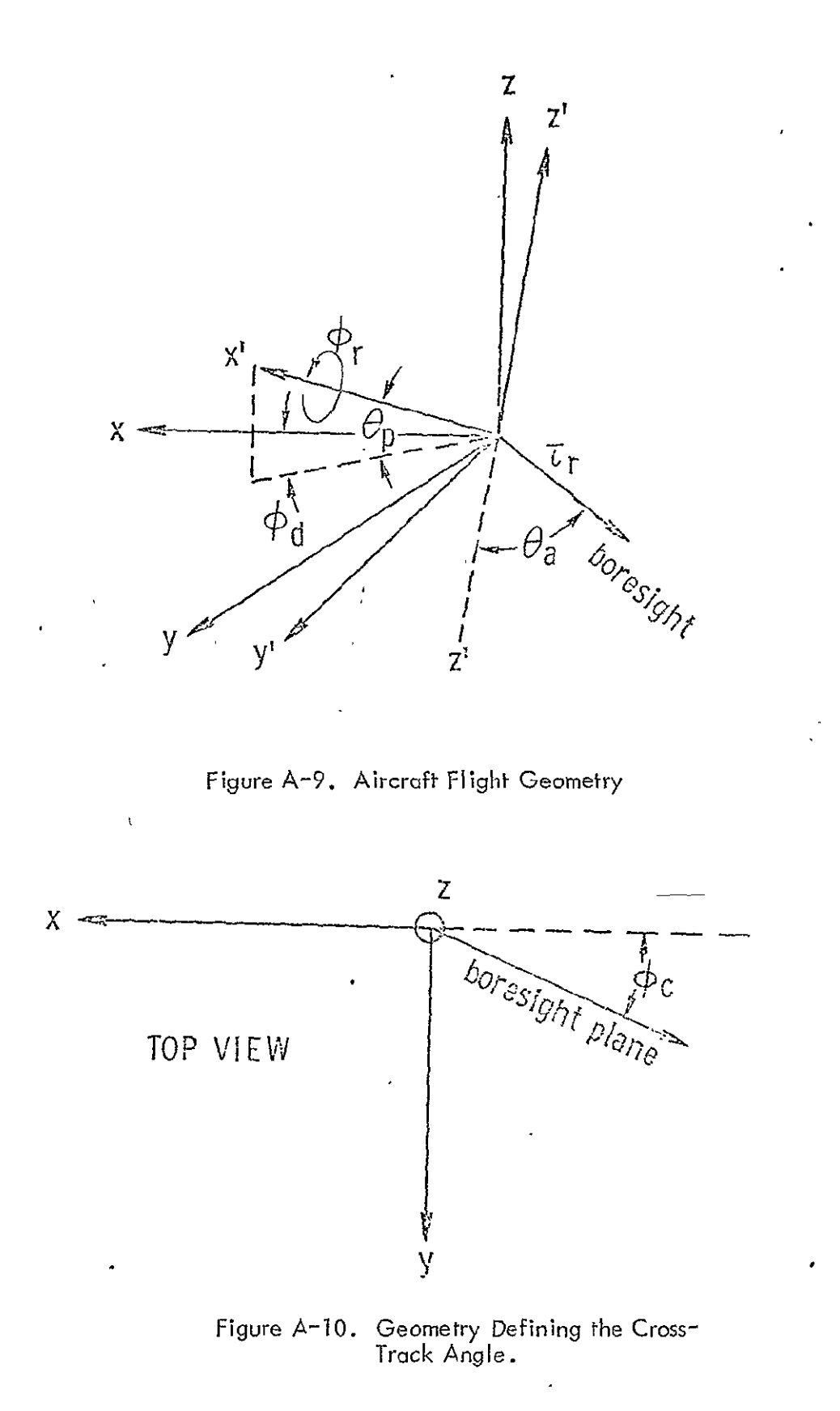

Now in the primed coordinate system the boresight dxis is described by

 $\bar{\lambda}_r = -\sin \theta_a \bar{\lambda}_{\alpha'} - \cos \theta_a \bar{\lambda}_{\bar{\alpha}'}$  (3)

The primed and unprimed coordinate systems are related by the following successive transformation

$$
\begin{pmatrix} \bar{x}_{\alpha'} \\ \bar{x}_{y'} \\ \bar{x}_{z'} \end{pmatrix} = ABC \begin{pmatrix} \bar{x}_{\alpha} \\ \bar{x}_{y} \\ \bar{x}_{z} \end{pmatrix}
$$
 (4)

where

$$
A = \begin{pmatrix} 1 & 0 & 0 \\ 0 & cos \phi_r & sin \phi_r \\ 0 & -sin \phi_r & cos \phi_r \end{pmatrix}
$$
  

$$
B = \begin{pmatrix} cos \theta_p & 0 & sin \theta_p \\ 0 & 1 & 0 \\ -sin \theta_p & 0 & cos \theta_p \end{pmatrix}
$$
  

$$
C = \begin{pmatrix} cos \phi_d & sin \phi_d & 0 \\ -sin \phi_d & cos \phi_d & 0 \\ 0 & 0 & 1 \end{pmatrix}
$$

Substitution of (3) and (4) into (1) yields

$$
\cos \theta = \sin \theta_p \sin \theta_a + \cos \theta_p \cos \theta_a \cos \theta_r \qquad (5)
$$

which reduces to the expected result when  $\phi_r = 0$ , namely, cos  $(\theta_p + \theta_q)$ . When the drift angle is considered zero, a similar approach will yield

$$
\tan \phi_c (\phi_d = 0) = \frac{\sin \phi_r \cos \theta_a}{\sin \theta_a \cos \theta_p - \sin \theta_p \cos \theta_o \cos \phi_r} (6)
$$

 $\bar{l}$ 

When  $\phi_d = 0$ , it is clear from Figure A-11 that the correction for  $\phi_d$  is simply given by

$$
\phi_c (\phi_d = o) = - [\phi_d - \phi_c (\phi_d = o)] \qquad (7)
$$

or

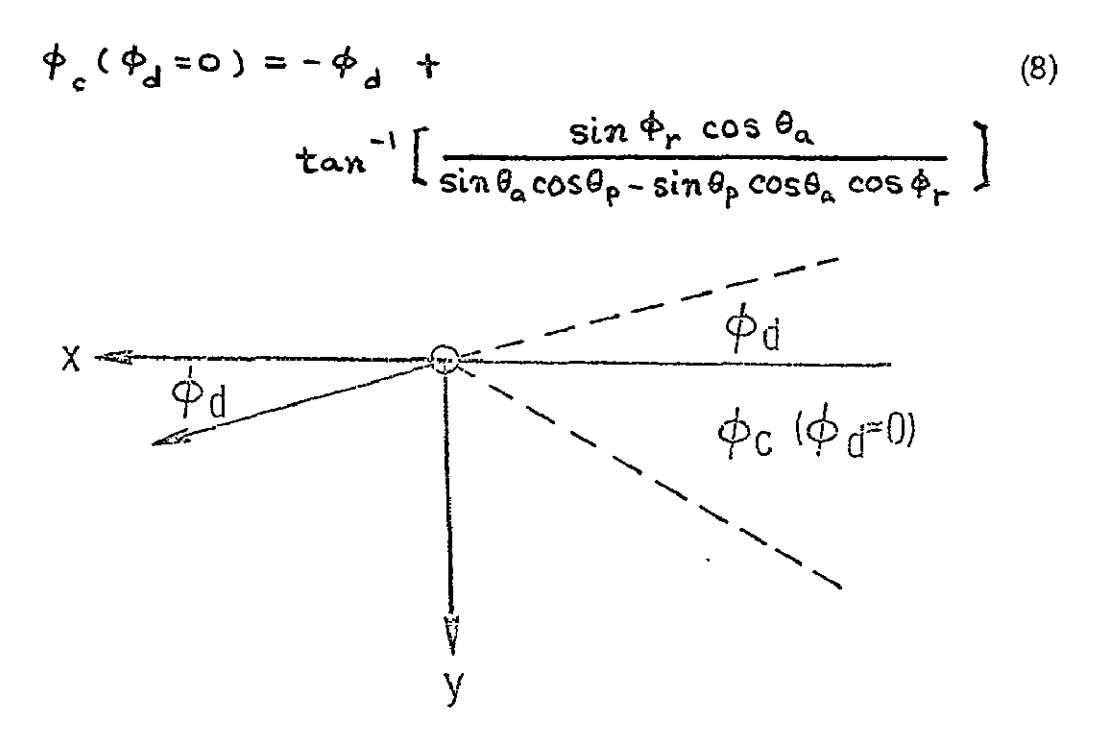

Figure A-11. Cross-Track Angle Correction for Drift.

Equations **5** and **8** thus define the beam position on the sea with respect to the aircraft trajectory.

**b.** Polarization Decomposition **-** When the aircraft pitches and rolls, the incident polarization can decompose into vertically and horizontally polarized components. When the unwanted component becomes excessive, the measurement becomes difficult to interpret; and, consequently, the reduced data should be flagged.\* To determine the size of the undesired component, the degree of "de-polarizat ion" is computed from considerations similar to those above.

Correction for this situation is possible when polarized measurements are considered jointly.

Without loss of generality we may assume that the aircraft is vectored aiong the  $-x$  axis with zero drift. It is pitched at an angle of  $\theta$  with respect to the  $-x$ axis and a positive roll of  $\phi_r$  is induced about the -x<sup>r</sup> axis. The x,y plane forms the local horizontal and the z axis is pointed at nadir. See Figure **A-12.** 

The antenna is boresighted in the  $x^r$ ,  $z^r$  plane with an angle  $\theta_q$  from the  $z^r$ axis. The vertical polarization emitted by the antenna *is* described by

$$
\bar{t}_0' = \cos \theta_a \bar{t}_{\alpha'} - \sin \theta_a \bar{t}_{\alpha'}
$$
 (9)

along the boresight axis. The horizontal surface polarization at the boresight point is described as

$$
\bar{L}_{\phi} = -\sin \phi_c' \bar{L}_{\alpha} + \cos \phi_c \bar{L}_{\theta}
$$
 (10)

where  $\phi_c$  corresponds to the cross-track angle for the zero drift,condition. Now the percent power de-polarization is approximately given by 100  $|\tilde\epsilon_{\rm e}^{\rm u}\tilde\epsilon_{\rm \phi}^{\rm v}|^2$  for points illuminated by the main beam.

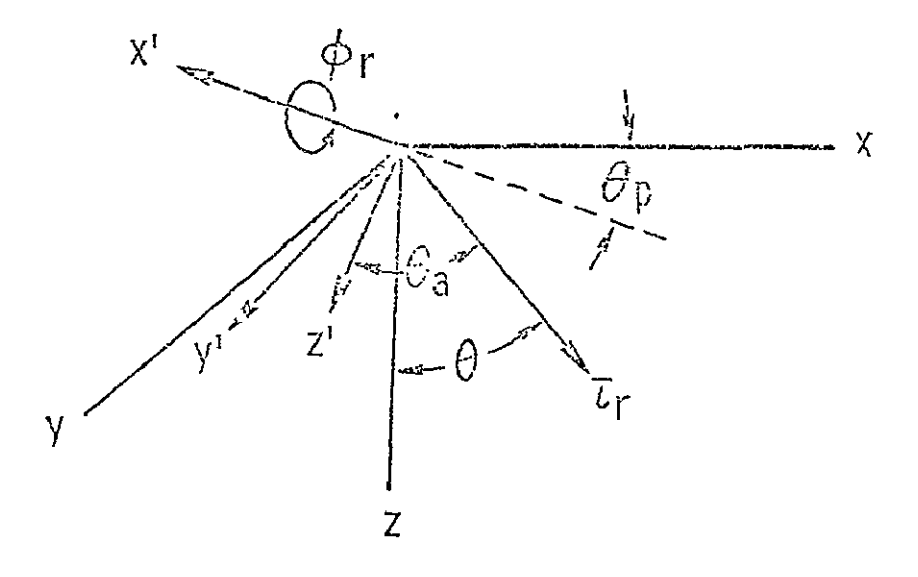

Figure A-12. "Depolarization" Geometry.

Now the transformation between the coordinates is given by

$$
\begin{pmatrix} \bar{x}_{\alpha'} \\ \bar{x}_{\beta'} \end{pmatrix} = \begin{pmatrix} 1 & 0 & 0 \\ 0 & \cos \phi_r & -\sin \phi_r \\ 0 & \sin \phi_r & \cos \phi_r \end{pmatrix} \begin{pmatrix} \cos \theta_p & 0 & \sin \theta_p \\ 0 & 1 & 0 \\ -\sin \theta_p & 0 & \cos \theta_p \end{pmatrix} \begin{pmatrix} \bar{x}_{\alpha} \\ \bar{x}_{\beta} \\ \bar{x}_{\beta} \end{pmatrix}
$$
 (11)

or

$$
\begin{pmatrix} \dot{\tau}_{\alpha'} \\ \dot{\tau}_{g'} \end{pmatrix} = \begin{pmatrix} \cos \theta_{P} & 0 & \sin \theta_{P} \\ \sin \phi_{r} \sin \theta_{p} & \cos \phi_{r} & -\sin \phi_{r} \cos \theta_{p} \\ -\cos \phi_{r} \sin \theta_{p} & \sin \phi_{r} & \cos \phi_{r} \cos \theta_{p} \end{pmatrix} \begin{pmatrix} \bar{x}_{\alpha} \\ \bar{x}_{g} \\ \bar{x}_{g} \end{pmatrix}
$$
 (12)

With the help of (12) we may thus write

$$
|\bar{x}_{0'} \cdot \bar{x}_{\phi}| = |\sin \phi_c (\cos \theta_a \cos \theta_p + \sin \theta_a \cos \phi_r \sin \theta_p)
$$
  
+ cos \phi\_c \sin \theta\_a \sin \phi\_r | (13)

Now a suitable criterion for excessive polarization may be formed by requiring that

$$
\left|\overline{z}_{\theta'}\cdot\overline{z}_{\phi}\right|^{2} < \epsilon \tag{14}
$$

where  $0 < \epsilon < 1$ . However, when the aircraft roll becomes excessive so that  $|\tau_0 \cdot \tau_{\phi}|^2 > 0.5$  the interpretation of the incident polarization sho the interpretation of the incident polarization should be reversed from that defined by the instrument. Under this circumstance the polarization criterion should be written as

$$
I = \int \overline{z}_{\theta'} \cdot \overline{z}_{\phi} \Big|^{2} < \epsilon \tag{15}
$$

where  $0 \leq \epsilon \leq 1$ . This latter criterion should be useful when RADSCAT observations are conducted from an aircraft in a roll (blank **)** attitude.

From Section IV.B.1 we noted that for zero drift

$$
\tan \phi_c = \frac{\sin \phi_r \cos \theta_a}{\sin \theta_a \cos \theta_p + \sin \theta_p \cos \theta_a \cos \phi_r}
$$
(16)

The drift angle does not influence the polarization decomposition as a little thought will substantiate. This is fortunate since drift angle is not well defined in a roll maneuver. As a consequence the criterion is now formed on the basis of measured and computed parameters.

Relationships (13), (14), (15) and (16) establish the depolarization parameters and the polarization reversal criterion.

3. Program Listing and Variables

The FORTRAN listing for ANGLE is shown in Figure **A-13.** The comment statements are sufficient to establish the logic of the program. The variables defined in Table A-4should be helpful.

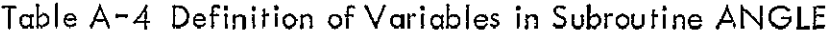

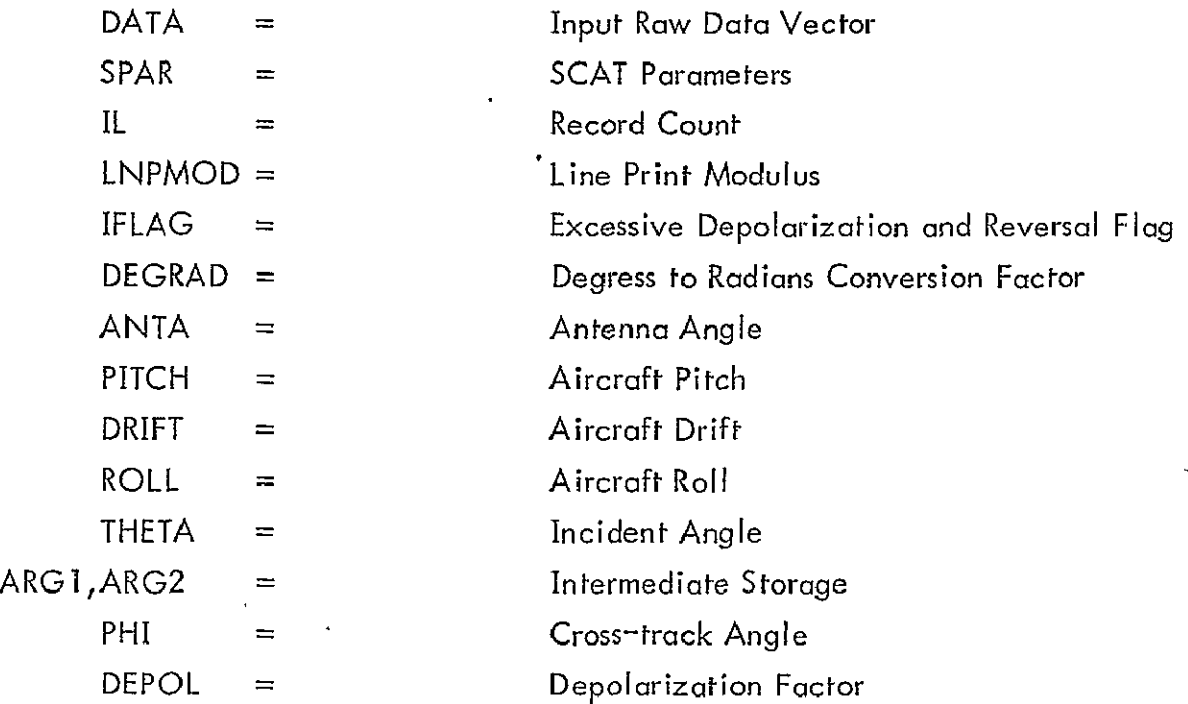

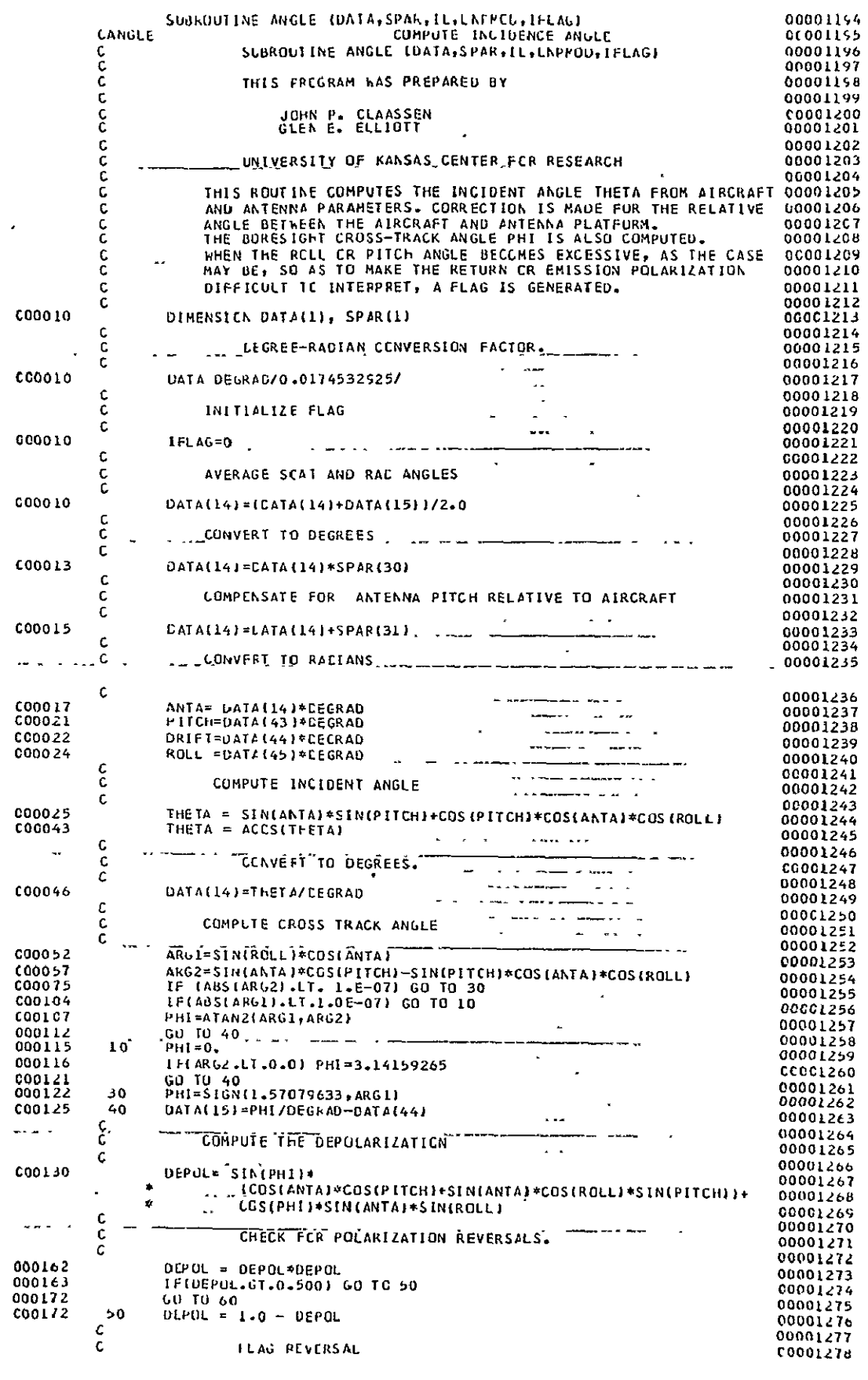

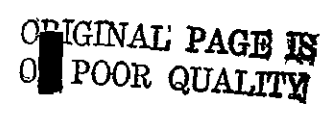

FIGURE A-15, (a) FORTRAN LISTING FOR SUBROUTINE ANGLE<br>82

 $\mathcal{A}^{\mathcal{A}}$ 

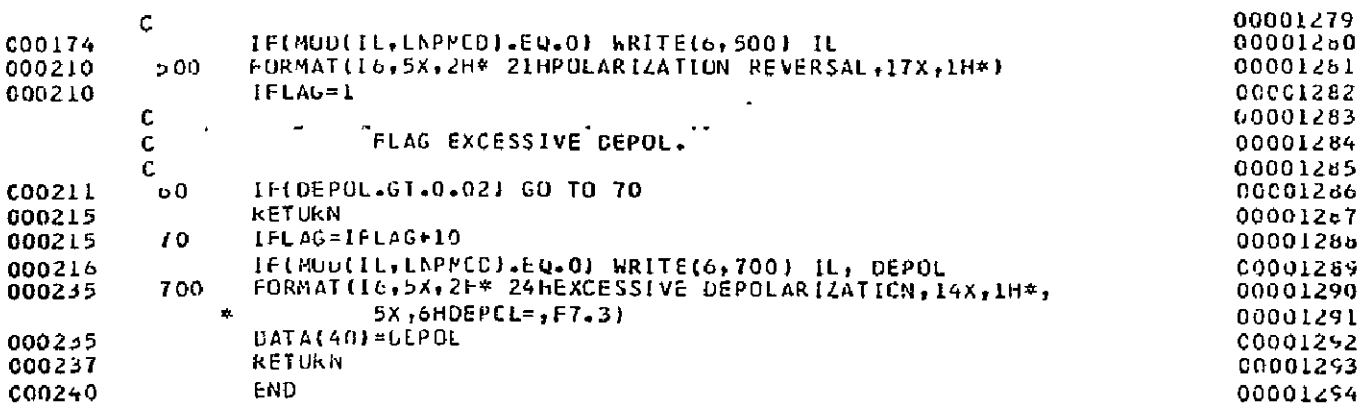

**DRIGINAL PAGE IS** 

 $\ddot{\phantom{a}}$ 

 $\sim 100$ 

## FIGURE A-13. (b) FORTRAN LISTING FOR SUBROUTINE ANGLE

 $\mathcal{A}$ 

#### **E.** Subroutine THERMO

Temperatures within the RADSCAT microwave assembly are monitored at various points. Certain of these temperqtures are essential to the reduction of the radiometer data. All of the temperatures should be checked to determine whether the instrument is operating within its temperature limits.

The temperatures are monitored by means of thermistors. Above 283<sup>0</sup> the thermistor output voltages are linearly proportional to temperature. This routine converts the recorded thermistor voltages, DATA(17) through DATA(33), to degrees Kelvin by using linear conversion constants, RPAR(23) through RPAR(56). Once converted the computed temperatures are examined to see that they appear in the operating temperature range specified by RPAR(21) and RPAR (22). Those-that fall outside this range are flagged with a message in the Conversion Report, A flag is also generated in the S/R validation code appearing in the output files. Routinely the temperatures critical to the conversion of radiometer data are reported by this routine.

The above steps are reflected in the FORTRAN listing for THERMO shown in Figure A-14. The variables employed **in** the routine are defined in Table **A-5.** 

Table A-5 Definition of Variables Used in THERMO

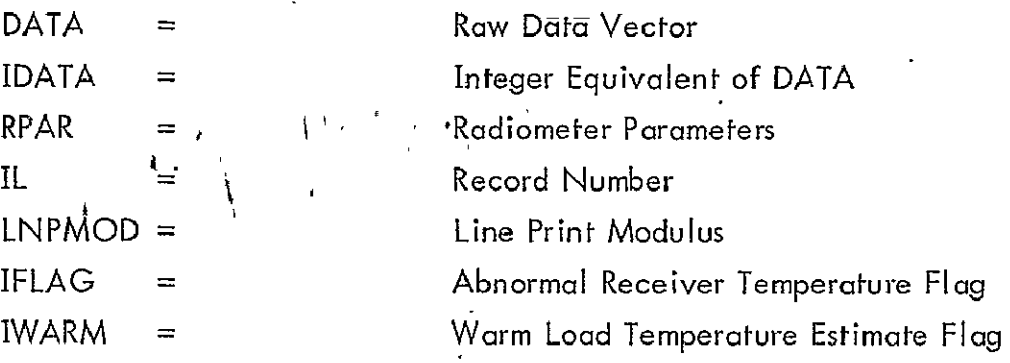

#### F. Subroutine RCONV

*I.* Introduction

This routine converts the radiometer output voltage into an antenna (input) temperature. Radiometer baseline calibration RCAL(1) and normal calibrations RCAL(2) are employed to properly scale the output voltage DATA(13) to a receiver ihput temperature. Thermal noise contributions from front-end elements are subtracted

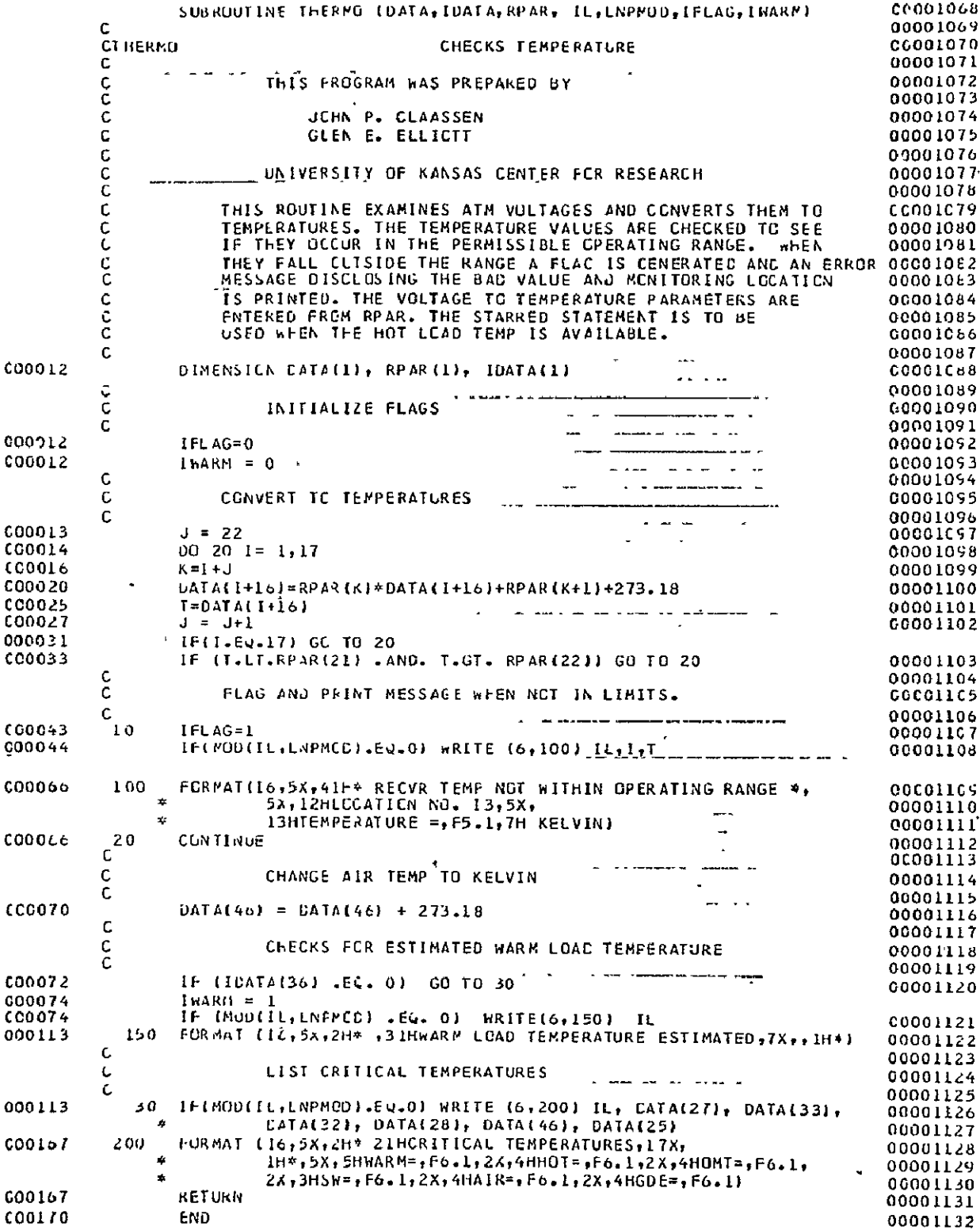

ä,

FIGURE A-14. FCRIRAN LISTING FOR SUBROUTII IE THERMC.

85

ORIGINAL' PAGE IS<br>OF POOR QUALITY

out to refer the receiver input temperature to the antenna terminals with the help of conversion constants RPAR and temperatures of input elements, DATA (17) to DATA (33).

2. Theory and Design

The radiometer conversion model was developed in TM 186-3. In view of the involvement in the derivation, only an outline of the derivation will be presented here.

During baseline calibration an output proportional to a zero receiver intpu temperature is generated

$$
V_{b} = -\frac{\tau_{c}}{RC} \left[ V_{r} + \frac{G}{4(\tau_{ir} - T_{2r})} (T_{ir} + T_{2r} - T_{ir} - T_{2r}) \right] (1)
$$

where  $\tau_{\epsilon}$  = calibration integration period

 $RC =$  output integrator time constant

**= G** receiver gain established by AGC circuit

 $V_r$  = output reference bias

 $T_{1r}$ = hot load temperature referred to receiver input

 $T_{2r}$  warm load temperature referred to receiver input

During a normal calibration sequence the output integration produces a voltage given by

$$
V_{m} = -\frac{\tau_{c}}{RC} \left[ V_{r} - \frac{G}{4(\tau_{ir} - \tau_{er})} \left( 2T_{ir} - 2T_{2r} \right) \right]
$$
 (2)

This result yields the unknown gain factor

$$
G = \frac{2RC}{\gamma_c} (V_n - V_b)
$$
 (3)

where (1) has been employed. A measurement cycle yields an output voltage given by **V - -- [V+.+ G(aToo-T,-Tr)** ]

$$
V_{m} = -\frac{\tau}{RC} \left[ V_{r} + \frac{G (2T_{ar} - T_{ir} - T_{ar})}{4 (T_{ir} - T_{ar})} \right]
$$
 (4)

Claassen, J. P., "The RADSCAT'Radiometer Transfer Function and Its Application to the Reduction of RADSCAT Data," University of Kansas Center for Research,Inc. Lawrence, Kansas, December 1971.

where  $T_{\text{crit}}$  is the temperature at the antenna port of the Dicke switch. This result may'be written as

$$
T_{\alpha r} = \frac{T_{ir} + T_{ar}}{2} - \rho_m (T_{ir} - T_{ar})
$$
 (5)

where

$$
\rho_m = \frac{V_m - V_b \tau / \tau_c}{(V_a - V_b) \tau / \tau_c}
$$
 (6)

and where (1) and (3) have been employed. From pages 8-11 of TM 186-3 it is noted that certain leakages at the Dicke switch require that certain terms in (5) be modified with reflection factors  $R_{\alpha}$  and  $R_{\alpha}$  so that the modeling equation actually becomes

$$
T_{\alpha r}(1-R_{\alpha})=-\frac{T_{ir}+T_{2r}}{2}(1-R_{\alpha})-P_{m}(T_{ir}-T_{2r})_{(7)}
$$

Now the temperature at the antenna port of the Dicke switch can be described by

$$
(1 - R_{a}) T_{ar} = \frac{b}{r_{a}} T_{a} + \frac{b}{r_{a}} T_{g} + \frac{b}{r_{a}} T_{s} + \frac{b}{r_{a}} T_{F}
$$
  
+  $\frac{b}{r_{a}} T_{o} + \frac{b}{r_{a}} T_{c} + \frac{b}{r_{a}} + \frac{b}{r_{a}} T_{L}$  (8)

where  $T_a$  = desired antenna remperature

$$
T_{\mathbf{j}} = \text{leakage from opposite port}
$$

- $\overline{T}_g$  = internal guide remperature
- $T_S$  = temperature of polarization switch
- $T_F$  = temperature of feed between switch and OMT

$$
T_{\rm o} =
$$
 temperature of OMT

 $T_{\text{c}}$  = temperature of cutler feed

$$
\sum_{i=1}^{\infty} r_i = \text{referral constants} \quad i = 1, 2, \dots, 8
$$

It should be noted that the factor  $f_{7}$  simply accounts for small but unknown contributions originating from front-end elements not well defined physically. Now let

$$
\frac{T_{ir} + T_{ar}}{2}
$$
 (1 - R<sub>a</sub>) =  $\sqrt{r}$  T<sub>i</sub> +  $\sqrt{2}$  T<sub>2</sub> (9)

and

$$
\rho_m (T_{ir} - T_{ir}) = \rho_m (v_3 T_i - v_4 T_2)
$$
 (10)

Then (7) may be written as

 $\ddot{\phantom{0}}$ 

$$
\oint_{\alpha} T_{\alpha} + \oint_{\beta} T_{L} = v_{i} T_{i} + v_{2} T_{2} - \oint_{m} (v_{3} T_{i} - v_{4} T_{2})
$$

$$
- \oint_{2} T_{3} - \oint_{3} T_{5} - \oint_{4} T_{F} - \oint_{5} T_{0} \qquad (11)
$$

$$
- \oint_{6} T_{c} - \oint_{7}
$$

or after division by  $\int_{1}^{1}$  as

$$
T_{\alpha} + \xi_c T_{L} = \sigma_i T_i + \sigma_z T_2 - \rho_m ( \sigma_s T_i - \sigma_a T_z )
$$
  
-  $\eta_i T_s + \eta_z T_s - \eta_s T_F - \eta_a T_c$  (12)  
-  $\eta_s T_c - \eta_c$ 

Now since  $T_F$  is not monitored it will be assumed that  $T_F = -a_a$ ,  $T_S + a_r$ ,  $T_a$ where  $a_0 + a_s = 1$ . In this case the conversion model simplifies to the form

$$
T_a + \xi_c T_L = \sigma_i T_i + \sigma_2 T_a - \xi_m (G_3 T_i - \xi_c T_a) - \sigma_5 T_3
$$
  
-  $\sigma_6 T_5 - \sigma_7 T_6 - \xi_c T_c - \xi_c$  (13)

The leakage term  $T_{L}$  is actually the antenna temperature  $\alpha t$  the opposite polarization. This term can be estimated from measurements at that polarization. There is no quarantee that it is always available; however, over the sea it can be estimated from  $T_{\alpha}$  with reasonable accuracy when the sky is clear. Hollinger\* has shown that the polarized temperatures are related by

$$
T_{av} = \frac{1-c}{1+c} T_{ah}
$$

where

$$
C = 0.00012 \quad \Theta^2
$$

**=** observation angle in degrees

<sup>\*</sup>Hollinger, **J.** P., "Passive Microwave Measurements of the Sea Surface," Journal of Geophysical Research, vol. 75, no. 27, pp. 5209-5213, September **197-0.** 

The latter estimating technique is employed by the subroutine since temperatures at the opposite polarization are not always available. Fortunately  $\frac{\xi}{c}$  is small (estimated at .004) so that under some circumstances the leakage term can be ignored (by setting  $\xi$  =0).

The above model is incorporated in RCONV. The listing for the subroutine is shown in Figure A-15. The variables are defined in Table A-6.

Table **A-6** Definition of Variables in Subroutine RCONV

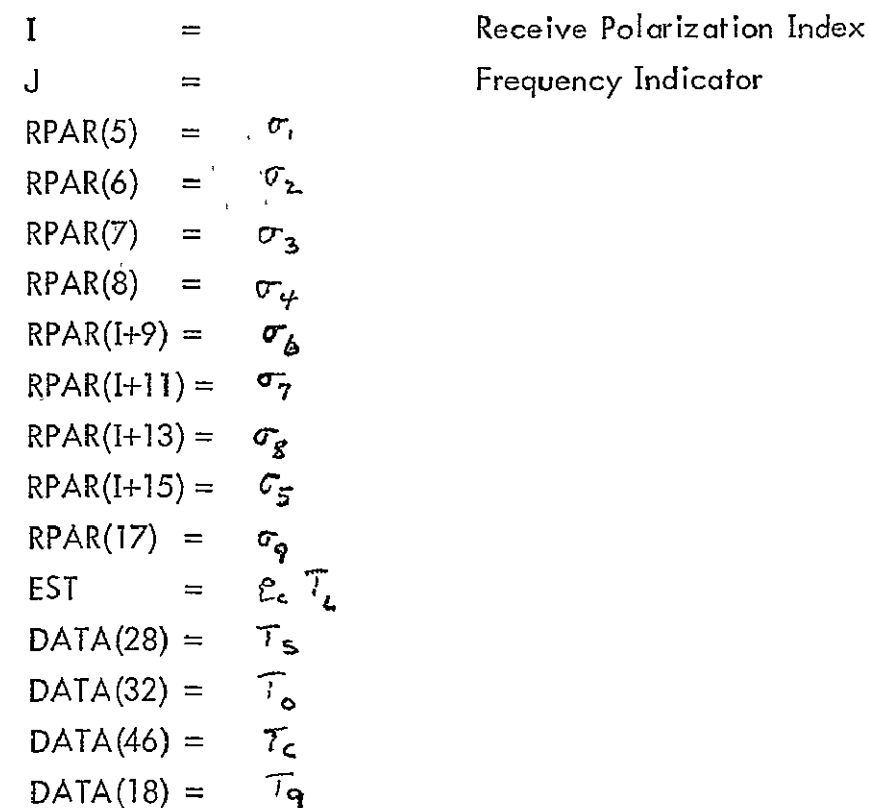

**G.** Subroutine DOPCHK

1. Introduction

This subroutine computes the doppler frequency shift induced by the relative motion between aircraft and sea. The doppler shift is compared with the doppler filter characteristic to determine whether the shift is within the bandpass. When it is, a frequency index IBAND, which is employed to locate the filter gain, is computed. When the doppler shift lies outside the defined doppler filter characteristic, the band index is set at the appropriate extreme and a flag is set,

SUBROUTINE ROUNY (DATA, IDATA, RPAR, ROAL, ILI **CCCCC960 CRCUNY** CCOOQ961 CONVERT RACIGMETER  $CCOCOS42$ addeed SUBRECTINE RECNV (DATA+ILATA+RPAR+RCAL+IL) C0000963 CCCCC564 THIS FROGRAM WAS PREPARED BY 60000965 JEHN P. CLAASSEN CCOOOSEE 00000967 **GLEN E. ELLICTT CCCCCS68** にっこく 00000569 . ... . UNIVERSITY OF KANSAS CENTER FOR RESEARCH ocaccs70 CC0C0971 C0000972 THIS PRUGFAM CONVERTS RADIOMETER GUTPUT VOLTAGES TO ANTENNA TEMPERATURE. **COOCOS 73** č C0000574 C00010 DIMENSIUN DATA(1), IEATA(1), RPAR(1), RCAL(1) COOCCS75  $\epsilon$ ccnons76 r<br>C 00000577 FCRM POLARIZATION AND FREQUENCY INDEX. **CC000978** C OCCCC979  $CCOO10$  $I = ICATA(12)$ 00000580 C00011  $J = [LAT/(2)]$ CC000981 ¢ CC000982  $conons \rightarrow 3$  $\mathbf{C}$ EXTRACT LCAD TEMPERATURES G 00000984 C00012  $TI = DAT(53)$  $cc\omega$ 09586 000014 rnanay67  $I2=$  $DATA(22)$  $CC0015$ CCOCC568 IF(J.Eu.3) T2=DAT4(27) ن<br>ن C0000989 02600003 FORM MEASUREMENT PARAMETER. C0000991 ¢ 000021 00000992 DATA(13) =- (LATA(15) - RCAL(1))/(RCAL(2) -RCAL(1)) 06000993  $\epsilon$ CCCCC994 C AFPLY JEFPERATURE FACTURS. C 00000995 **COOC20**  $JATA(L3) = LATA(L3)*(RPAR(S)*T1-RPAR6)*T21+RPAR(T)*T1+RPAR(L3)*T2-$ 00000996 RPAR(I+5)\*DATA(28)-RPAR(I+11)\*CATA(32)-RPAR(I+13)\* CC0C0997 森  $\ddot{\phantom{1}}$  $\texttt{CATA(46)}$  - RPAR(15)\*CATA(18)  $CCOO3998$ 00000999 C CCCCICCO APPRCXIMATE MISSING CATA  $\overset{\mathsf{C}}{c}$ 00001001 0001002 C Ċ APPROXIMATING PARAMETER uncolhos 00001004 C 000062  $C = 0.0001.0011.404T4(14)*DAT4(14)$ CCCCLOC5 í, 00001006 FOR HERIZENTAL POLARIZATION CC0010C7  $\mathcal C$ CCD01008 f, 00001009 CC0065  $EST = DATA(13)*(1.0*C)/(1.0-C)$  $\mathbf c$ 00001010 00001011 FOR VERTICAL POLARIZATION  $\mathsf C$ 00001012 C IF (1 .EQ.1) EST = DATA (13)\*(1.0-C)/(1.0+C) 00001013 000071  $\mathbf c$ FORM ANTENNA TEMPERATURES 00001014 CC001015 ¢ C00100 DATA(13) = DATA(13) - EST\*RPAR(I+3) 00001016 00001017 **KETURN** 000104 00001018 C00105 END

 $\mathbf{A}=\mathbf{I}$ 

ORIGINAL PAGE IS OF POOR QUALITY

FIGURE A-15. FORTRAIN LISTING FOR SUBPOUTINE ROONV

#### 2. Theory and Design

For non-relativistic speeds the two way doppler frequency shift is known to be given by

$$
f_d = z \langle \overline{v} \cdot \overline{z}_r \rangle \frac{f}{c}
$$
 (1)

where  $\vec{r}_r =$  boresight unit vector

 $\vec{v}$  = aircraft velocity

 $f =$  operating frequency

 $c =$  speed of light

Denote  $\phi_c$  as the cross-track angle and  $\theta$  as the incident angle (see subroutine ANGLE). Then the boresight vector is given by

$$
\overline{t}_r = -\sin\theta\,\cos\phi_c\,\,\overline{t}_x + \sin\theta\,\sin\phi_c\,\overline{t}_y - \cos\theta\,\,\overline{t}_z \qquad (2)
$$

Also

$$
\overline{\mathbf{v}} = \mathbf{v} \ \overline{\mathbf{v}}_{\mathbf{x}} \tag{3}
$$

So

$$
\overline{v} \cdot \overline{t}_r = - v \sin \theta \cos \phi_c \tag{4}
$$

and

$$
f_d = -2 \frac{f \nu}{c} \sin \theta \cos \phi_c \tag{5}
$$

Expression (5) is the desired result.

Now the computer routine determines whether the doppler shft falls in the doppler bandwidth as defined by the upper and lower limits, SPAR(23) and SPAR(22), respectively. If  $f_d$  is between SPAR(22) and SPAR(23),  $f_d$  is divided by the doppler filter gain sample interval SPAR(24) and the result rounded off to determine the band index (IBAND) from the center frequency. When the shift is outside the bandpass, the band index is set at the appropriate extreme and a flag is set. An error message is also appended to the Conversion Report. A listing of DOPCHK is shown in Figure A-16. The variables employed by the routine are defined in Table **A-7.** 

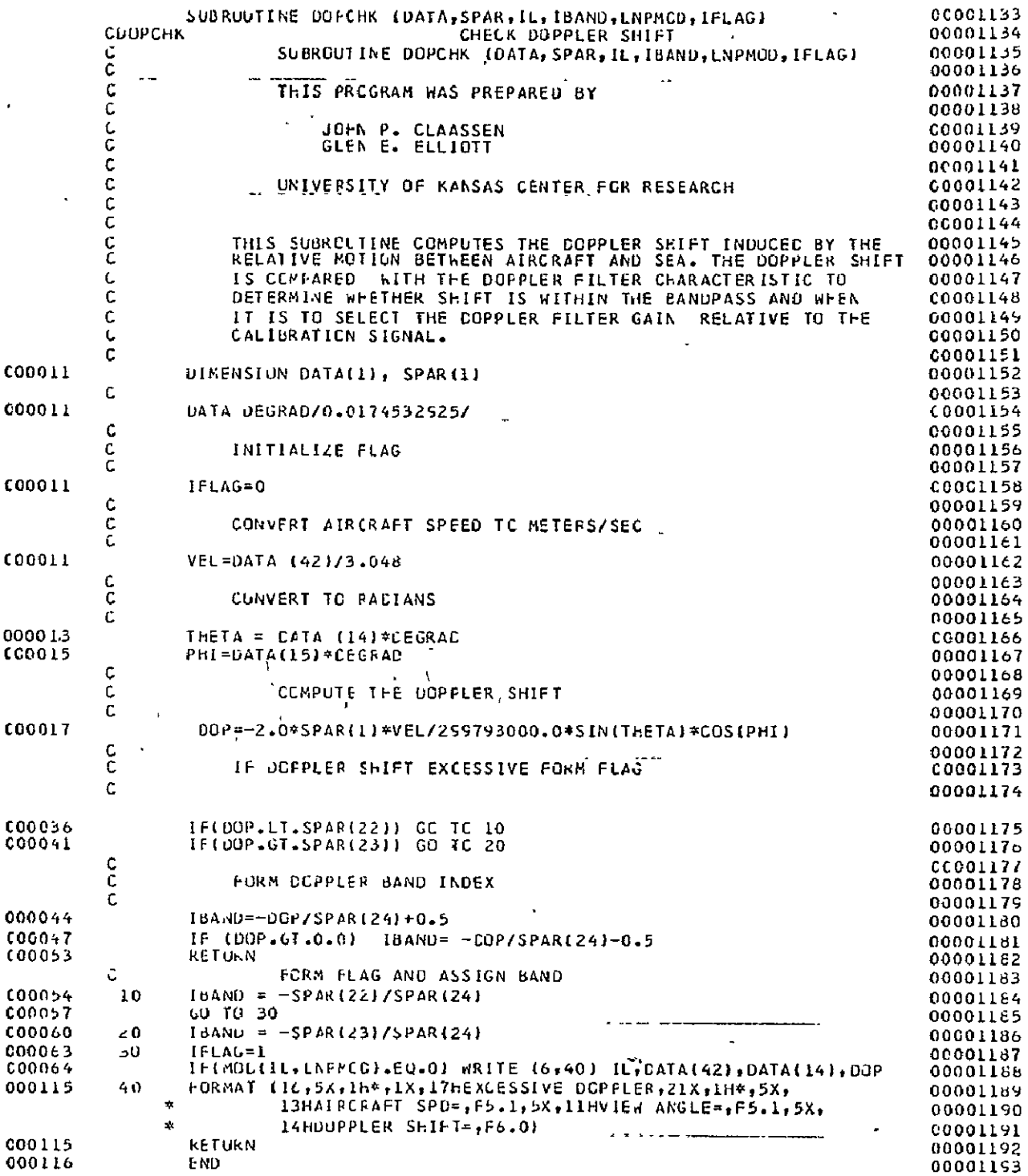

FIGURE A-16. FORTRAN LISTING OF SUBROUTINE DOPCHK

ORIGINAL PAGE IS<br>OF POOR QUALITY.

 $\hat{\mathcal{L}}$ 

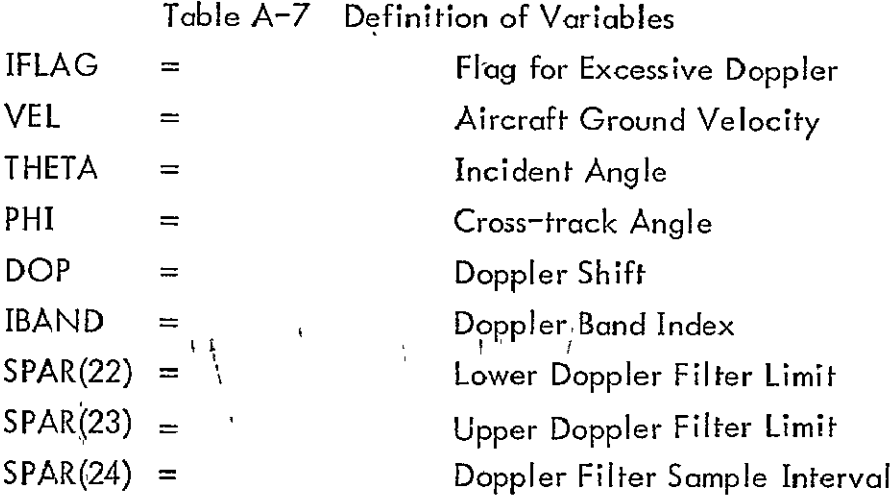

#### H. Subroutine SCONV

1. Introduction

SCONV converts scatterometer output measurements into a normalized input power. The scatterometer transfer function is employed to perform the conversion. The transfer function is developed below. Certain significant simplifications arise when SCAT normal calibrations are employed.

2. Theory and Design

The block diagram for the RADSCAT scatterometer is shown in Figure A-17. The front-end elements have been decomposed into a calibration element G<sub>c</sub>, transmission elements G<sub>VT</sub>, G<sub>HVT</sub>, G<sub>HT</sub>, and G<sub>VHT</sub> and reception elements G<sub>VR</sub>, G<sub>HVR</sub>, G<sub>HR</sub> and G<sub>VHR</sub> for ease in analysis and reduction of data. The transfer functions account for mis-match and loss. Calibration attenuators  $A_1$  through  $A_4$ are employed to calibrate the output channels 1 through 4 **,** respectively.

During calibration transmitter power is routed sequentially through  $A_1$ ,  $A_2$ , **A'3** and A and the respective channel output is noted. The resulting output voltage for the i**4** channel is thus given by

$$
V_{i}^{(c)} = d^{2} P_{z} G_{c} G_{R} A_{i} \alpha_{i} I_{i} \alpha_{c}
$$
 (1)

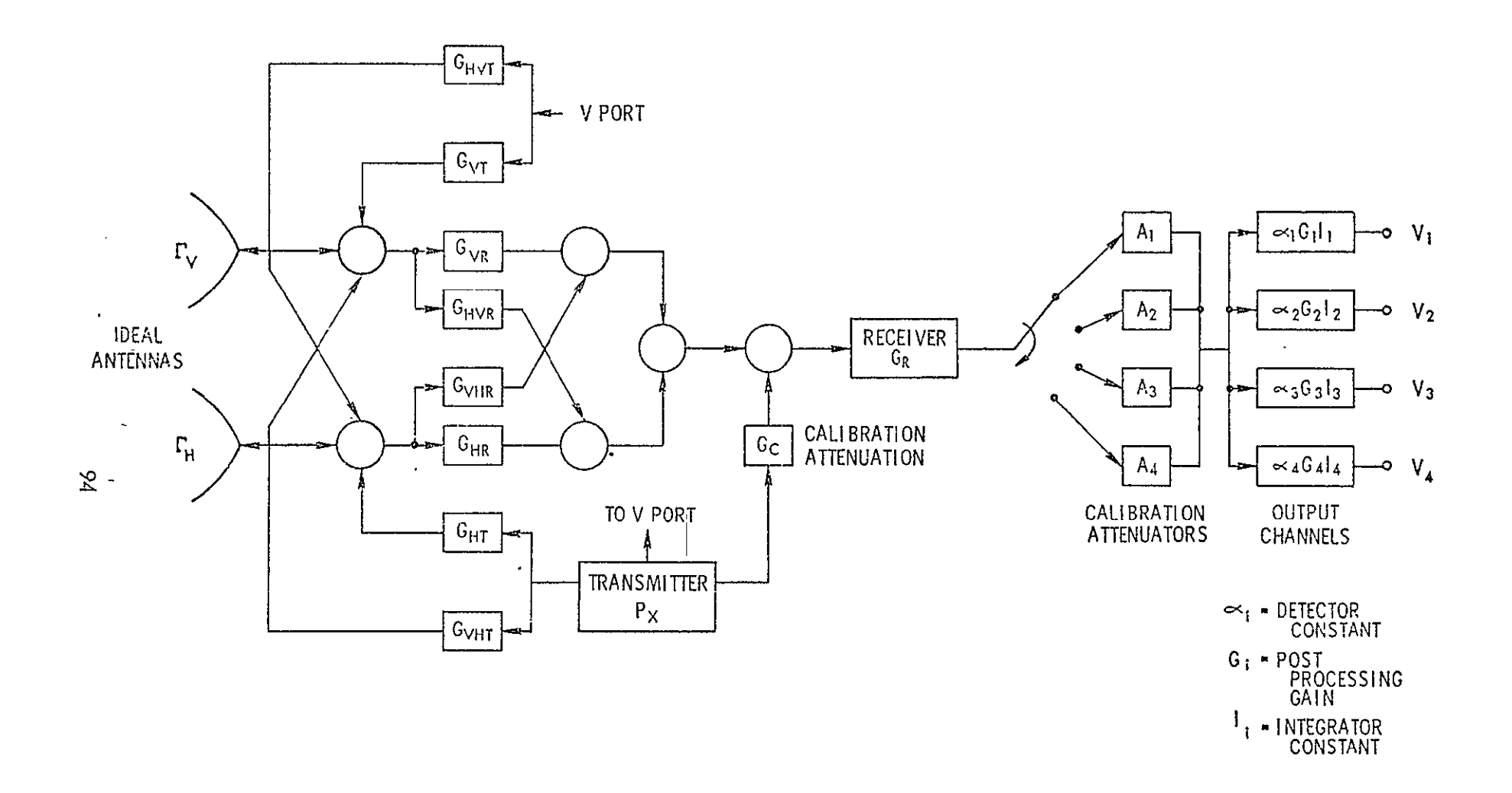

FIGURE A-17. BLOCK DIAGRAM FOR SCATTEROMETER

where

$$
d =
$$
 the effective duty factor

**P<sub>x</sub>**= transmitter peak power

 $^{\tau}$  = calibration integration period

The factor  $d^2$  occurs in the above expression since only the center frequency of the power spectrum is sampled by the receiver. The calibrations thus serve as a measure of the transmitted power

$$
P_{\chi} = \frac{V_{L}^{(c)}}{d^{2} G_{c} G_{R} A_{i} \alpha_{i} G_{i} I_{i} \tau_{c}}
$$
(2)

'During measurements at VV polarization and incident angle **0,** the power arriving at the receiver input is given by

$$
P_{\gamma_{V}}(\theta_{o}) = \frac{\lambda^{2}}{(4\pi)^{3}} d^{2} P_{\chi} [G_{\gamma_{V}} \Gamma_{V} I_{\gamma_{V}}(\theta) \Gamma_{V} G_{\gamma_{T}}
$$
  
+  $G_{\gamma_{HR}} \Gamma_{H} I_{\gamma_{V}}(\theta) \Gamma_{V} G_{\gamma_{T}} + G_{\gamma_{VR}} \Gamma_{H} I_{\gamma_{H}}(\theta) \Gamma_{H} G_{\gamma_{WT}}$   
+  $G_{\gamma_{R}} \Gamma_{V} I_{\gamma_{H}}(\theta) \Gamma_{H} G_{\gamma_{WT}}$  (3)

where

$$
I_{mn} = \iint_{4\pi} \frac{P_m(\chi, \psi) P_n(\chi, \psi) \sigma_{mn}(\theta)}{R^4} dA
$$
 (4)

 $\sigma_{mn}$ = normalized scattering coefficient for transmission at polarization n and reception at polarization m

 $R$  = range to scattering element dA

**Pm** = normalized antenna pattern

 $\mathbf{F}_m$  = antenna directivity at polarization m

 $\lambda$  = operating wavelength

Similarly for observations at HH polarization the power at the receiver input is given by  $\sim$  2

$$
P_{HH}(\theta) = \frac{\lambda}{(4\pi)^3} d^2 P_{\chi} \left[ G_{HR} \Gamma_H I_{HH}(\theta) \Gamma_H G_{HT} + G_{WH} \right]
$$
  
+  $G_{HVR} \Gamma_v + I_{VH}(\theta) \Gamma_H G_{HT} + G_{VHR} \Gamma_v I_{VV}^{(0)} \Gamma_v G_{VHT}$   
+  $G_{HR} \Gamma_H I_{HV}(\theta) \Gamma_v G_{VHT}$  ] (5)

The latter three terms in expressions (3) and (5) may be neglected since products such as G<sub>HVR</sub> I<sub>VH</sub>; G<sub>VHR</sub>G<sub>VHT</sub>, I<sub>HV</sub>G<sub>VHT</sub>, etc., are extremely small. Therefore (3) and (5) simplify to:

$$
P_{vv}(e_j) = \frac{\lambda^2 d^2 G_{\infty}}{(4 \pi)^3} G_{vR} \Gamma_v I_{vv}(e_j) \Gamma_v G_{vr}
$$
 (6)

and

$$
P_{H_H} (q) = \frac{\lambda^2 d^2 G_x}{(4 \pi)^3} G_{HR} \Gamma_H I_{HH} (q) \Gamma_H G_{HT}
$$
 (7)

The corresponding on-scale output voltage for these measurements occur on say, channels j and k, respectively. The outputs are given by

$$
V_{jm} = P_{vv}(0) G_R u_{j} G_j T_{j} u_{m}
$$
 (8)

and

$$
V_{km} = P_{HH}(\theta_o) G_R \alpha_k G_H I_k \tau_m
$$
 (9)

where  $\tau_{\rm m}$ 

$$
m =
$$
 measurement integration-time  
 $m = 1, 2, ..., 7$ 

A subscript is employed on **T** to identify the different integration periods associated with six angle indicators (1 through 6) for the ALTERNATING and FIXED ANGLE MODES and the integration period  $\mathcal{I}_7$  unique to the SHORT SCAT mode.

Nowequations(8) and (9) may be employed to express the receiver input power. Thus we may write

$$
\frac{V_{jm}}{G_R \propto_j G_j I_j \tau_m} = \frac{\lambda^2 d^2 P_x}{(4\pi)^3} G_{vR} G_{hT} \Gamma_v^2 I_{vv} (\theta_o)
$$
 (10)

$$
\frac{V_{km}}{G_R \omega_j G_j I_j \tau_m} = \frac{\lambda^2 d^2 P_x}{(4 \pi)^3} G_{HR} G_{HT} \Gamma_H^2 I_{4H}(\theta)
$$
 (11)
Now  $P_x$  may be replaced by expression (2) for the corresponding output channel to yield the desired results

$$
I_{\text{vV}}(\theta_o)^2 = \frac{V_{\text{jm}}}{V_{\text{i}}^{\text{(c)}}} \frac{\tau_c}{\tau_m} \frac{G_c A_{\text{i}}}{G_{\text{vR}} G_{\text{vT}} \Gamma_{\text{v}}^2} \frac{(4 \pi)^3}{\lambda^2}
$$
(12)

and

$$
I_{HH}(\theta_0) = \frac{V_{km}}{V_{k}^{(c)}} \frac{\mathcal{L}_c}{\mathcal{L}_m} \frac{G_c A_k}{G_{HR} G_{HT} \Gamma_{R}^2} \frac{(4 \pi)^3}{\lambda^2}
$$
(13)

It is noted that the receiver gain terms have dropped out.

Subroutine SCONV implements the algebraic expressions for  $I_{VV}$  and  $I_{HH}$ . Actually the SCAT channel selection routine in CRUNCH applies the factors **Am** and V<sub>m</sub> <sup>(c)</sup> (m = j or k) since they are channel dependent. Missing from these algebraic expressions is the doppler filter gain factor which is a function of the doppler frequency shift. The gain is normalized with respect to the gain at zero doppler since the calibrations are made there. An equally spaced sample version of this filter characteristic must appear in the lower part of SPAR. The filter gain at zero doppler must appear at SPAR(50). Down doppler filter gains must be stored in entties between SPAR(51) and SPAR(85) whereas- entries for the up-doppler gain must appear between SPAR(34) and SPAR(50). Presently the gain function is sampled at 250 Hz intervals. To compensate the measurement the relative doppler gain must divide the measurement, DATA(8).

The FORTRAN coding for SCONV is shown in Figure **A-18.** The variables are defined in Table **A-8.** 

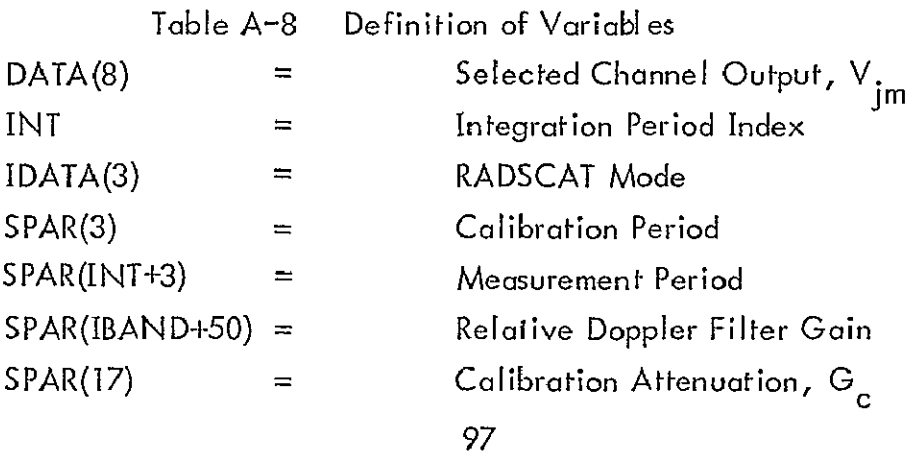

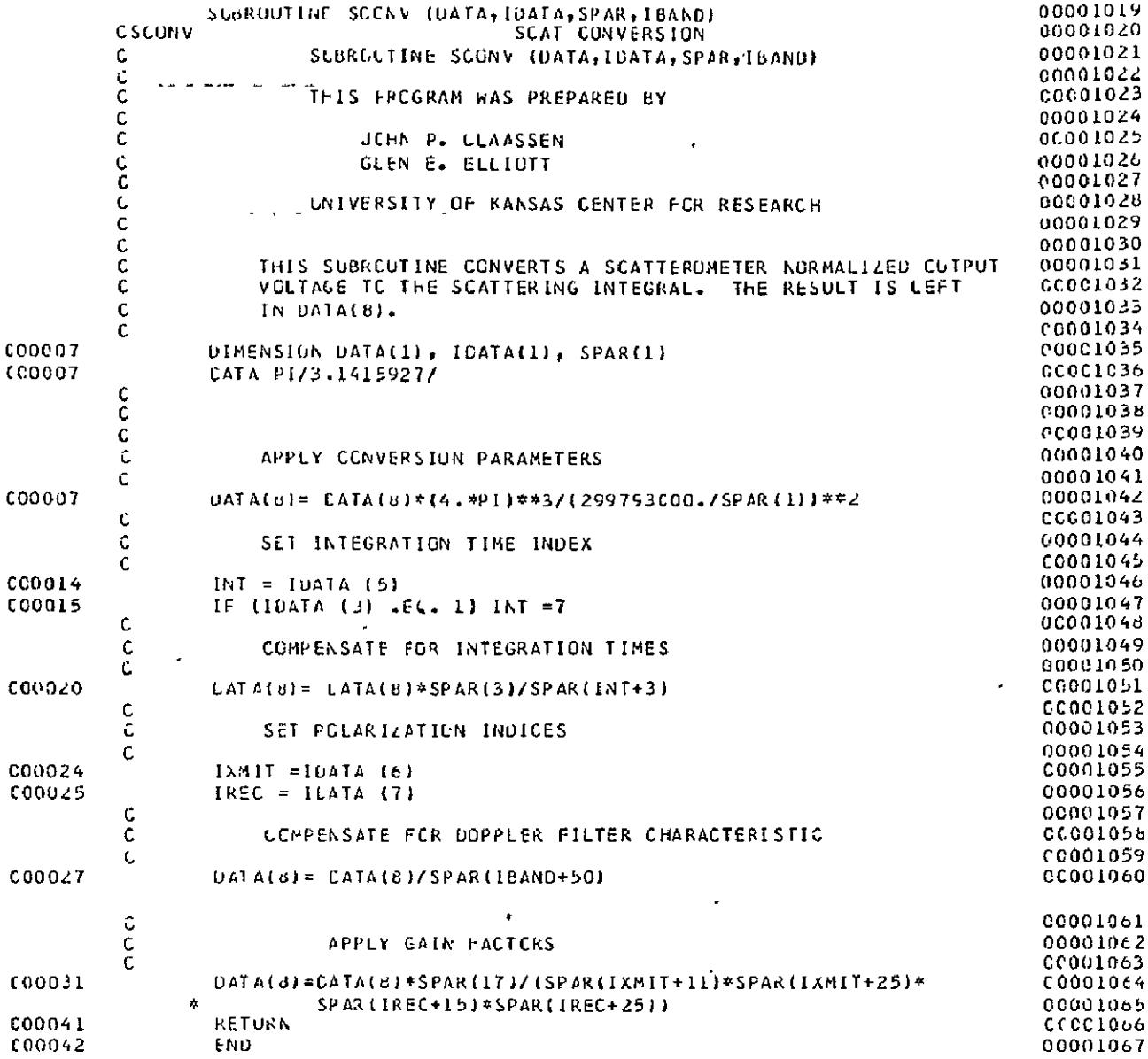

 $\epsilon$ 

ORIGINAL' PAGE IS<br>OF POOR QUALITY

 $\sim$   $\sim$ 

 $\mathcal{A}^{\mathcal{A}}$ 

FIGURE A-18. SOURCE LISTING FOR SUBROUTINE SCONV

Table **A-8** Definition of Variables (Continued)

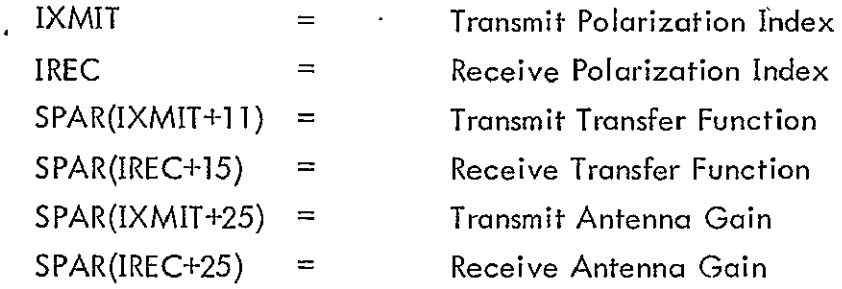

### V. SPECIAL ROUTINES

A. Tape Read Routines

FUNCTION subroutine IREAD and subroutine READI are employed to read the Input Raw Data records. IREAD permits CRUNCH to read records from either file code 01 or 08. IREAD calls READ] to unblock records from file code 01 . The records on the scratch unit (08) are not blocked and so can be read from IREAD. A second entry point in READI permits subroutine CALIB to backspace one physical record (DATA). Read functions on unit 1 may be performed by simply calling READ1. The source listings for IREAD and READ I are shown in Figures **A-19** and **A-20,**  respectively.

B. Tape Write Routine

Subroutine WRITE2 performs WRITE functions on file code 02. Output records (IARRAY) are accumulated in IBLOCK until it is full at which time IBLOCK is written to file code 02. A second entry point in WRITE2 performs the END OF FILE function. However, the remainder of IBLOCK is first filled with zeros before putting an EOF mark on file code 02. See the listing for WRITE2 in Figure A-21 for further insight.

### C. Subroutine ABORT

To purposely stop the execution of the program and abort-the job, an abort function was provided. The circumstances underwhich an abort is executed are described in Section III B. If the system has an abort routine available that dumps more registers and memory than this fatal execution will, it is advisable to replace the one provided. A listing of subroutine ABORT is shown in Figure A-22.

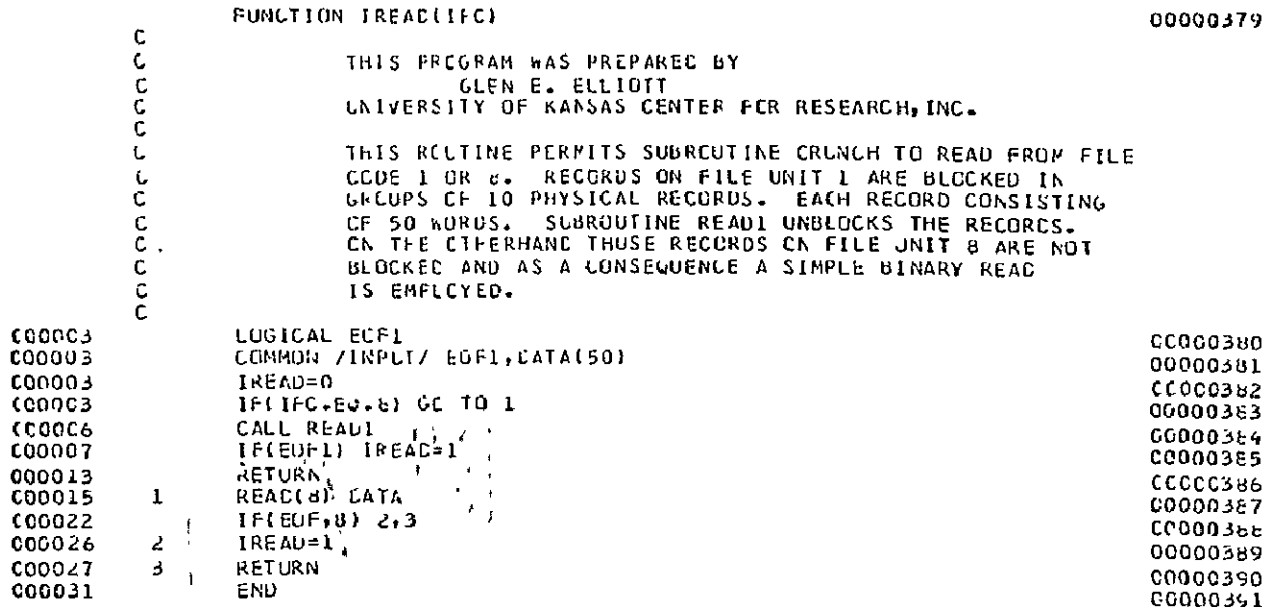

OEIGINAL PAGE IS

 $\sim$   $\star$ 

 $\ddot{\phantom{a}}$ 

 $\bar{\mathcal{A}}$ 

 $\hat{\textbf{z}}$ 

 $\ddot{\phantom{0}}$ 

 $\tilde{\phantom{a}}$ 

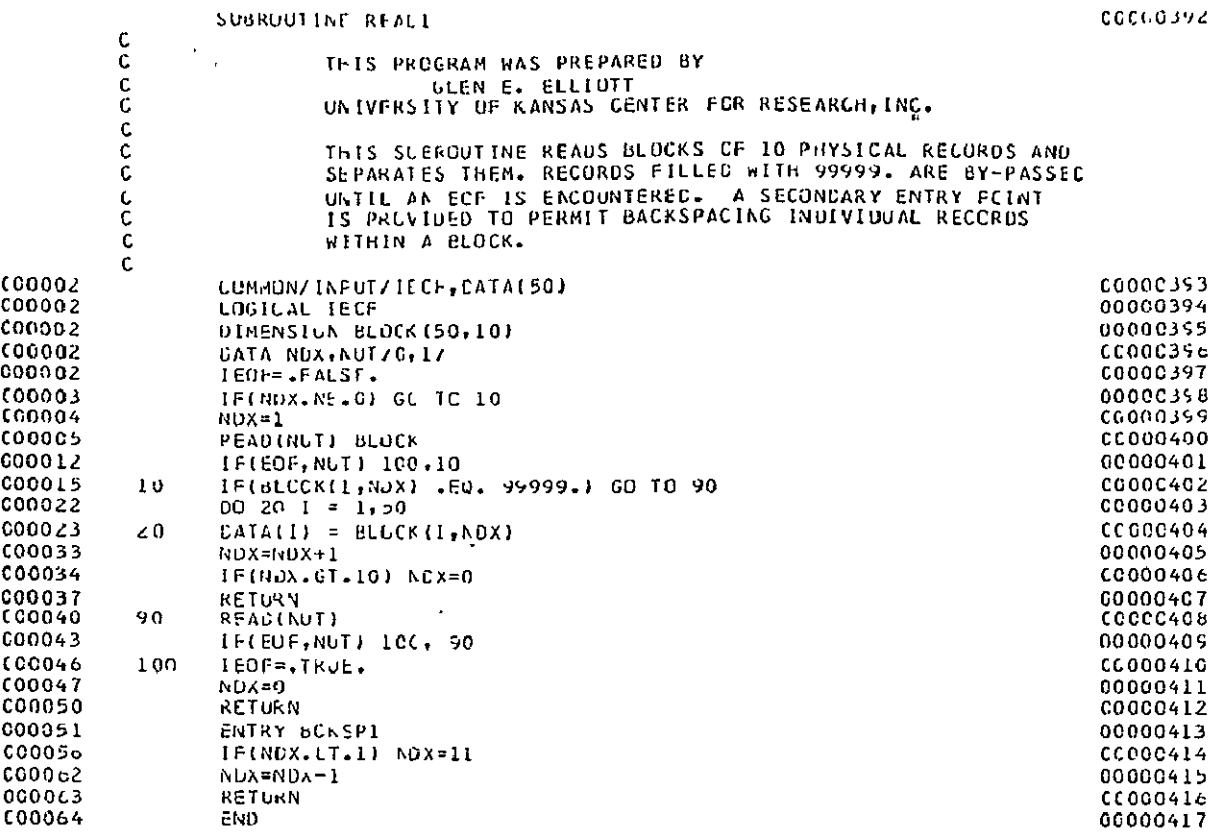

 $\frac{1}{\sqrt{2}}$  ,  $\frac{1}{\sqrt{2}}$ 

 $\mathbf{r}$ 

 $\hat{\textbf{z}}$ 

 $\ddot{\phantom{a}}$ 

 $\bar{f}$ 

OF POOR QUALITY  $\hat{\mathbf{r}}$ 

 $\hat{\mathcal{C}}$ 

 $\sim$   $\sim$ 

 $\bar{1}$ 

 $\epsilon$ 

 $\ddot{\phantom{0}}$ 

FIGURE A-20. LISTING FOR READI

 $\cdot$ 

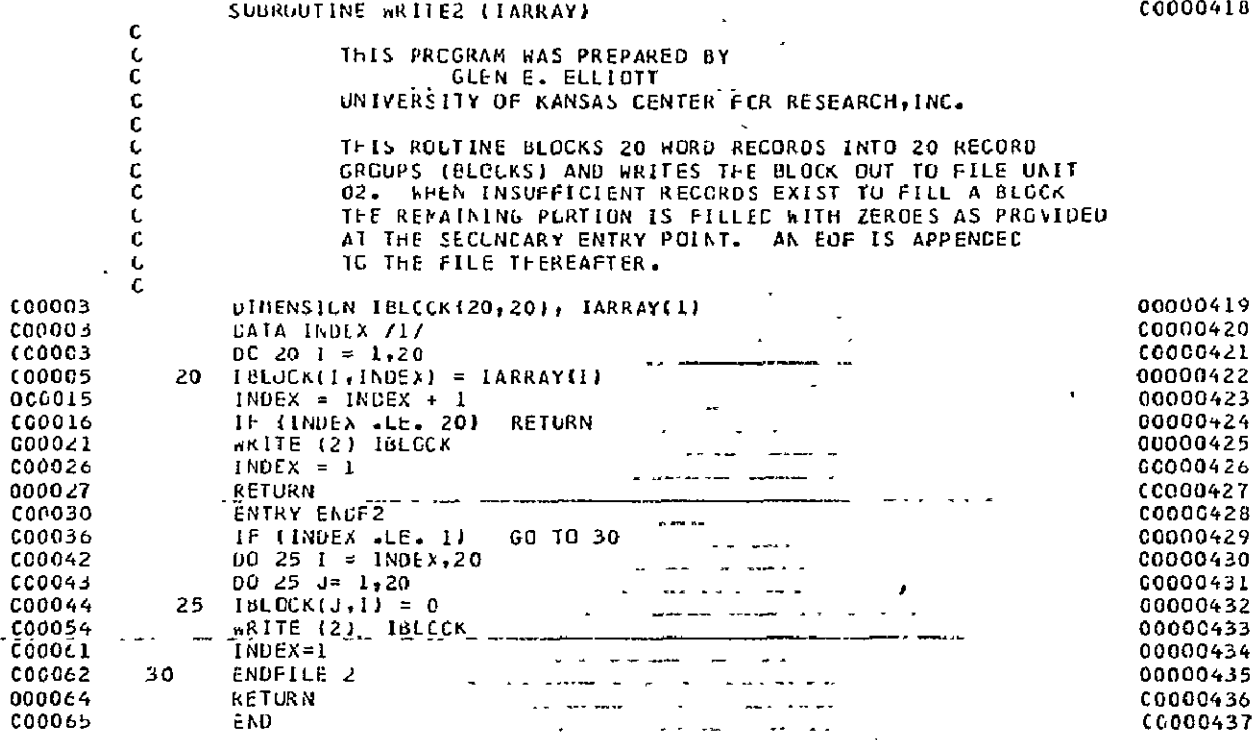

 $\hat{\mathbf{z}}$ 

**OF FOOR QUALITY** 

 $\Box$ 

# FIGURE A-21. LISTING FOR WRITE2

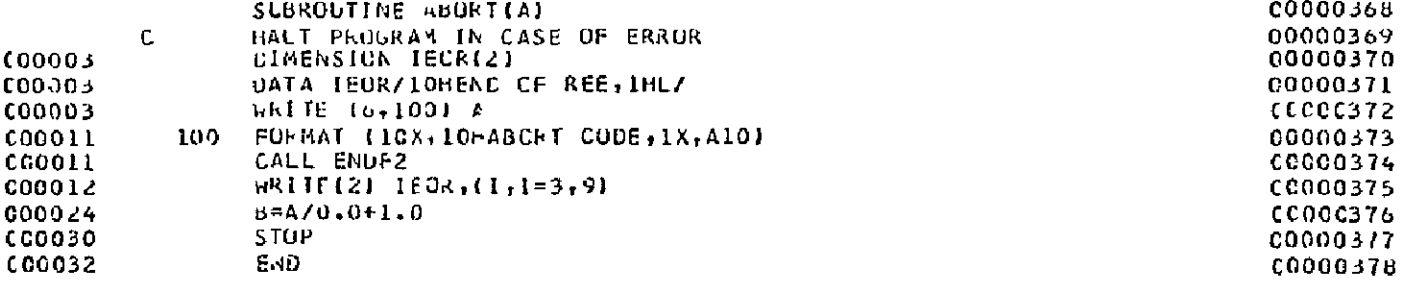

 $\mathbf{A}^{\prime}$ 

OF POOR QUALITY

 $\hat{\mathbf{r}}$ 

 $\mathcal{A}$ J.

# FIGURE A-22. LIST FOR SUBROUTINE ABORT

#### APPENDIX B

### OUTPUT PROGRAM

#### I. INTRODUCTION

The output program (OUTPUT) lists groups of output files produced by the conversion program. External directives permit the user to select file types to be listed. This appendix describes the operation of OUTPUT. In the description below it will be helpful to refer to the logic diagram of Figure B-i and the listing of Figure B-2.

### II. DESIGN AND OPERATION

Upon entry into OUTPUT a control card is read. The format and content of the control card is treated in Section III C. The card content is printed and its validity is checked. An invalid command terminates the program. The tape on unit 2 is also rewound. The file label is read and compared with the validated directive. If the file label does not agree with the label, the file is bypassed and a bypass message is printed. The search continues until the appropriate file is found; if in the search the end of reel is encountered, a message to that effect is printed and another control card is read (statement 1).

Specified file types are listed 80 records at a time. Each record is identified with a record number. The listing continues until the file is exhausted (EOF) at which time another file of the same type is sought.

The variables employed in OUTPUT are defined in Table B-i.

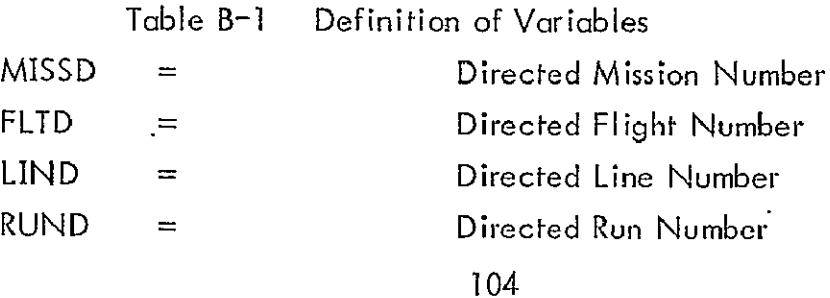

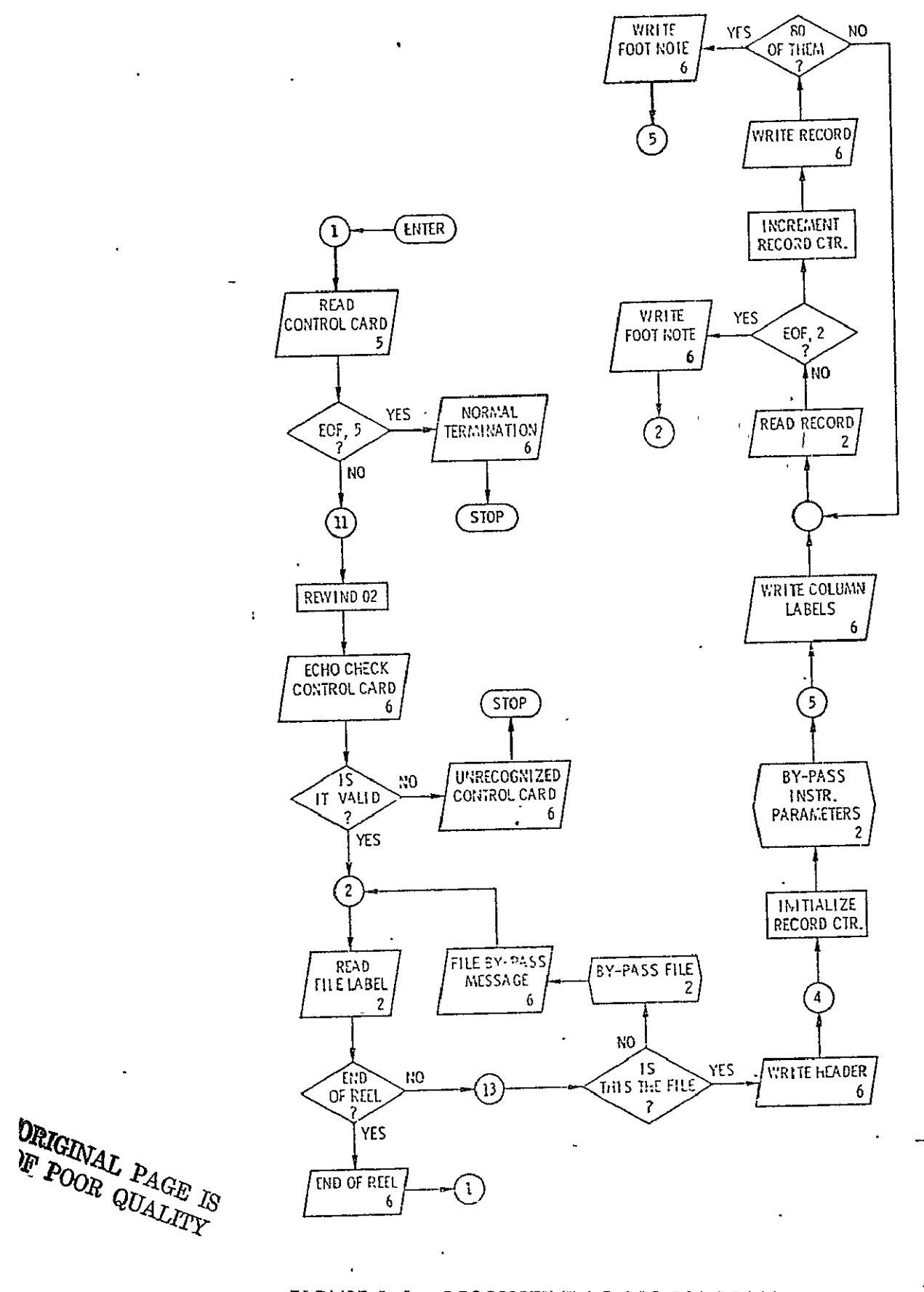

FIGURE B-1. DESCRIPTIVE LOGIC DIAGRAM FOR OUTPUT PROGRAM

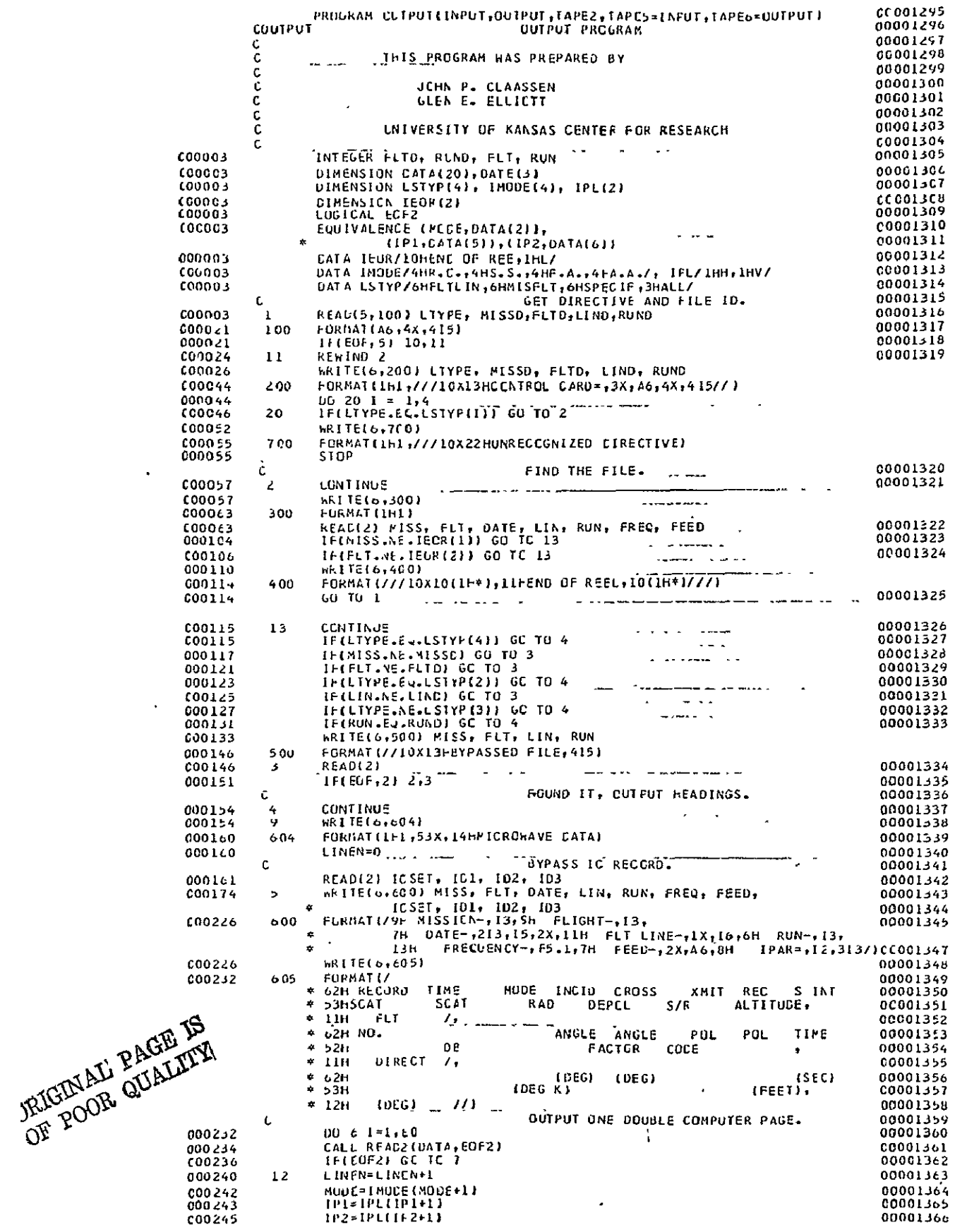

 $\ddot{\phantom{a}}$ 

 $\overline{\phantom{a}}$ 

 $\hat{\mathbf{r}}$ 

FIGURE B-2. SCURCE LISTING FOR PROGRAM OUTPUT

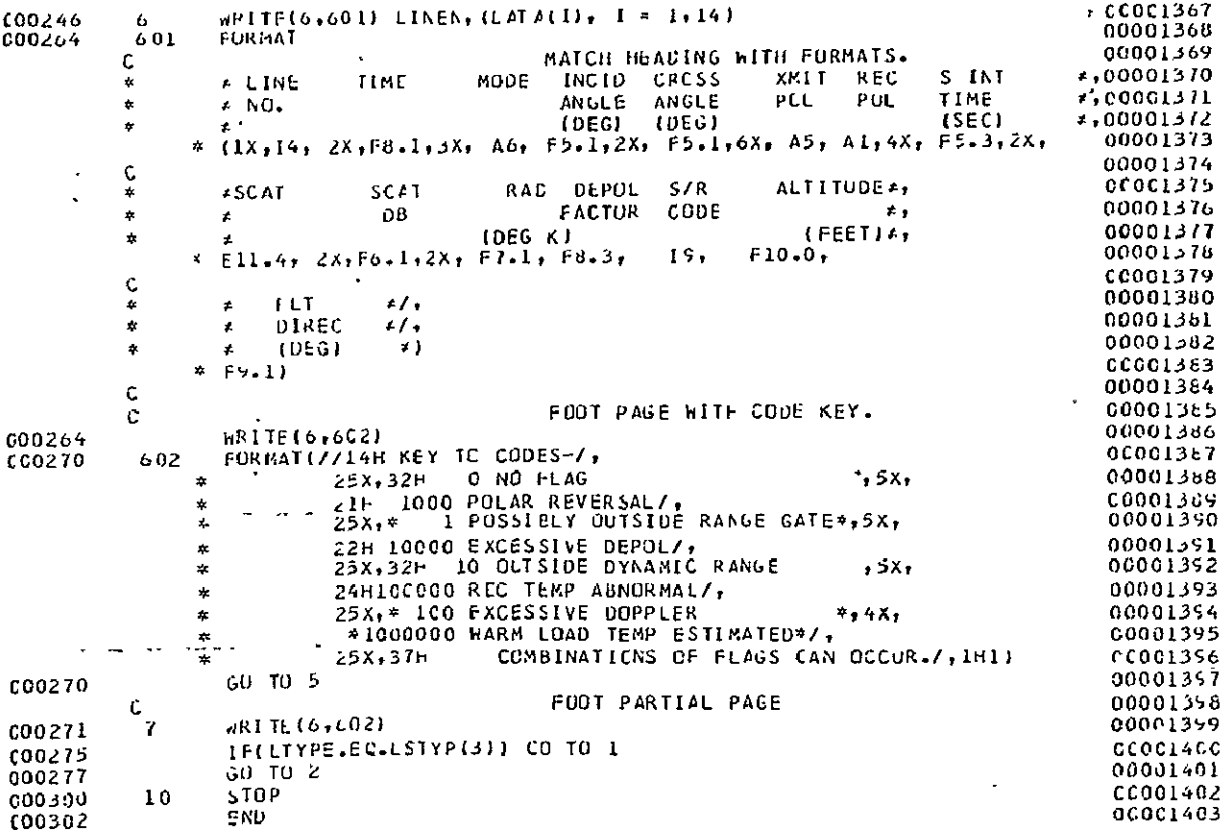

**OE POOR QUALITY** 

igure B-2. (Continued)

 $\hat{\boldsymbol{\epsilon}}$ 

Table B-1 Definition of Variables (Continued)

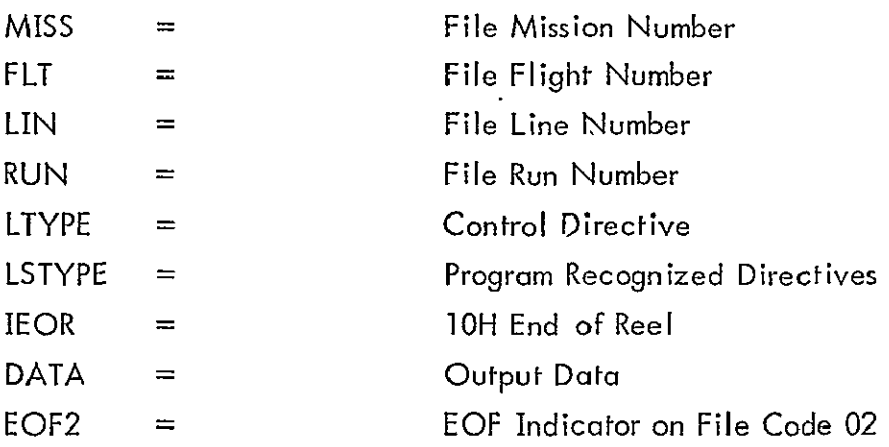

### III. SUBROUTINE READ2

J,

READ2 performs the record retrieval function for OUTPUT. Output files are blocked in 20 record groups. READ2 retrieves these blocks and withdraws records as required by OUTPUT. The end of the file indicator EOF2 is generated by READ2. A listing for this routine appears in Figure B-3.

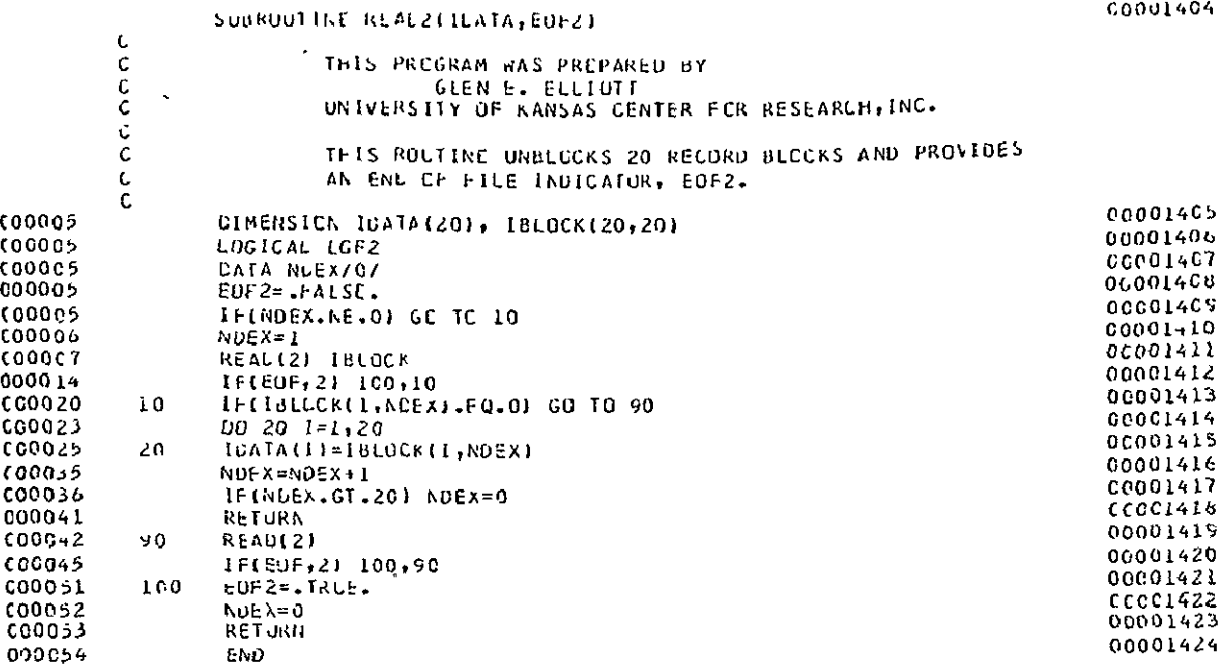

 $\sim 0.1$ 

ORIGINAL PAGE IS<br>OF POOR QUALITY

 $\mathcal{A}^{\mathrm{c}}$  and

 $\sim$ 

FIGURE B-3. SOURCE LISTING FOR SUBROUTINE READ2

#### APPENDIX C

#### INSTRUMENT CHARACTERISTICS MAINTENANCE PROGRAM (ICHAR)

#### I. INTRODUCTION

Program ICHAR maintains a historical file of RADSCAT instrument characteristics. New sets of instrument parameters may be submitted to ICHAR for storage; old sets may be printed or punched. The design and operation of ICHAR is treated in this appendix. The reader will find it helpful to refer to the logic diagram (Figure **C-1)**  and listing (Figure C-2) for ICHAR.

#### H. DESIGN AND OPERATION

The files on the historical parameter tape are identified numerically. So upon entry into the program the file pointer is initialized to zero. An instruction is read and echo checked. The instruction is then identified as one of three types. If the instruction is INITIALIZE, the file appendage counter (NNC) is set equal to one and four subsets of instrument parameters are read and transferred to file code 02. The format and entry forthe parameters were described in Section III D of the text. The program is then halted.

If the historical tape had been initialized already and the command was APPEND, the old historical tape would have been rewound (Statement 5) and the contents of that tape transferred to another one (Statements between 5 and 18). Once transferred, the new set would be appended to the new file (Statements 26 through 23). When insufficient parameters are presented to fill the new file, the program is aborted. Otherwise the next control card is read; if it is APPEND, the process is repeated until all APPEND commands have been executed.

If the (next) command had been PRINT or PUNCH, the program would have advanced to statement 6 and executed the instruction. The ,programcontinues until all control cards have been exhausted.

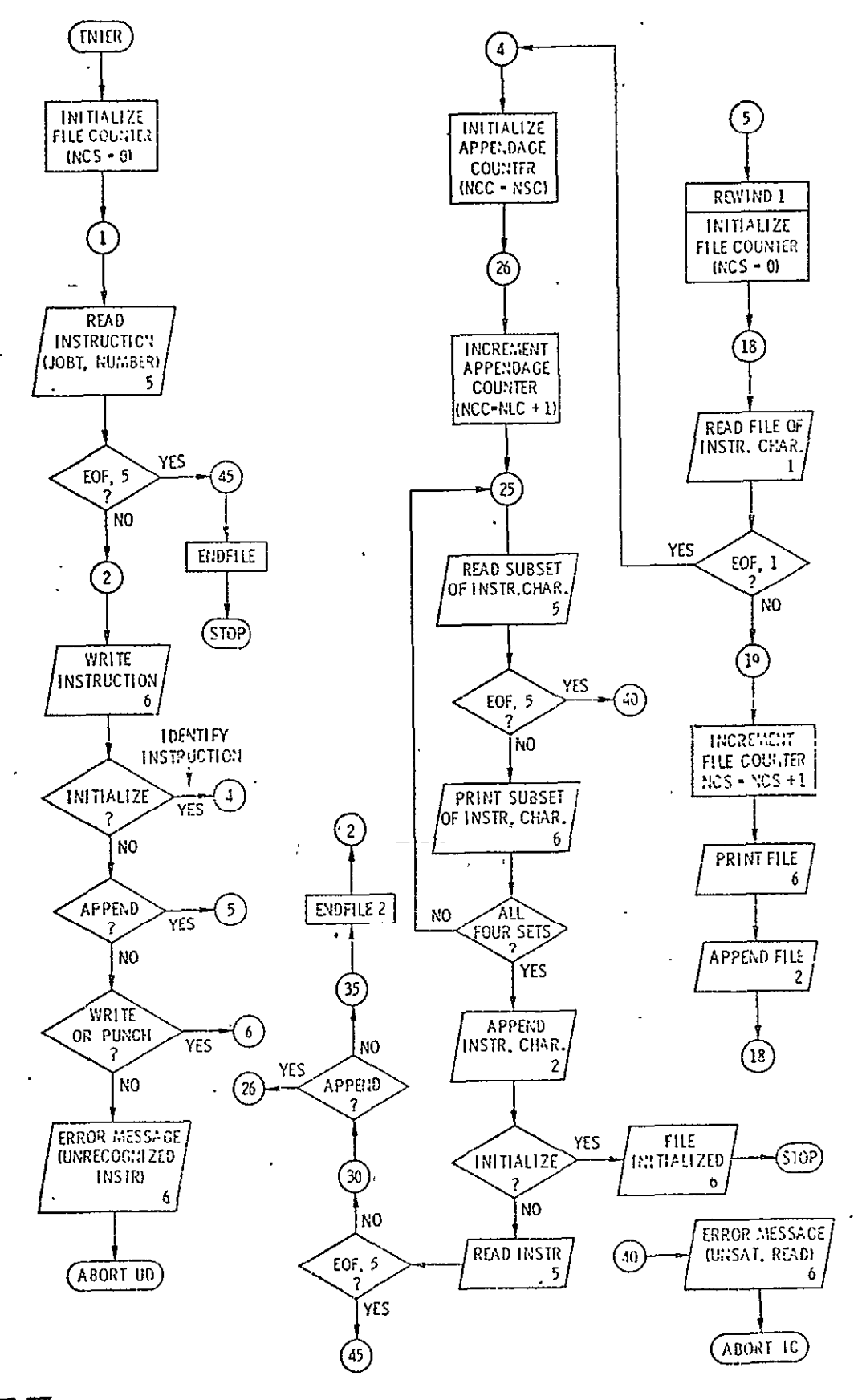

ORIGINAL PAGE IS OF POOR QUALTY

 $\overline{\phantom{a}}$ 

FIGURE C-1. DESCRIPTIVE FLOW CHART FOR PROGRAM ICHAR 111

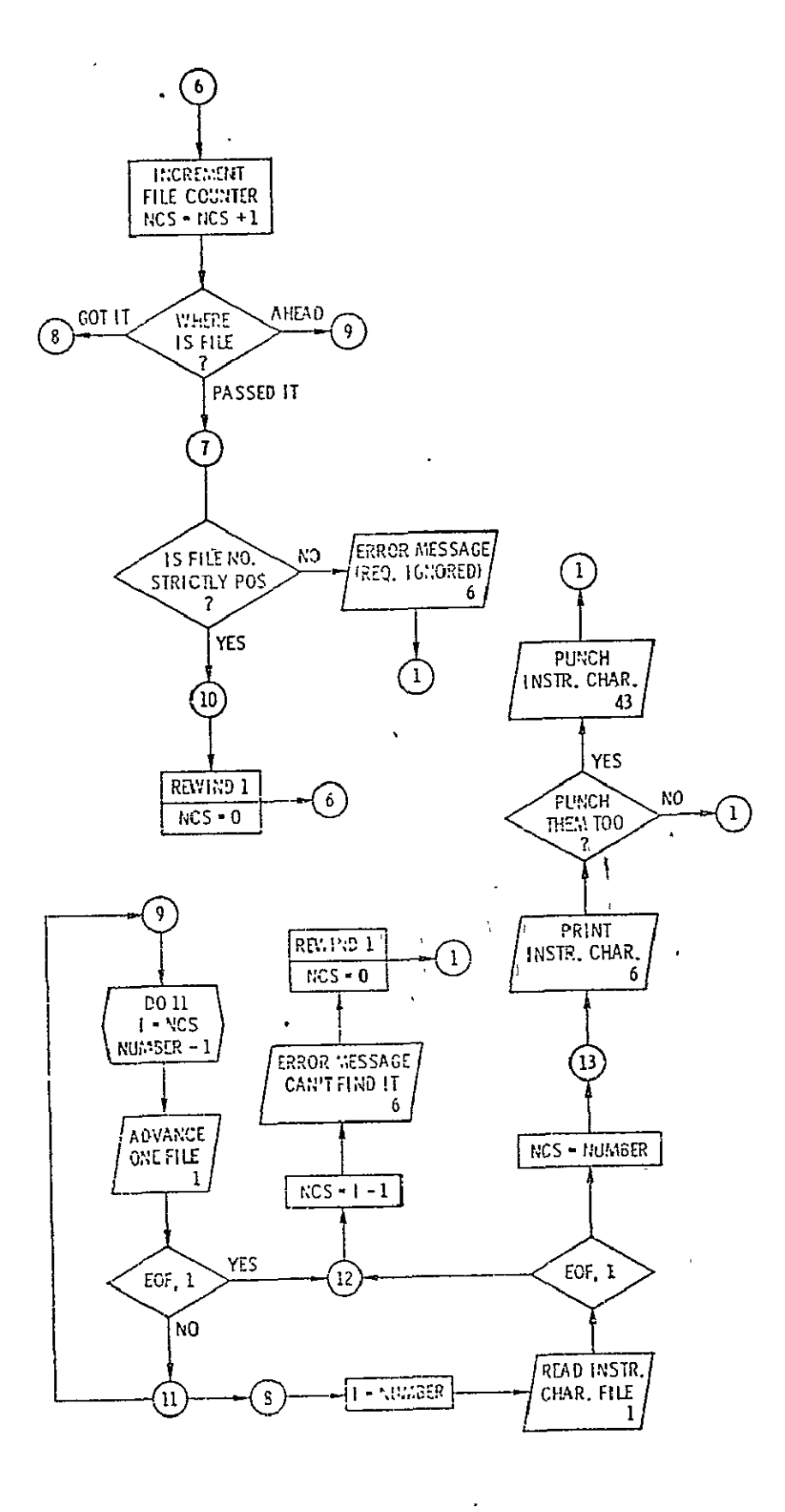

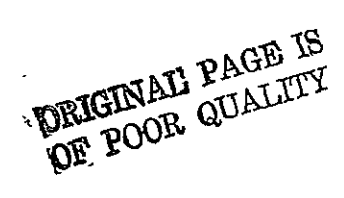

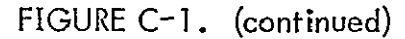

**. Anl113**   $\overline{\mathbf{p}}$   $\overline{\mathbf{p}}$   $\overline{\mathbf{p}}$ 

 $\Lambda$ 

#### **FIGURE C-2. SOURCE** LISTING FOR PROGRAM ICHAR

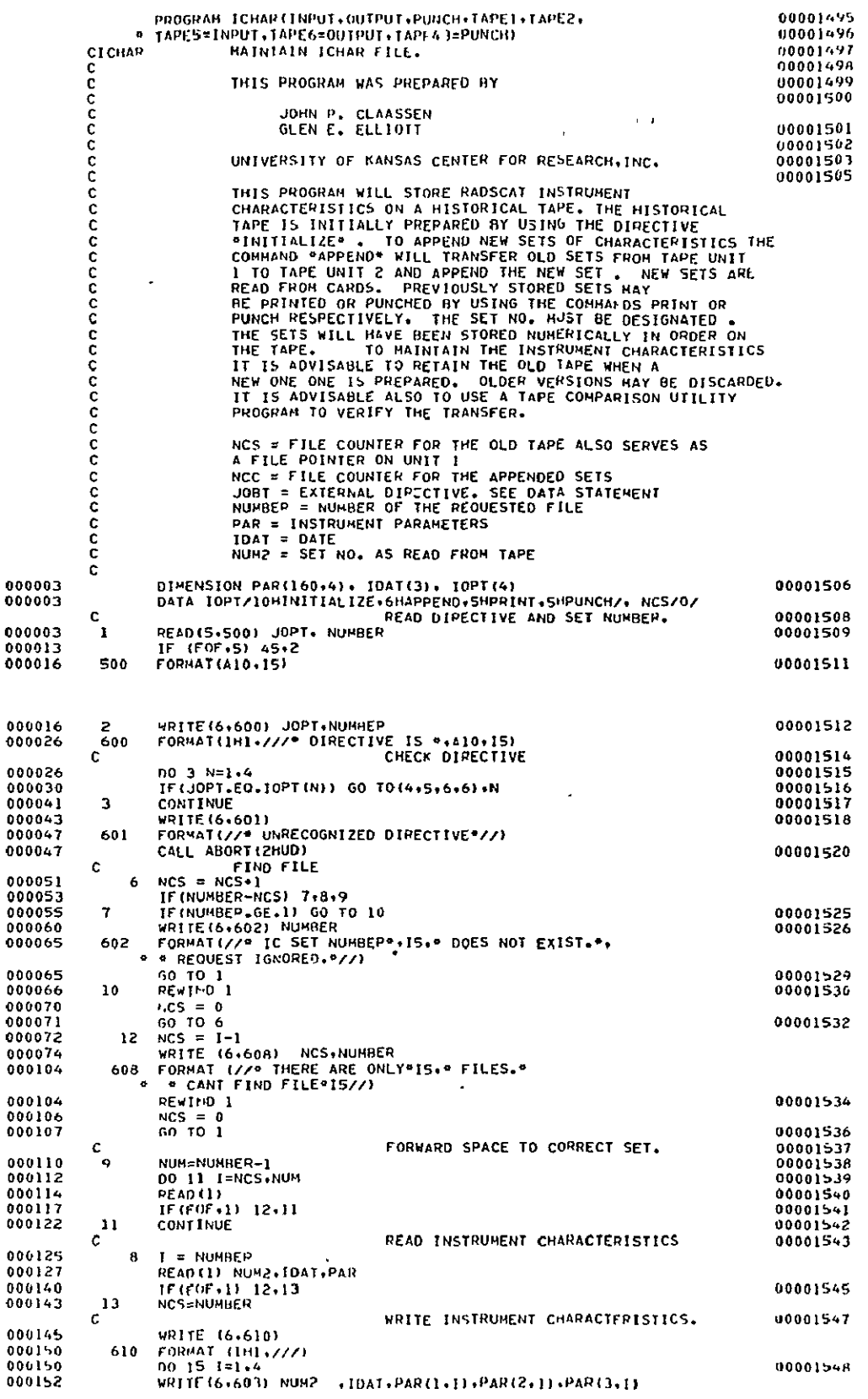

ä,

FORMAT(//" SET"+15+" DATE"+315+F15.4+5X+A10+E15.4) 60.3 DO 14 J=4 15.7 MBITE (0+000) (PAR(K+1)+K=J+L)<br>TE (L+01-12) | T=12<br>TE (1+01-12) | T=12 00001552<br>{ cct0000 FORNAT(7E15.4)<br>#PITE (6+603) NUI2 +IDAT+PAR(76+I)+PAR(77+I)+PAR(78+I) no 15 J=79.160.7  $L=J+6$ <br>IF(L.GT.160) L=160  $\Lambda$  $\sim$ WRITE (6+604) (PAR(K+I)+K=J+L) + JF(N.E0.3) GO TO I  $\mathbf{c}$ PUNCH 1CXS.  $D0 \t17 \t1=1.4$ LL=1 WRITE (43+4303) NUM2+IDAT  $PART(1,1)$ ,  $PART(2,1)$ ,  $PART(3,1)$ , 4303 FORMAT(415+10X+E10+3+A10+E10+3+12X+12+11+15) DO 16 J=4+75+7  $LL = LL + L$  $1 = 1.6$ WRITE (43+4304) (PAR(K+I)+K=J+L)+NUHBER+I+LL FORMAT (7E10+3+2X+12+11+15)  $L$ L=LL+1 WRITE (43+4303) NUM2+IDAT<br>WRITE (43+4303) NUM2+IDAT +PAR(1+1)+PAR(2+1)+PAR(3+1)+  $\bullet$ no 17 J=79,160.7  $L1 = L + 1$ L=J∙6 WRITE(43+4304)(PAR(K+1)+K=J+L)+NUHBER+I+LL 000-51 GO TO 1  $\mathbf{C}$ COPY OLD TC#S c c REWIND 1  $MCS = 0$ <br> $MPITE(6+605)$ FORMAT(IN). THE FOLLOWING IC SETS WERE COPIED FROM ...<br>• PORMAT(IN). THE FOLLOWING IC SETS WERE COPIED FROM ...<br>• SET NUMBER ... D NUMBER ... OATE\*)<br>FEAD(I) NUMPLIDAT, PAR<br>IF(EOF,1) 4.19  $NCS = NCS+1$ 000477<br>000510 WRITE(6+606) NCS+NUM2+IDAT FORMAT (3X+15+9X+15+3X+315) HRITE(2) NUM2+10AT+PAR GO TO 18  $\mathbf{c}$ READ NEW SETS. 4 NCC = NCS<br>26 NCC = NCC+1 **WPITE(6+607)** FORMATILION THE FOLLOWING IC SETS WEPE APPENDED TO .<br>TORMATILIA THE FOLLOWING IC SETS WEPE APPENDED TO . 00001602<br>00001603  $L = J + 6$ IF(L.61.75) L=75<br>READ(5+4304) (PAR(K+I)+K=J+L) IF (FOF+5) 40+21<br>HRITE (6+604) (PAR(K+1) +K=3+L) READ (5+4303) NURBER, IDAT, PAR (76+1) +PAR (77+1) +PAR (78+1) IF(EOF+5) 40+22 READ(5+4304)(PAR(K+1)+K=J+L)<br>READ(5+4304)(PAR(K+1)+K=J+L) IF(FOF+5) 40+23 WRITE (6+604) (PAR(K+I)+K=J+L)  $\mathbf{c}$ APPEND IC\*S WRITE(2) NCC, IDAT, PAR IF(JOHT.NE.10PT(1)) GO TO 29 **URITE (6,800)** FORMATIZZIOX®FILE INITIALIZED\*//) STOP TE<br>
TE (FOF.51 45.36<br>
IF (FOF.51 45.36<br>
IF( JOBT .EO. 10PT(2) ) 26.35 ENDETLE 2  $60, 10, 2$ ou ive<br>40 WRITE (6,609)<br>609 FORMAT (77º UNSATISFIED READ,",<br>" \* INCOMPLETE SET OF CHARACTEPISTICS"/7) 

Figure C-2. (continued)

ORIGINAL PAGE IS OF POOR QUALITY

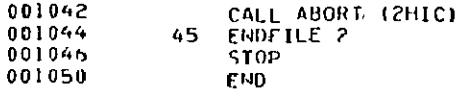

 $\mathcal{A}$ 

00001622<br>00001623

 $\omega$ 

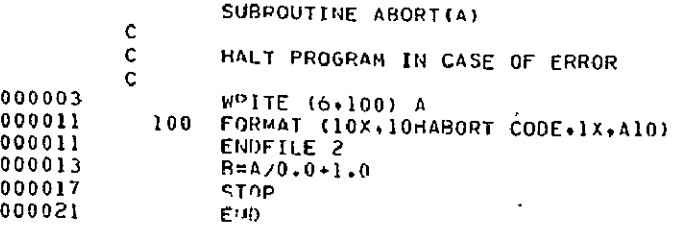

 $\bar{\mathcal{A}}$ 

Figure C-2. (Continued)

 $\mathcal{A}^{\mathcal{A}}$ 

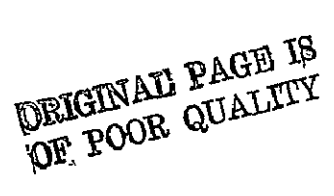

## **I1.** DEFINITION OF VARIABLES

 $\ddot{\phantom{0}}$ 

The variables employed by ICHAR are defined in Table **C-1.** 

Table **C-1** Definition of Variables

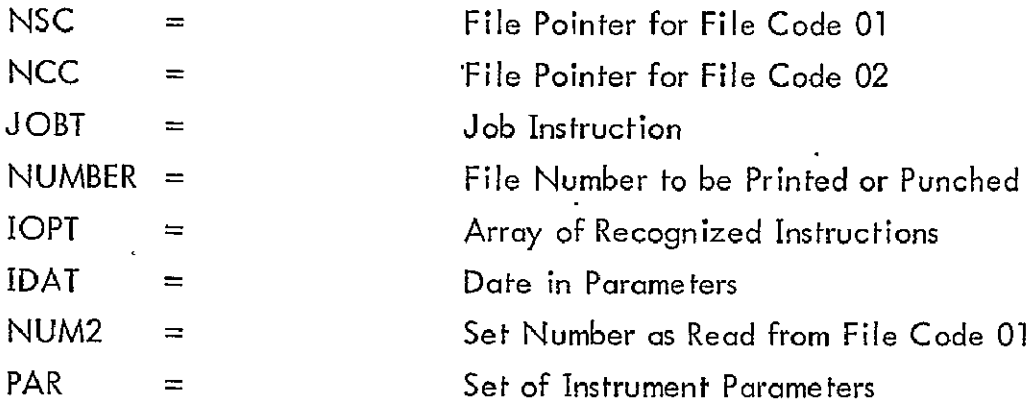

#### APPENDIX D

#### PROGRAM TDUPE

#### I. INTRODUCTION

Program TDUPE is a translation and duplication program which prepares an integer version of the output tape. It is intended that copies of the integerized tape be sent to the investigators upon request for use on other computing machines. A utility program may be used to prepare additional copies. This appendix describes the design and operation of TDUPE. Helpful to the reader are the flow charts of Figure D-1 and the program listing of Figure D-2.

#### II. DESIGN AND OPERATION

Action in TDUPE is initiated by an external control card specifying the files, by mission and flight, which are to be copied. A file counter is initialized, file unit I is rewound, and the instruction, is listed. The labels on the files are examined and compared with the instruction. Files not having the designated mission and flight are bypassed until dne is found. At this time a record counter is initialized. Then the instrument parameters are read, scaled, and integerized. The file heading and instrument parameters are transferred to file unit 2. The file heading is also listed on the printer and the file counter is incremented.

Consecutive records are then read, scaled and integerized. In each instance the record counter is incremented. The records are accumulated in blocks by subroutine WRITE2 and transferred to tape unit 2 when the block is filled. The terminating block is filled with integer zeroes when there are insufficient records to fill it. When the file has been exhausted, on *EOF* is appended to the transferred file and a message is given to indicate 1he number of records which have been transferred.

The search for additional files continues until the end of-the, reel is encountered. At this point another instruction is sought. The program terminates

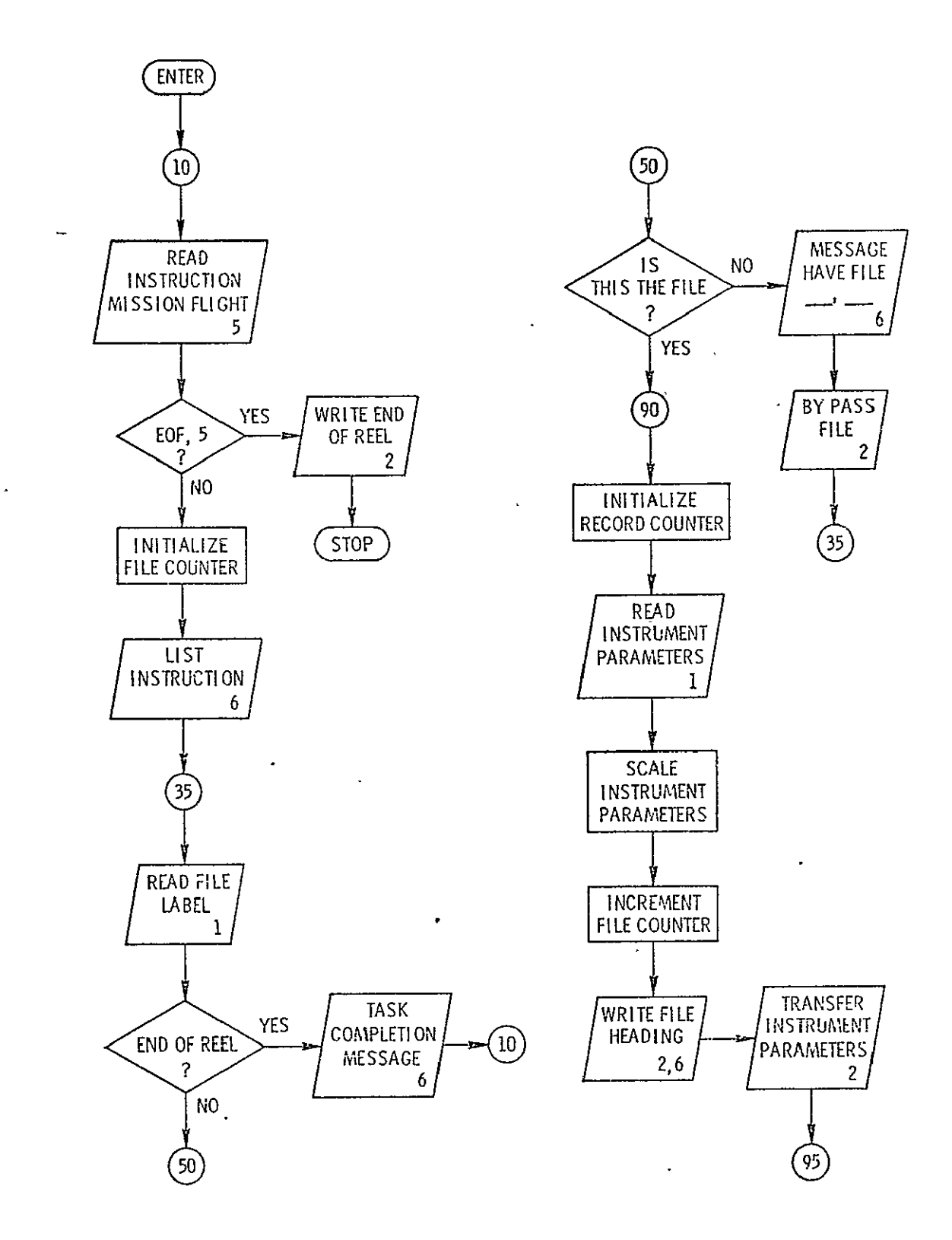

FIGURE D-1. DESCRIPTIVE LOGIC DIAGRAM FOR PROGRAM TDUPE

**ORIGINAL PAGE IS**<br>OF POOR QUALITY

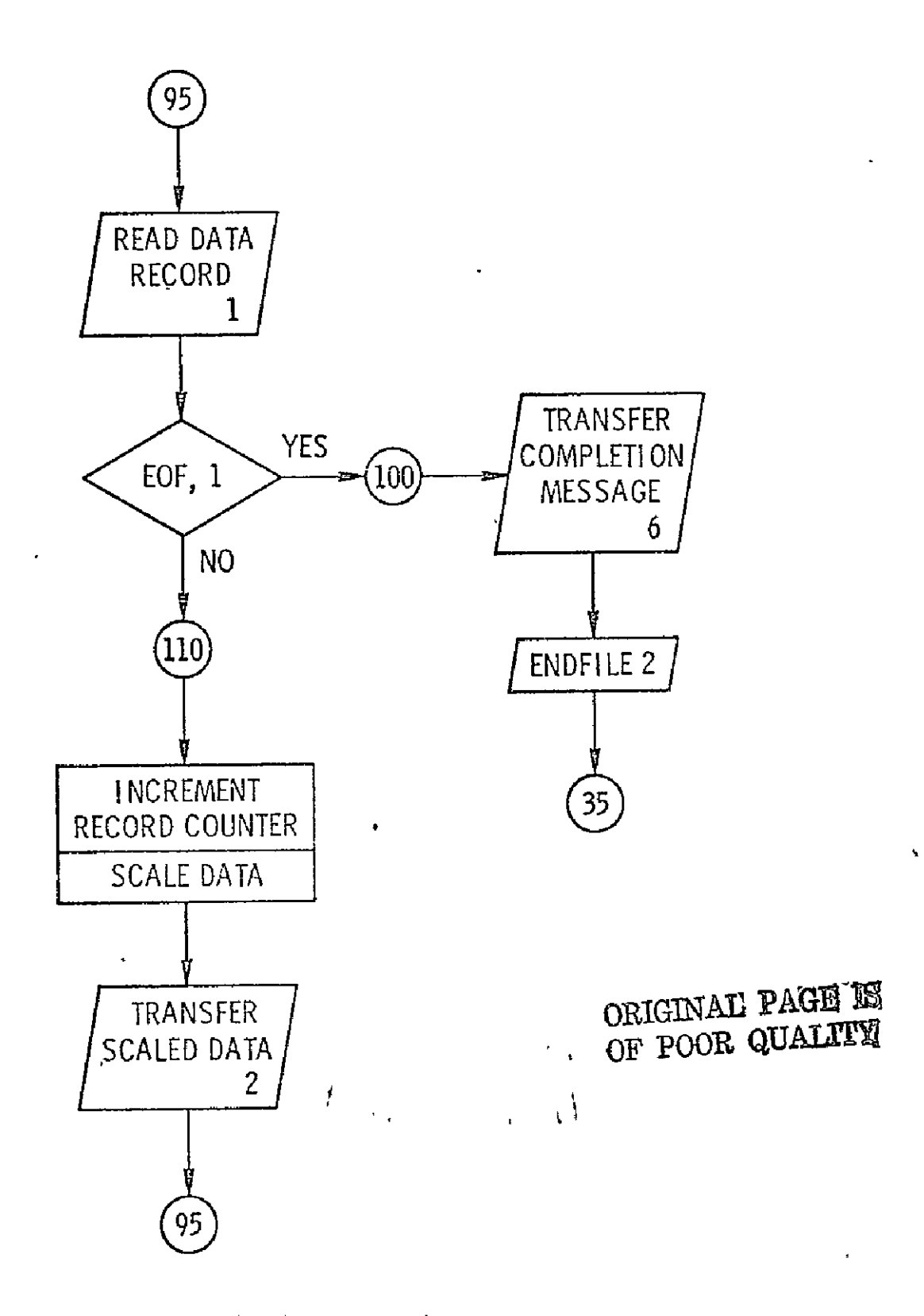

FIGURE D-1. (continued)

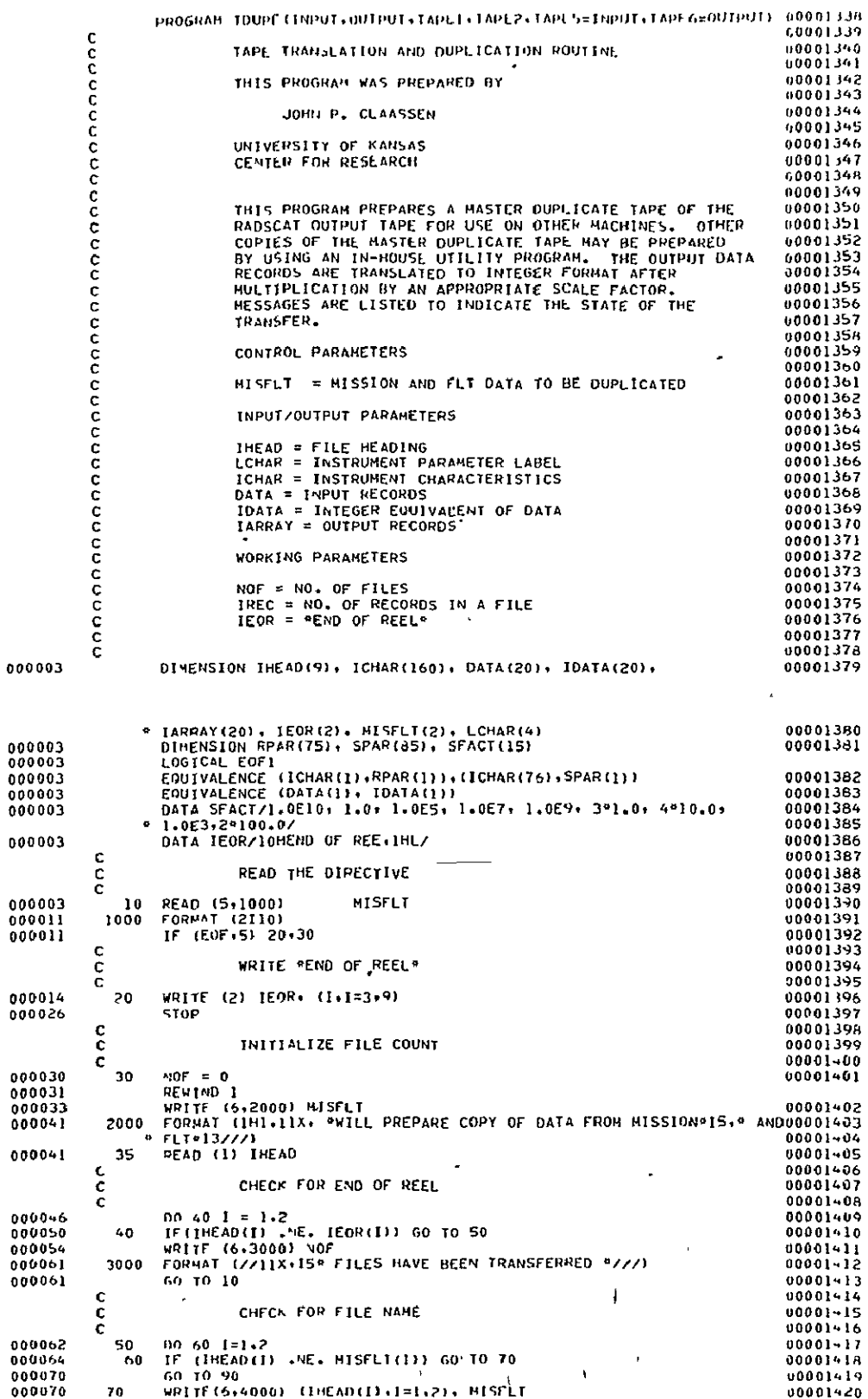

 $\ddot{\phantom{0}}$ 

 $\ddot{\phantom{a}}$ 

FIGURE D-2. SOURCE LISTING FCR TDUPE ORIGINAL PAGE IS<br>OF POOR QUALLIX

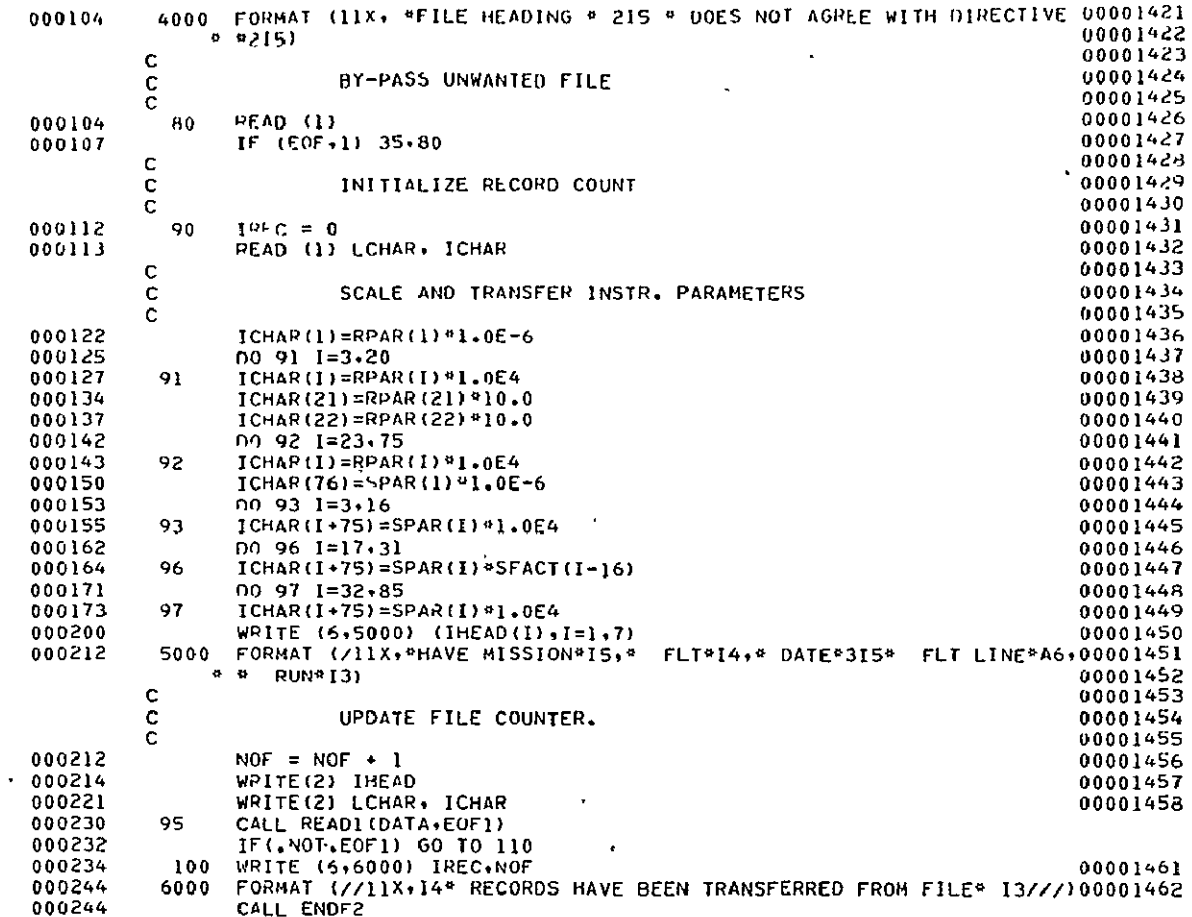

 $\sigma_{\rm{max}}=0.1$ 

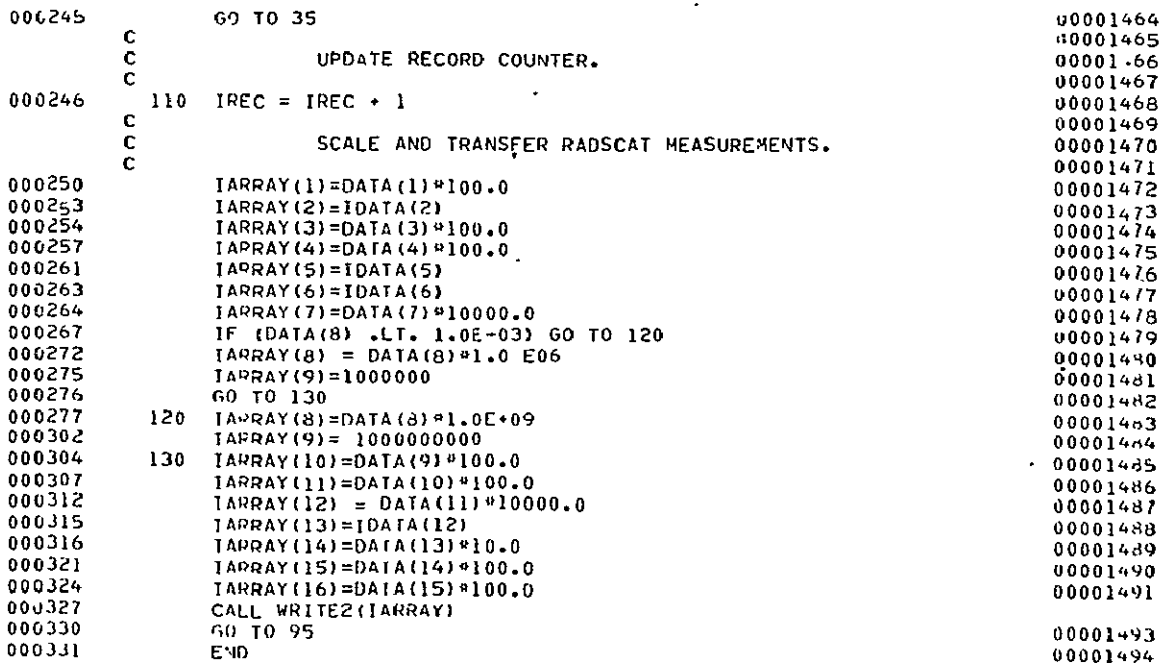

Figure D-2. (Continued)

**DRIGINAL PAGE IS** 

 $\mathcal{A}^{\pm}$ 

 $\ddot{\phantom{0}}$ 

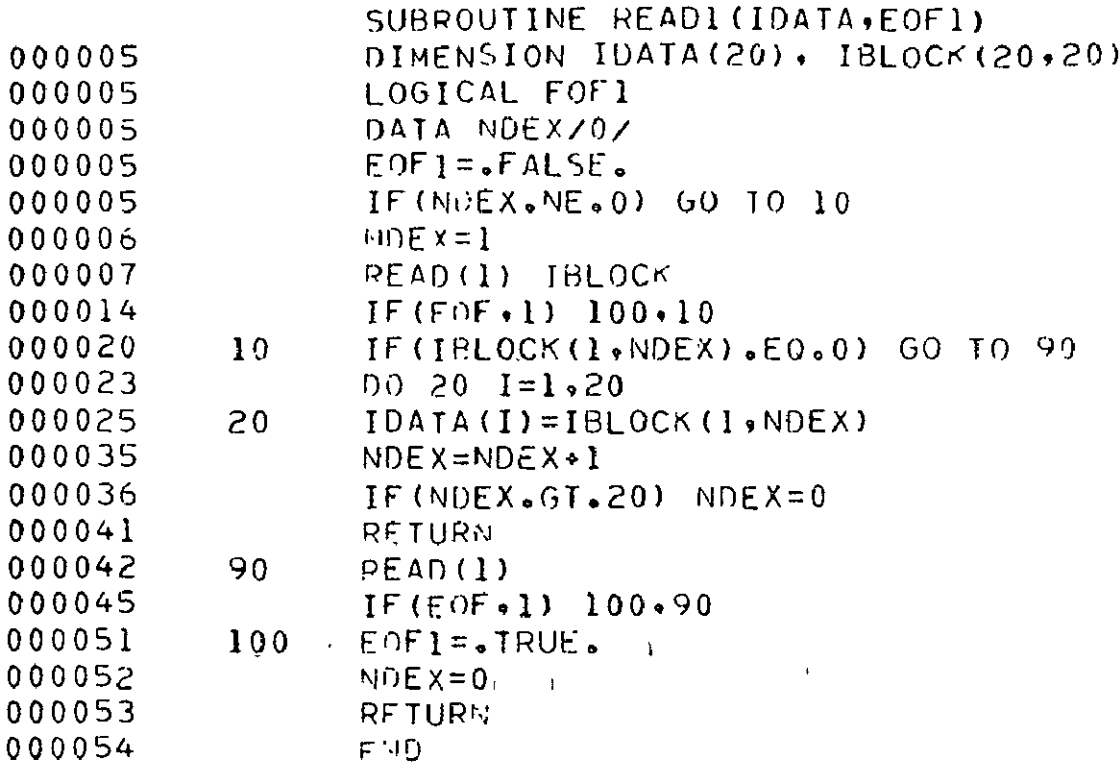

 $\cdot$  .

 $\sim$   $-$  .

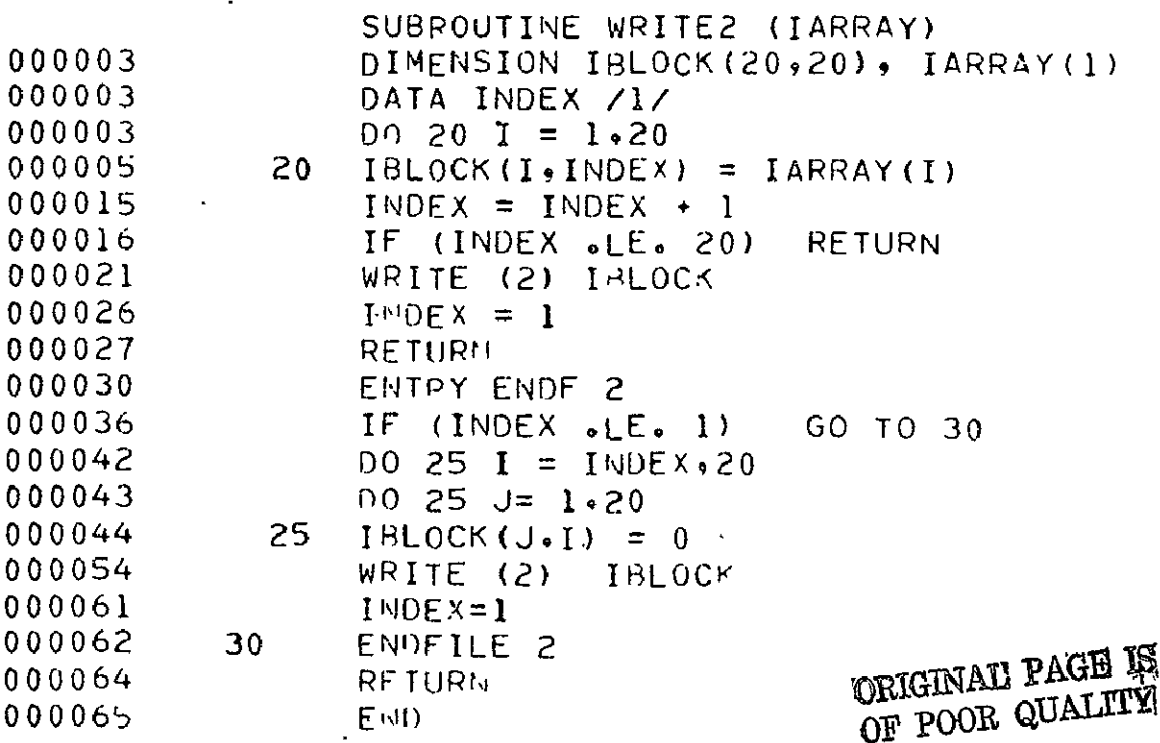

l,

Figure D-2. (Continued)<br>122

when there are no additional instructions. However, before terminating an end of reel statement is written on file unit 2.

 $\mathbf{L}^{\bullet}$ 

.

The variables are defined in Table  $D-1$ .

 $\ddot{\phantom{0}}$ 

 $\Box$ 

 $\bar{\pmb{\cdot}}$ 

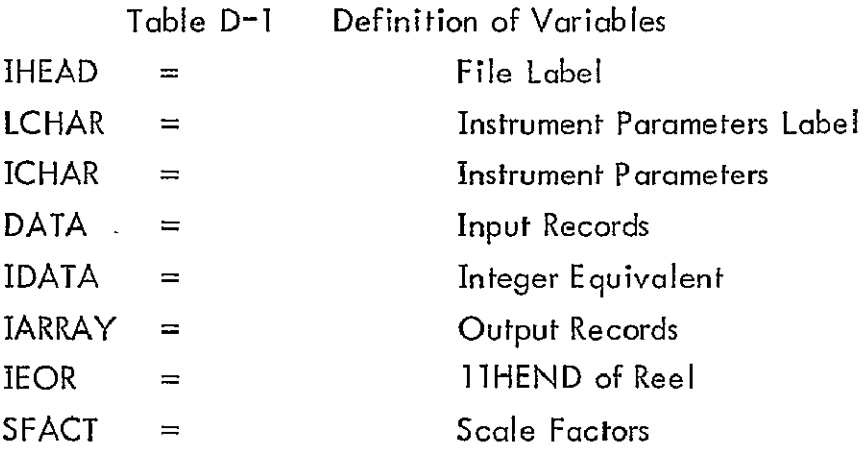

 $\hat{\textbf{r}}$ 

#### APPENDIX E

#### SPECIAL PROGRAMS

#### I. INTRODUCTION

Two special engineering routines WIDTH and GAIN prepare several antenna parameters essential to the reduction of the scatterometer data. WIDTH computes the equivalent beamwidth of the RADSCAT antenna; whereas GAIN computes the antenna directivity. Other parameters of specidl interest to antenna engineers are also computed in GAIN. These programs are provided with the realization that the antenna pattern may eventually change through an alteration of the antenna. In this case the equivalent beamwidth and gain should then be recomputed based on new pattern information and the instrument parameters changed accordingly.

Each of the programs are described below. Operating instructions are given in Section IV F of the main text.

### **11.** PROGRAM WIDTH

The theory for this program was described in Appendix A, Section III B. In that development it is apparent that the equivalent beamwidth is given by

$$
\theta_{eq} = \sqrt{\frac{4}{\pi} \int_{0}^{2\pi} \int_{0}^{\pi} P^{2}(\theta, \phi) \sin \theta \ d\theta d\phi}
$$
 (1)

where  $P(\theta \phi)$  is the normalized power pattern function described in the standard spherical coordinate system  $(r, \theta, \phi)$ . When the pattern is elliptically symmetric, the integration may be limited to one quadrant in which case

$$
\theta_{eq} = \sqrt{\frac{16}{\pi} \int_{0}^{\pi} \int_{0}^{\frac{\pi}{2}} P^{2}(\theta, \phi) \sin \theta d\theta d\phi}
$$
 (2)

Here it is assumed that the main beam lies on the x-axis as shown in Figure **E-1**  It is convenient to work in terms of elevation angle  $\epsilon$  rather than polar angle **in** which case

$$
\theta_{eq} = \sqrt{\frac{16}{\pi} \int_{o}^{\pi} \int_{o}^{\frac{\pi}{2}} P^{2}(\theta, \phi) \cos \epsilon \, d\epsilon \, d\phi}
$$
 (3)

Since quadrature techniques usually require rectangular domains of integration, it is necessary to apply the transformation

$$
\psi = \sin \epsilon \tag{4}
$$

so that

$$
\theta_{eq} = \sqrt{\frac{16}{\pi} \int_{0}^{\pi} \int_{a}^{1} P_{v}^{2}(\psi, \phi) d\psi} d\phi
$$
 (5)

The full limits of integration are not necessary since the integral converges repidly over the main beam. Program WIDTH whose listing is shown in Figure **E-2**  use this property to advantage. As shown in the driver routine, the upper limits of integration are progressively increased by  $1/2$  degree intervals. in  $\epsilon$ . The convergence of the equivalent beamwidth can then be observed as the domain increases to include more of the beam.

A Gaussian-legendre quadrature technique is employed to perform the double integration. This technique is embodied in RINTEG. The reader is referred to Klerer and Korn\* or any other advanced text on numerically techniques for a discussion of this technique.

The main beam of the RADSCAT antenna patterq is functionally represented in the FUNCTION subroutine FUN. RINTEG calls FUN repeatedly to evalute the pattern function squared.

Klerer, M. and Korn, G. A., "Digital Computer User's Handbook," McGraw-Hill Book Company, 1970.

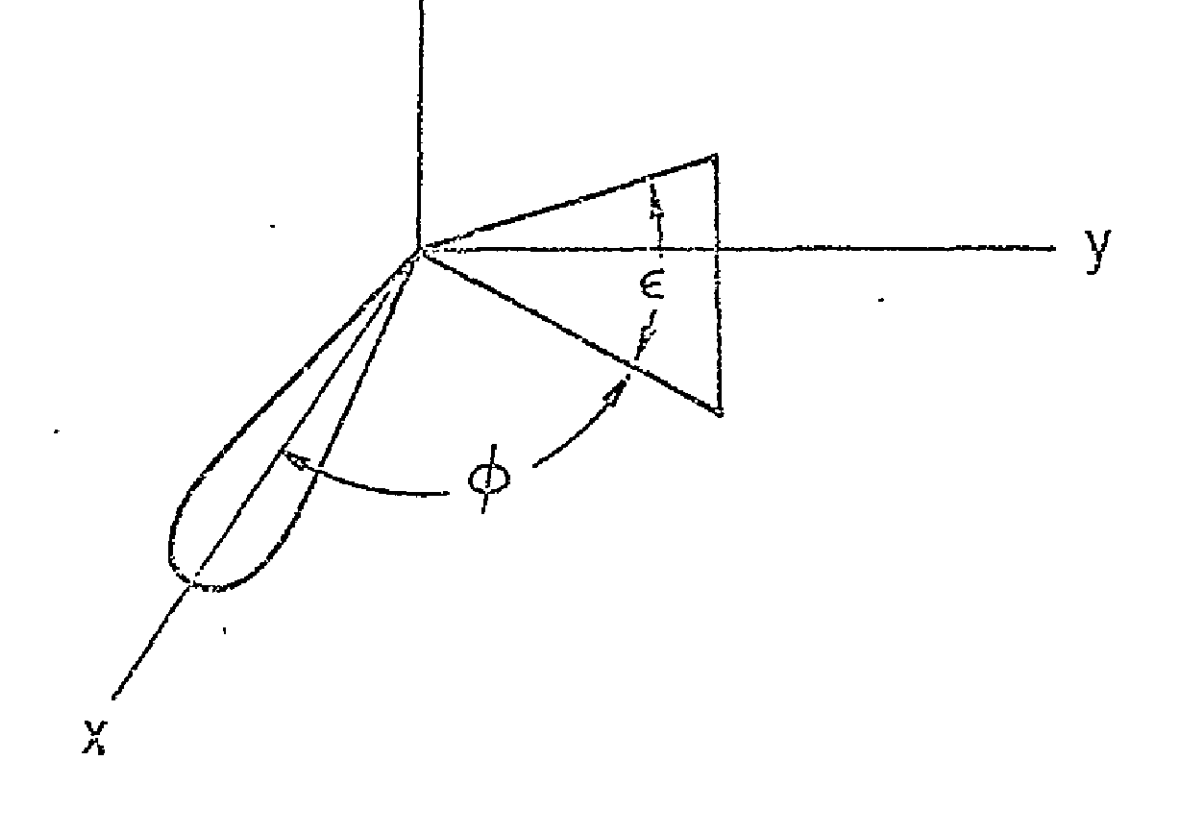

## FIGURE E-1. ANTENNA PATTERN GEOMETRY FOR WIDTH

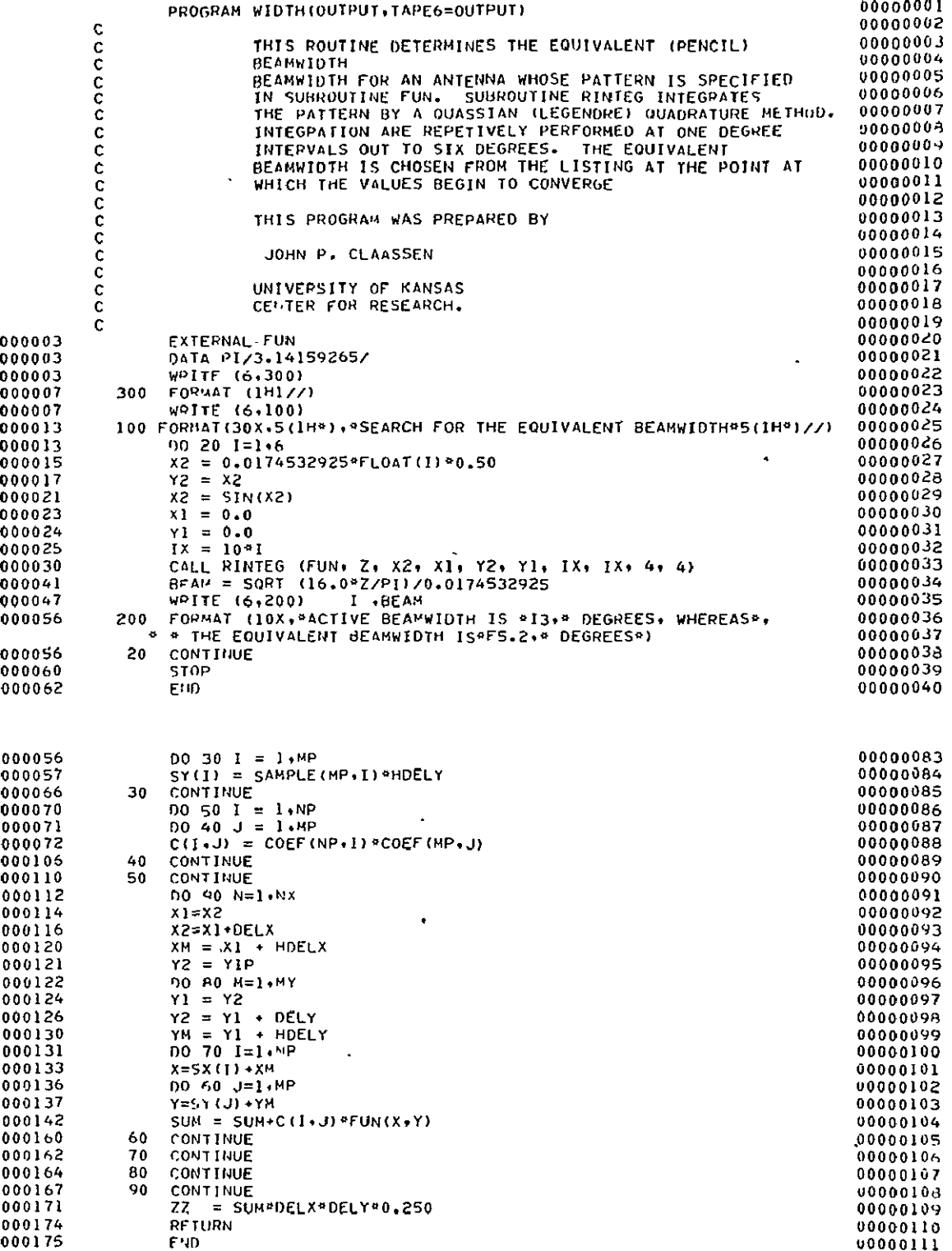

## **FIGURE E-2. SOURCE** LISTING **FCR** WIDTH

*DF* POOR QUALITIES

 $\alpha$ 

 $\cdot$ 

 $\overline{\phantom{a}}$ 

 $127$ 

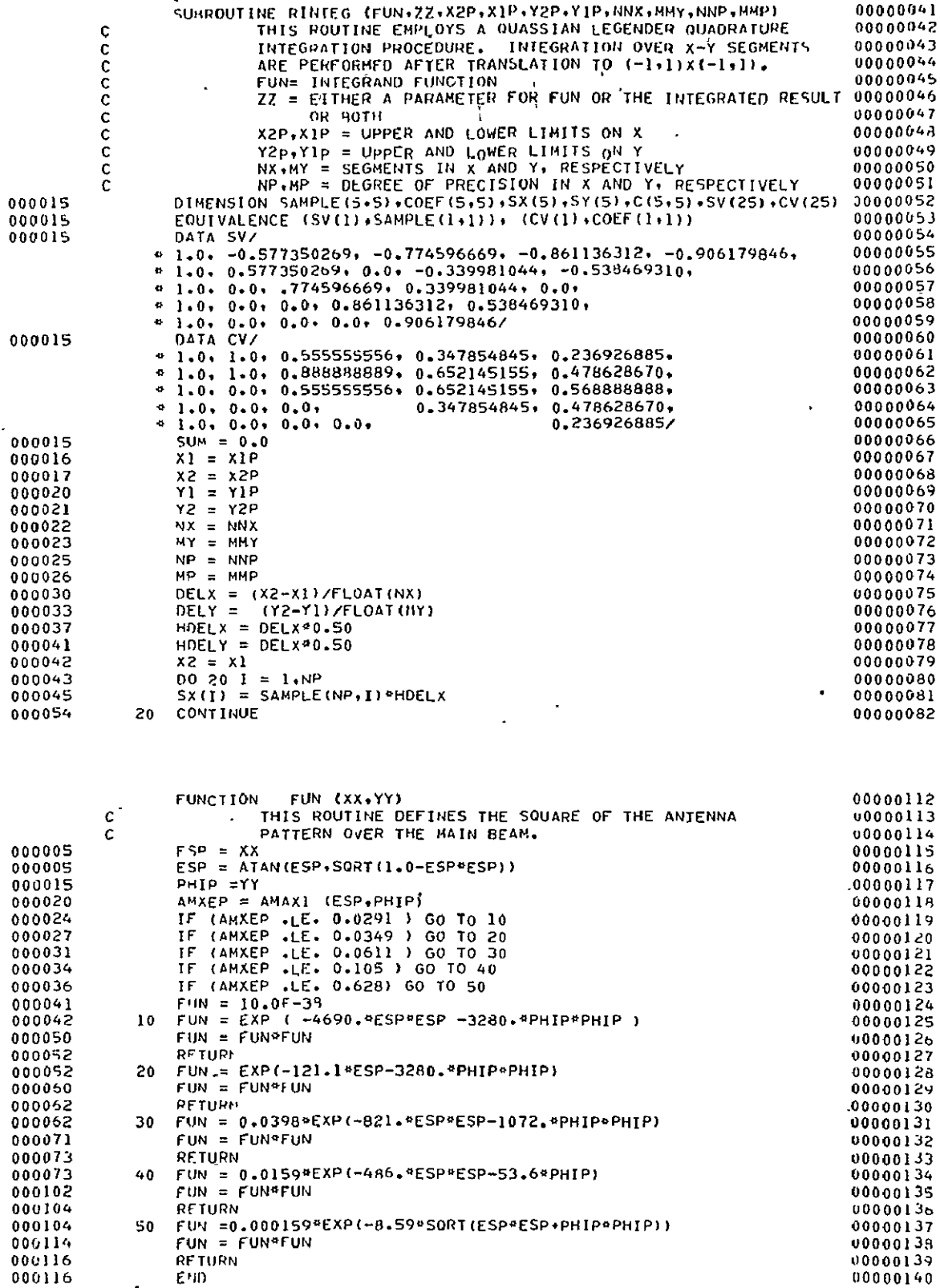

 $\overline{\phantom{a}}$ 

 $\ddot{\phantom{0}}$ 

Figure E-2. (Continued)

 $\bullet$ 

 $\ddot{\phantom{0}}$ 

OEIGINAL PAGE IS<br>OEIGINAL PAGE IS  $\bar{\mathcal{A}}$ 

÷.

 $128$ 

## A. Introduction

Program GAIN computes the antenna directivity, beam solid angle and, antenna efficiency. The theory and design of the program is described below.

#### B. Theory

The antenna beam solid angle is given by

$$
\Omega = \int_{0}^{2\pi} \int_{0}^{\pi} P(\theta, \phi) \sin \theta \ d\theta \ d\phi
$$
 (6)

where

 $P(\theta, \phi)$  = normalized antenna pattern  $\theta$  = polar angle  $\phi = \alpha z$ imuthal angle

**p(O,)** represents the normalized power in the antenna pattern. It can be shown that the antenna directivity r is related to **0** by the fol'lowing expression ''<br>'

$$
\Gamma = \frac{4 \pi}{\Omega} \tag{7}
$$

The antenna efficiency, on the otherhand, is the ratio of the power in the main beam to that in the entire pattern. Clearly then, the efficiency is given **by'** 

$$
\eta_{i} = \int_{0}^{2\pi} \int_{0}^{\theta_{i}} P(\theta, \phi) \sin \theta \ d\theta \ d\phi
$$
 (8)

where  $\theta_i$  is a polar angle which subdivides the main beam. In the above expression it is tacitly assumed that the main beam lies on the positive z axis as illustrated in Figure E-3.  $\theta$  i is chosen somewhat arbitrarily. Commonly  $\theta$ <sub>i</sub> is chosen at the -3 dB point or at the first null of the antenna pattern. For narrow beam antenna, the latter is most appropriate for rodiometric work.

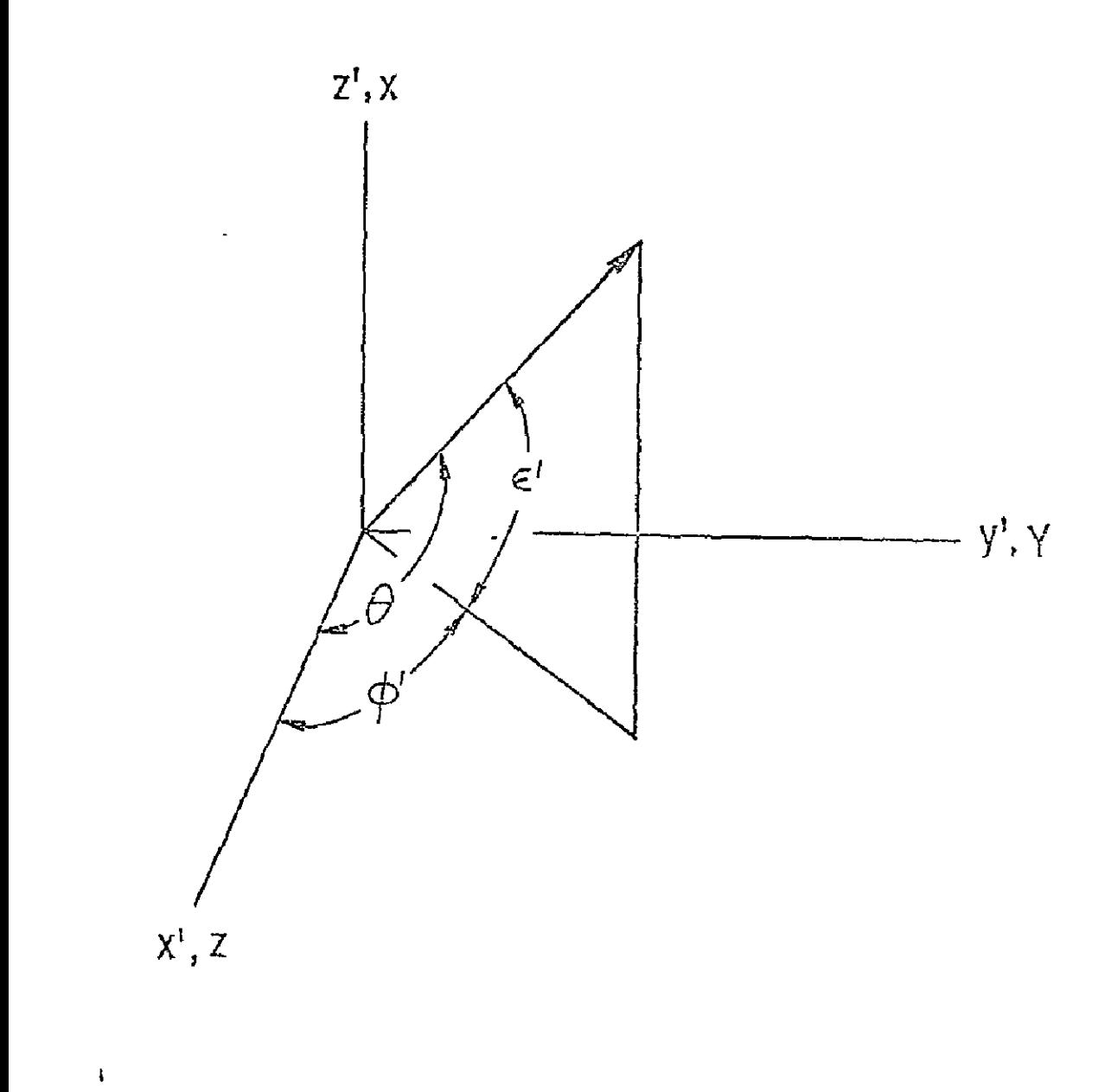

FIGURE E-3. ANTENNA PATTERN GEOMETRY FOR GAIN

### C. Design and Operation of GAIN

In the discussion which follows it will **be** helpful lo examine tie FORTRAN listing for  $GAIN$  as shown in Figure E-4. Upon entry into  $GAIN$ , an array BEAM in which various polarized beam solid angle factors will be stoied, is cleared. The main beam solid angles are then computed for various 0. spaced at *1/2* degree intervals. The integration of the antenna pattern is performed by RINTEG which in turn calls for polatized pattern infoimation from FUNi **.** The results are stored in BEAM. The accumulated solid beam angle is stored in TOTAL. The remainder of the polarized beam solid angle is then computed in the following statements.

At this point the anlenna gain is compuled and the gain and beam solid angle are printed.

In the remainder of the program the power content in the cross-polarized pattern (FUN2) is computed and added to TOTAL. A DO loop terminating on 30 then computes the antenna efficiency at one degree intervals out to **8** degrees. The result is listed.

Finally, the total beam solid angle, including polarized and cross-polarized contributions, is printed.

#### D. Subroutines FUN1 and FUN2

The antenna patterns described in FUN] and FUN2 are actually represented in terms of another coordinate system.' The relationship between the two coordinate systems is illustrated in Figure **E-3.** In the primed system the pattern is described in terms of the elevation angle  $\epsilon$  and azimuth  $\phi$  as shown in Figure E-1. The necessary transformations between the two are performed 'in the opening statements of FUN1 and FUN2. The latter statements simply evaluate the pattern over one of six domains in FUNI and over five domains in FUN2.

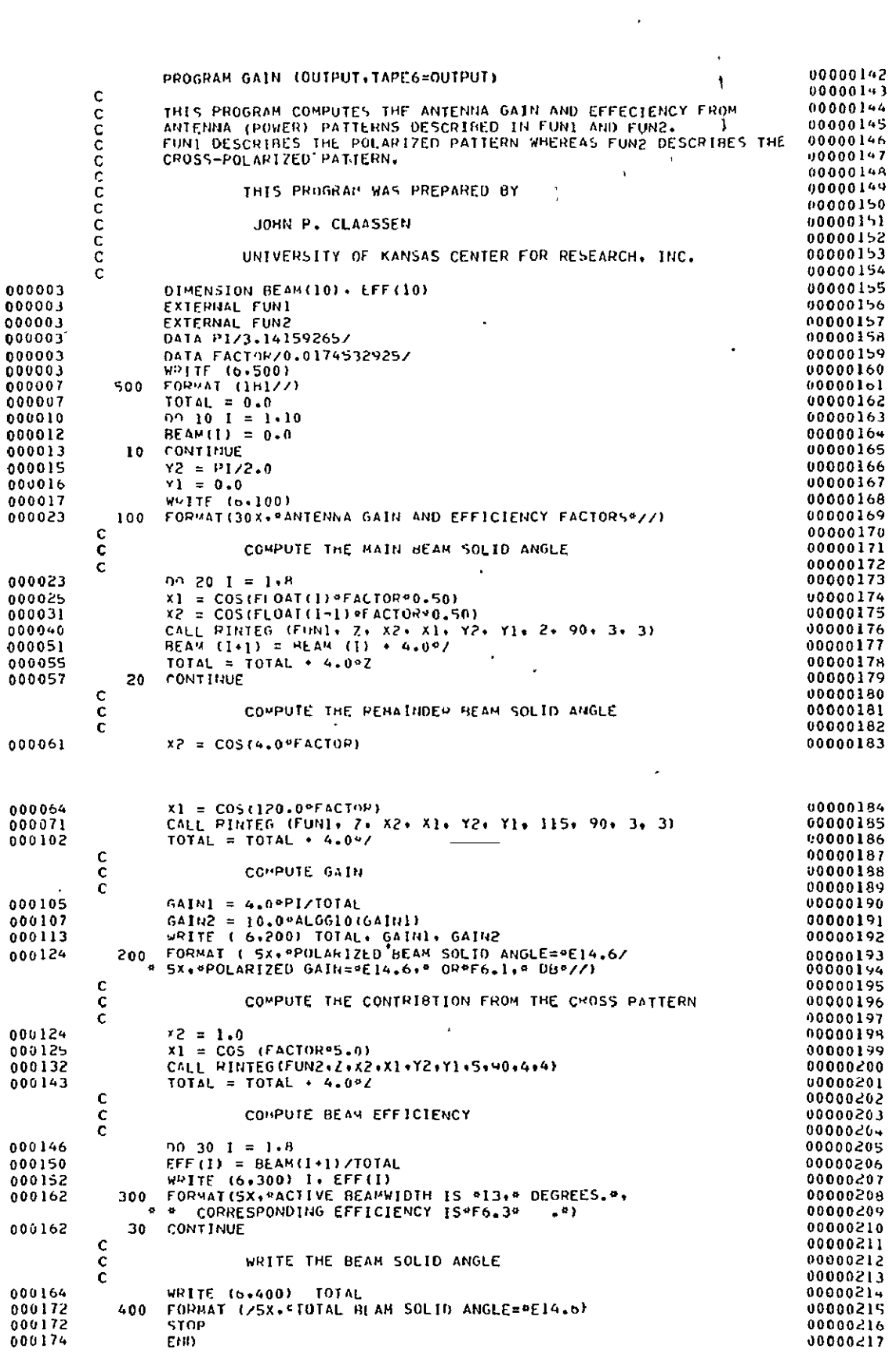

 $\bar{z}$ 

 $\ddot{\phantom{a}}$ 

 $\epsilon$ 

## FIGURE E-4. SOURCE LISTING FOR GAIN

ORIGINAL' PAGE IS<br>OF POOR QUALITY

 $\epsilon$
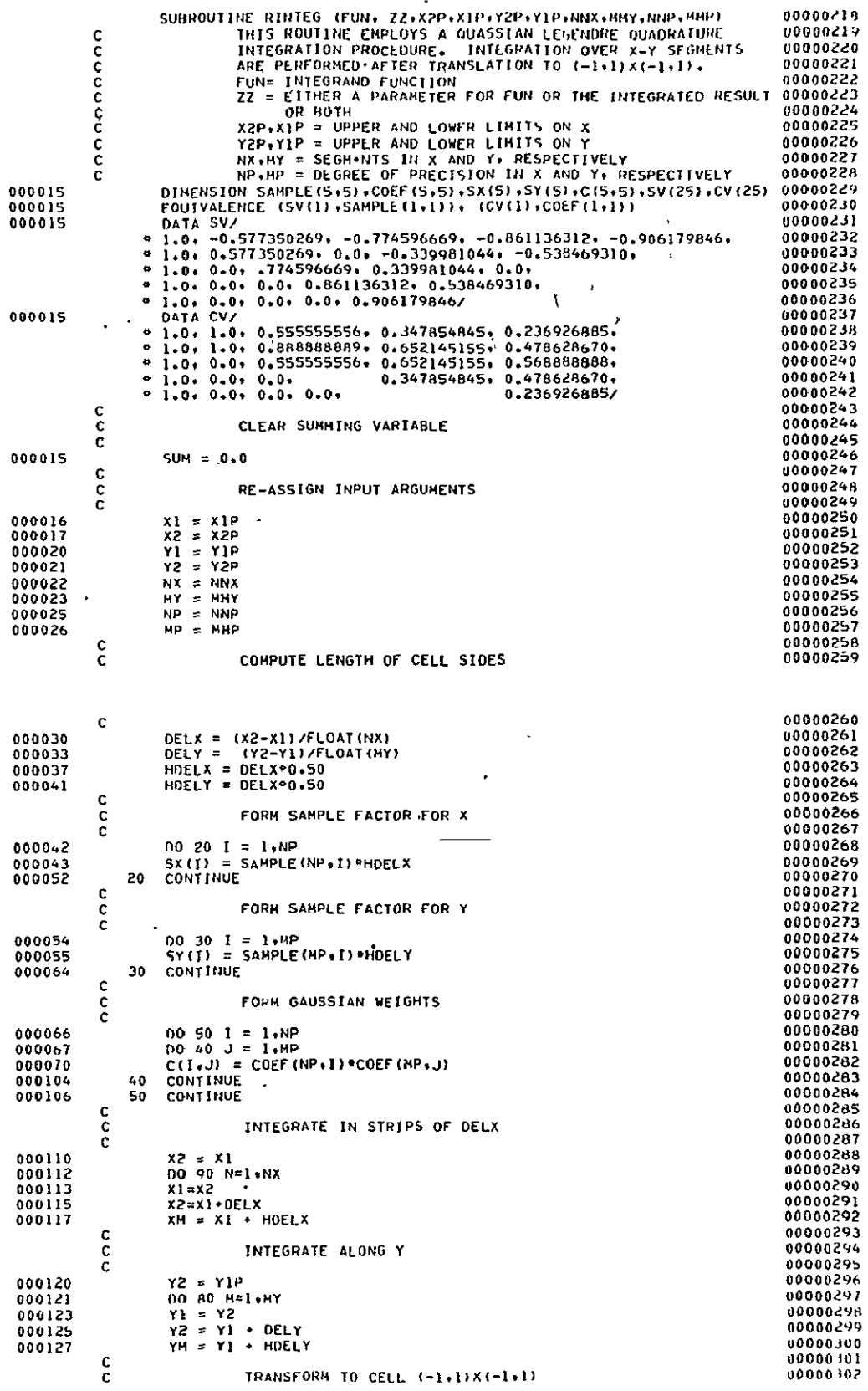

OF FOOR QUALITY

 $\ddot{\phantom{0}}$ 

Figure E-4. (Continued)

 $\sim 10^{11}$ 

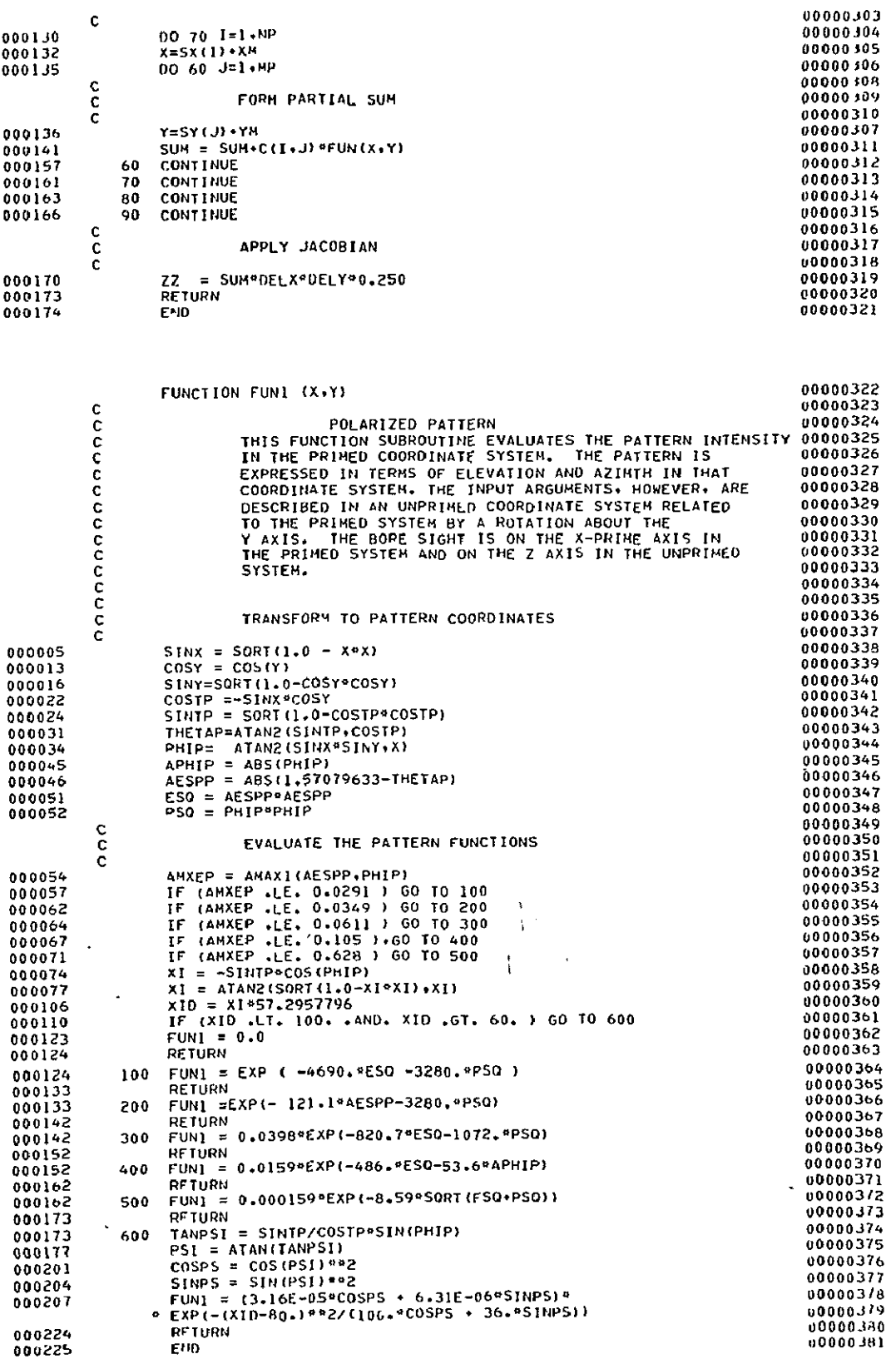

Figure E-4. (Continued)

OF POOR QUALITY

 $\mathbf{v}$ 

134

 $\ddot{\phantom{a}}$ 

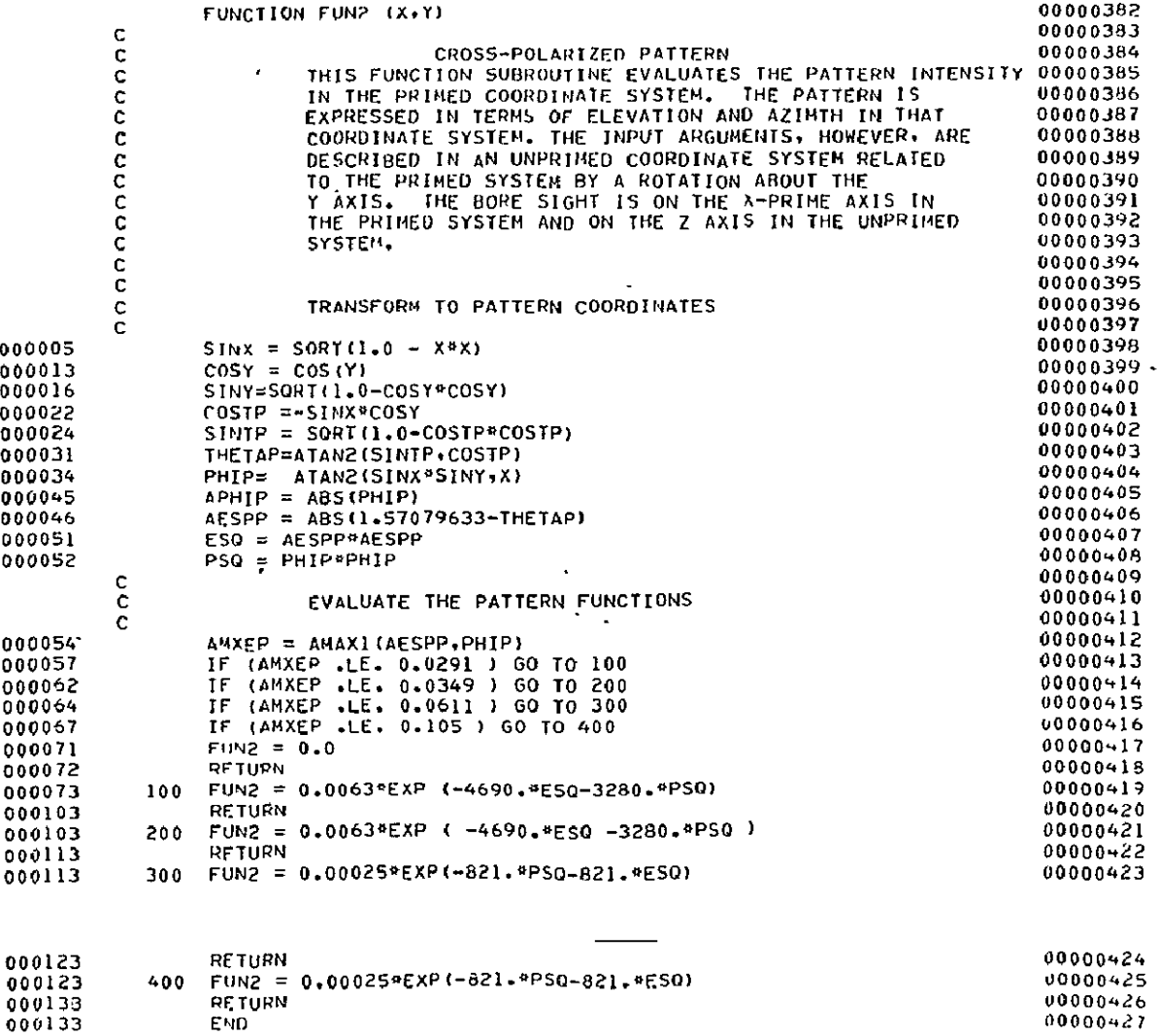

OF POOR QUALITY

Figure E-4. (Confinued)

## **CRINC** LABORATORIES

Chemical Engineering Low Temperature Laboratory Remote Sensing Laboratory Flight Research Laboratory Chemical Engineering Heat Transfer Laboratory Nuclear Engineering Laboratory Environmental Health Engineering Laboratory Information Processing Laboratory Water Resources Institute Technology Transfer Laboratory

## CRINC |

**CONTRACTOR** 

ستحتفظ